# 平成 31 年度 修士論文

# 追い越し挙動に着目した 暫定 2 車線道路における交通状況解析

Traffic conditions analysis

focusing on overtaking behavior in two-lane high way

高知工科大学大学院 工学研究科基盤工学専攻 社会システム工学コース

都市・交通計画研究室 学籍番号 1225078 秦\_啓 \_指導教員 西内 裕晶 副指導教員 赤塚 \_慎 副指導教員 高木 方隆

2020 年3月 10 日

暫定 2 車線高速道路は付加車線区間と単路区間が交互に設置された道路構造を持つ道路 である.暫定 2 車線道路を対象とした多くの研究が付加車線区間の適切な設置間隔を明ら かにすることを目指している.しかし,整備の実態は地形的要因から理想的な付加車線の設 置が行われていない.本研究は付加車線区間で追い越しを実施した車両に追い越された車 両が単路区間で追い越しを実施した車両に追いつくという一連の事象を旅行時間の短縮が 見込めない追い越しと考えた. また、その様な追い越しは事故リスクを増やす行為とし、減 少を目指す必要があると考える.暫定2車線高速道路を対象に追い越し実施と追い越しに よる旅行時間の短縮効果をモデル化することで,旅行時間の短縮が見込めない追い越しと 旅行時間を短縮する追い越しを判別することを可能とした.

#### Abstract

The two-lane highway has a road structure that is additional lane sections and single road sections. Many studies on the two-lane highway aim to determine the appropriate spacing of the section of the additional lane. But the ideal additional lane has not been installed due to the topographical factors. This study aims a reduction in the number of overtaking which Does not shorten travel time. It is modeling the effect of overtaking on the two-lane highway. This effect is the value of reducing the travel time by overtaking.it is possible to distinguish between overtaking that not shortens travel time and overtaking that shortens travel time.

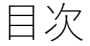

<span id="page-2-0"></span>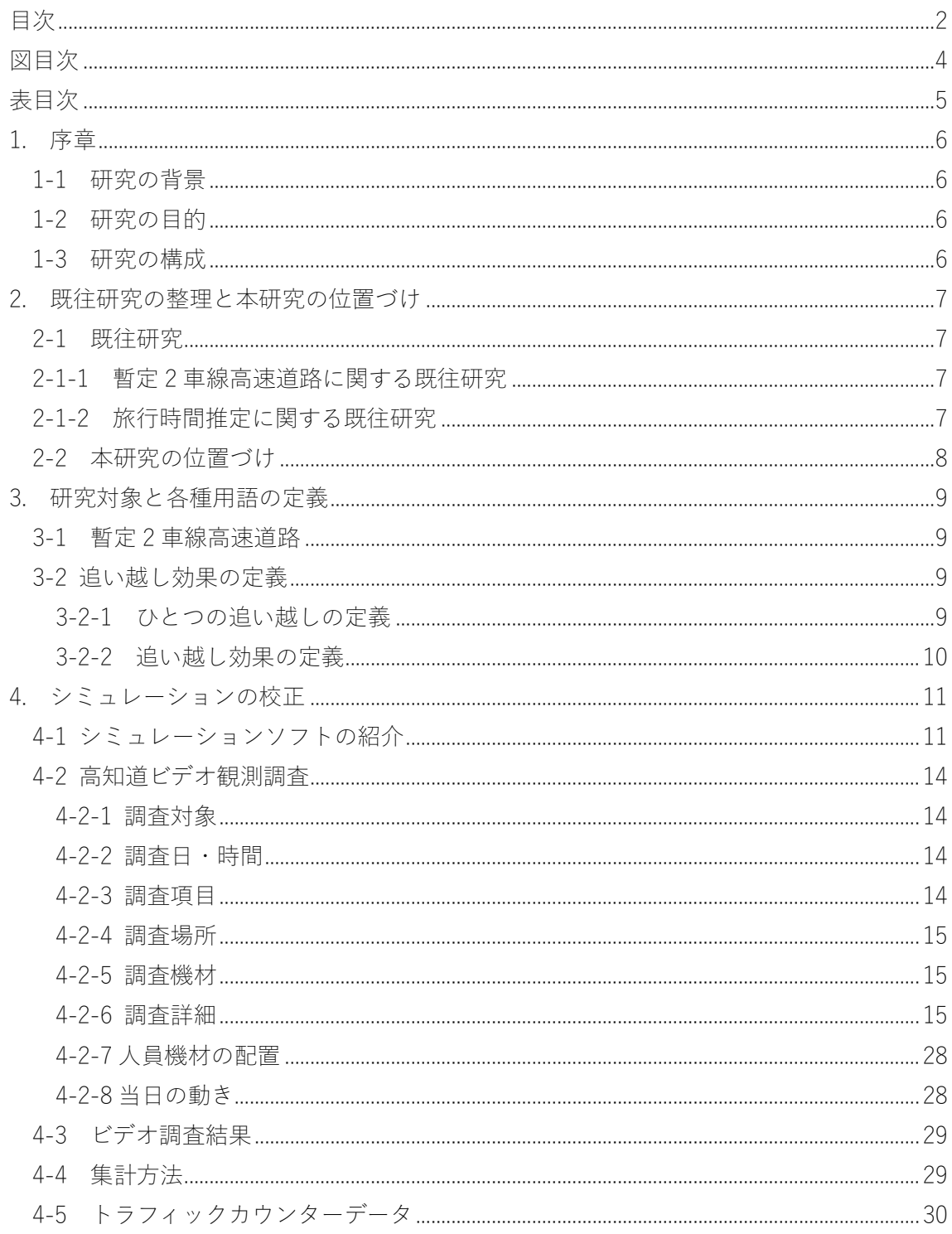

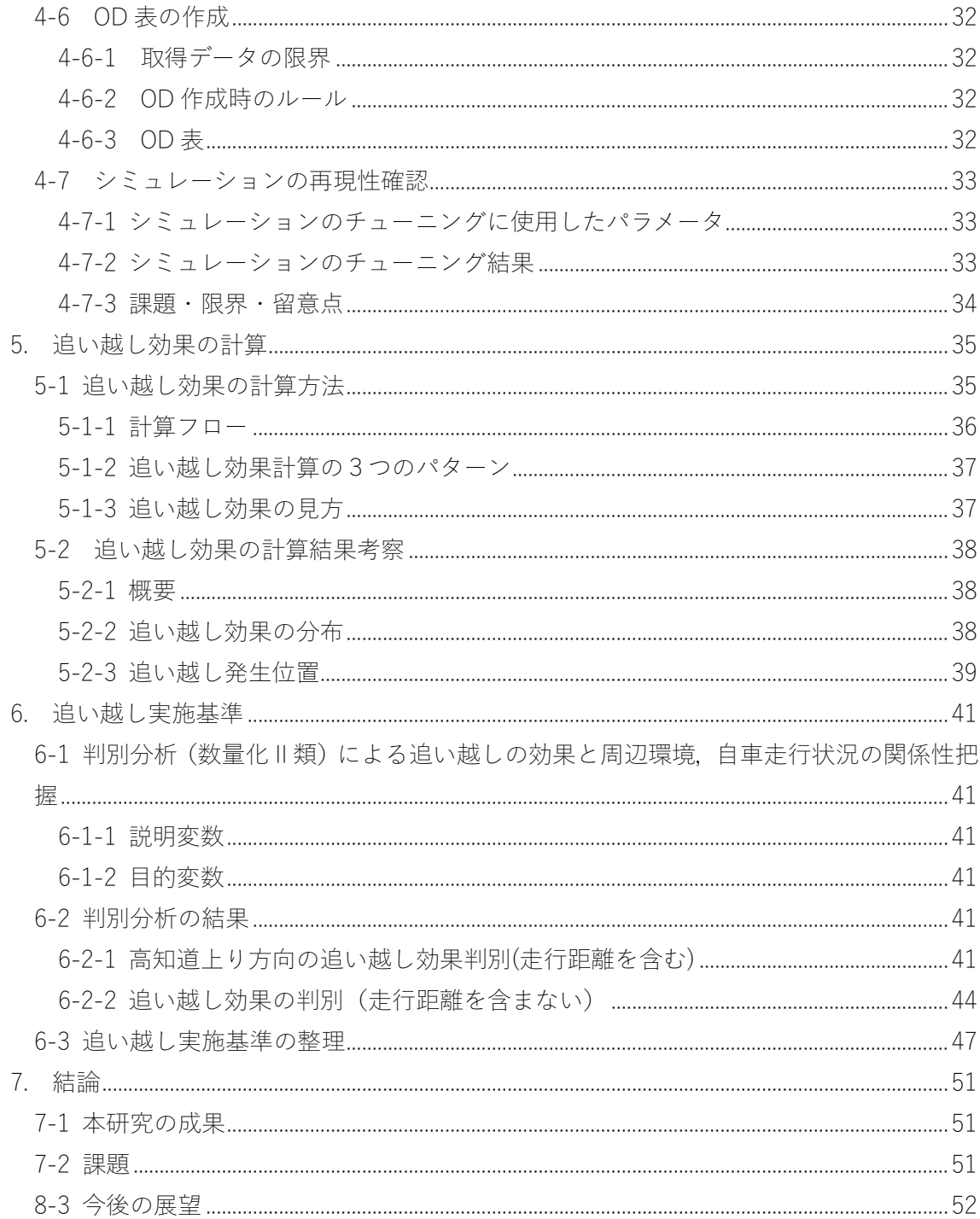

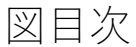

<span id="page-4-0"></span>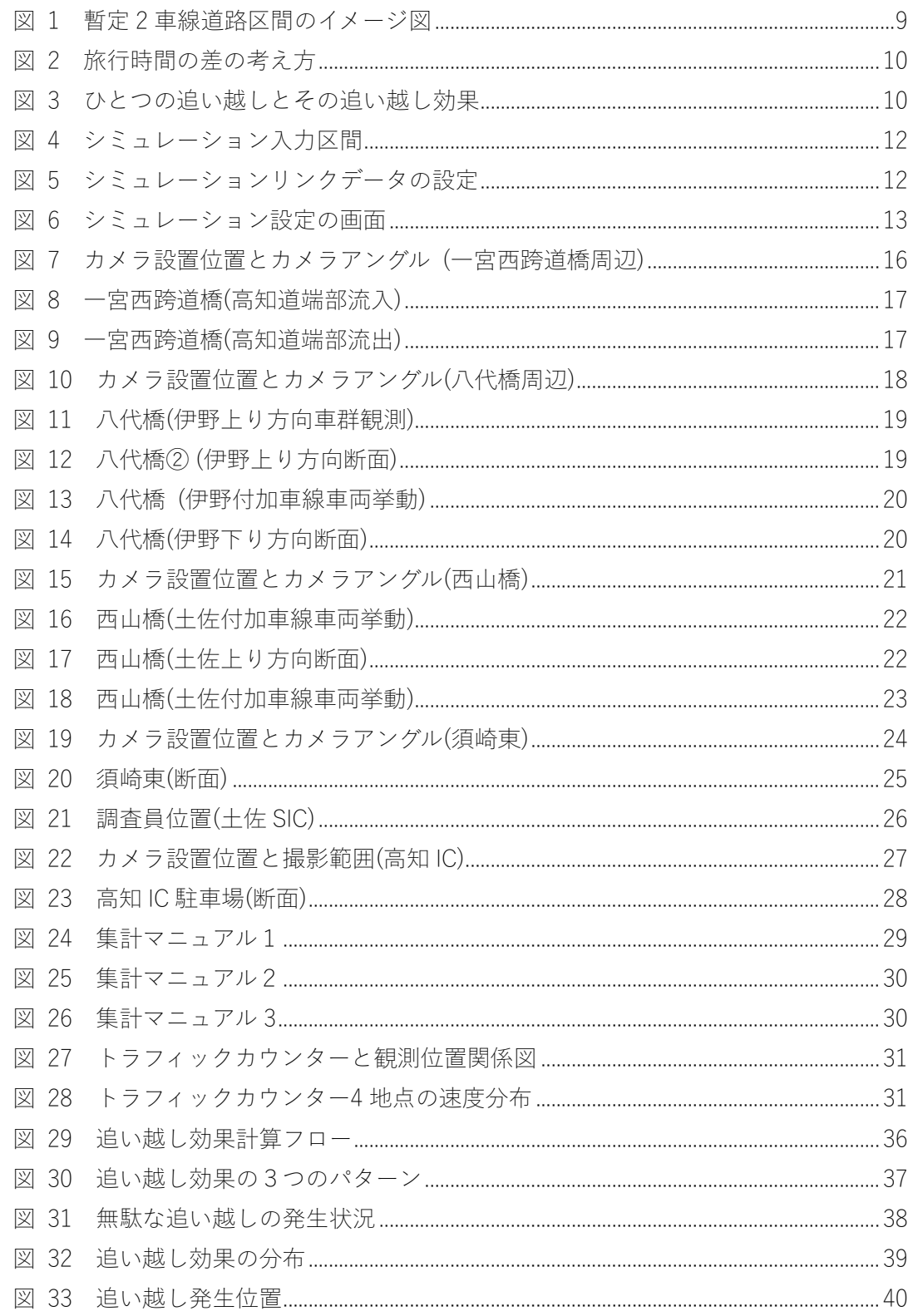

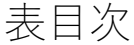

<span id="page-5-0"></span>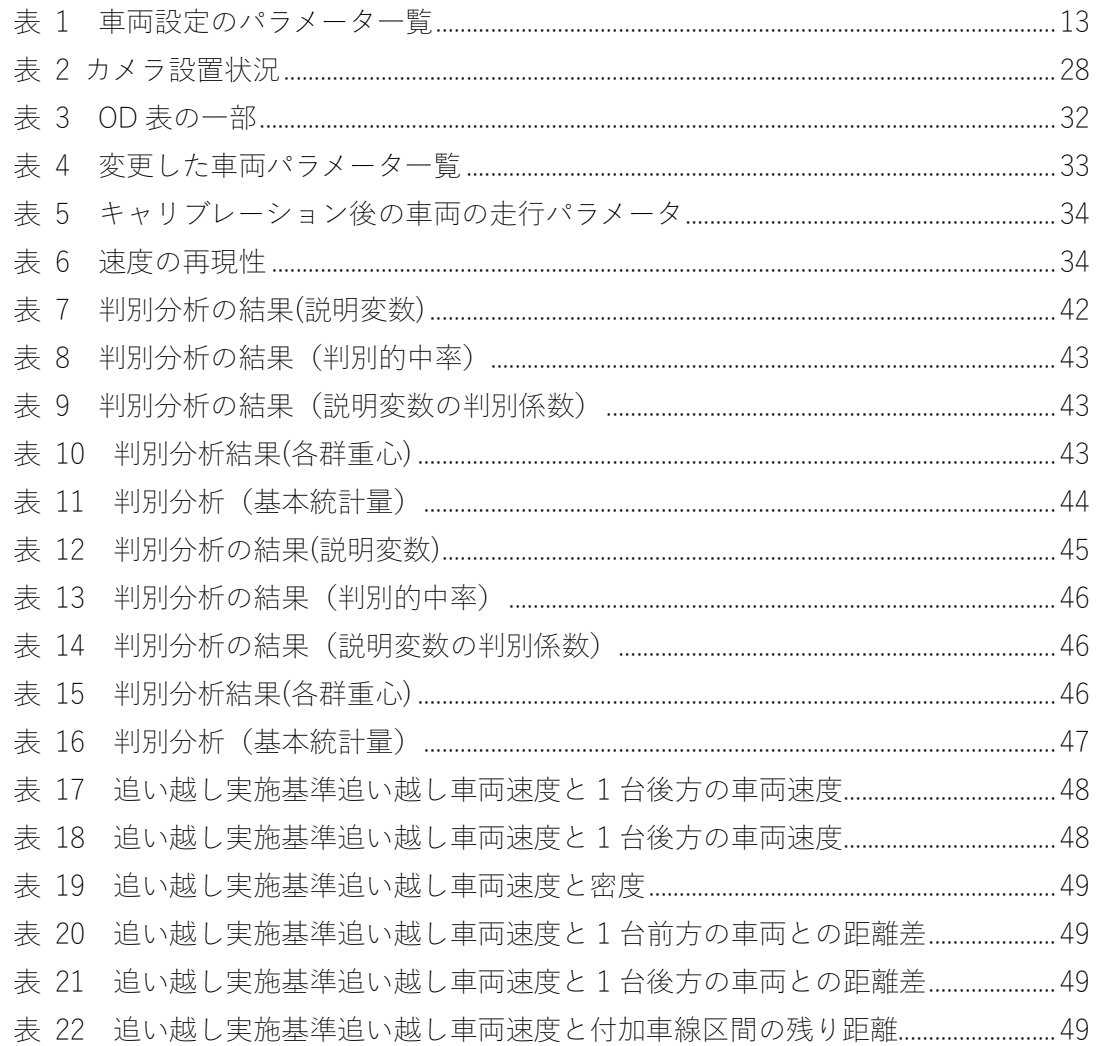

### <span id="page-6-0"></span>1. 序章

#### <span id="page-6-1"></span>1-1 研究の背景

暫定 2 車線高速道路では,単路区間と付加車線区間が交互に設置されている道路構造で あるために,限られた区間内で追い越しが実施されている.また,常に 2 車線以上ある高速 道路とは異なり,単路区間が存在することから,低速の車両の存在により,低速車両を先頭 とした車群が形成され,すべての車両が走行したい速度で走行し続けることが出来ない道 路構造である.以上道路構造が原因となり,暫定 2 車線道路区間では,付加車線区間で追い 越しを実施した車両に追い越された車両が単路区間で追いつくという事象が発生している.

本研究では追い越しの主目的は旅行時間の短縮であると考え,旅行時間の短縮が見込め ない追い越しの実施は事故リスクを高めるのみであり,高速道路上の事故リスク低下のた めに不必要な追い越し発生の減少を目指す必要があると考えた.

#### <span id="page-6-2"></span>1-2 研究の目的

旅行時間の短縮が見込めない追い越しを減少させるために,暫定 2 車線道路における追 い越し実施基準の整備を本研究の目的とする.追い越し実施基準とは追い越しの実施が旅 行時間を短縮するのか短縮しないのかを判別する基準を指す. 基準整備を達成するために, 追い越しによる旅行時間の短縮を定量化する.また,追い越し実施時の周辺状況より,追い 越しによる旅行時間の短縮結果を導くモデルを作成する.

#### <span id="page-6-3"></span>1-3 研究の構成

本論文は全 7 章で構成されている.2 章では暫定 2 車線道路に関する研究,高速道路にお ける追い越しに関する研究の 2 種類の既往研究を整理し,本研究の位置づけを明確にする. 3 章では本研究で対象とする暫定 2 車線道路や追い越し他使用する用語の定義を示す.4 章 では研究に使用したシミュレーションソフトの紹介と再現性確保のために実施した現地調 査の内容を示す.5 章ではシミュレーションを用いて算出されたデータを元に本研究で定義 した追い越しの効果を計算した結果を示す.6 章では追い越し効果の計算結果を元に追い越 し判断基準作成のために追い越しが旅行時間を短縮したか短縮していないかを整理する. また,判別分析を用いて追い越し効果がある場合とない場合を判別分析よりモデル化した 結果を示す.モデルの結果を使用して追い越し実施基準を作成する.7 章では以上の内容を 元に成果と今後の課題展望を記す.

6

<span id="page-7-0"></span>2. 既往研究の整理と本研究の位置づけ

<span id="page-7-1"></span>2-1 既往研究

<span id="page-7-2"></span>2-1-1 暫定 2 車線高速道路に関する既往研究

塩見ら(2011)1)は暫定 2 車線道路のボトルネックにおいて,渋滞が発生する確率を通過す る車群の大きさのモデルで説明した.車群の定義を明確にし,ボトルネック部において車群 が大きいほど同一車群内の車両の同士が減速の影響でさらに減速し渋滞が発生することを 明らかにした.4 車線以上の高速道路での付加車線設置に関する研究は多く存在するが,高 速道路の暫定 2 車線区間の付加車線設置の研究は少なく,またボトルネック現象や交通容 量などについては十分に把握されていないとした.吉川ら(2005)2)は実データを用いて暫定 2 車線区間におけるボトルネック交通容量の分析を行い,渋滞による捌け交通量の低下を確 認した. 4 車線と暫定 2 車線を比較しボトルネック上流に付加車線を設置することが 4 車 線化以外の渋滞軽減に対する唯一の対策だと述べた.

中村ら(2011)3)は付加追い越し区間長や設置間隔といった設置水準を決定する方法論の 確立を目指し,追従車密度を用いて往復 2 車線道路のサービスの質を定量的に表し,付加 追い越し車線の設置による追従車密度の推移をミクロ交通流シミュレーションを用いて分 析することで設置水準を求める手法を開発することを目的とした.付加車線区間長が大き くなるほど追従車密度は低減するがその効果は次第に小さくなること,1 車線区間では追従 車密度が急激に増加しその後増加率は小さくなることを明らかにした.また,付加追い越し 区間長と設置間隔に応じた追従車密度の推定を可能にした.

成嶋ら(2017) 4)は高速道路の暫定2車線区間の交通機能低下箇所への効果的な付加車線設 置に関する研究の一環として暫定 2 車線道路の速度変動の実態を分析しまとめた. 成果と しては,付加車線区間で回復した速度は長く維持せず,付加車線端部では速度低下がおこり, 交通量レベルが高いほど顕著に速度低下が現れることを明らかにした.

暫定2車線道路に関する研究の多くは付加車線の設置に注目した研究である.その他に は,中央分離がされていないため重大事故発生確率が多い暫定 2 車線道路の安全対策とし てセンターポールの設置と効果についての研究が行われている.

根川ら(2015)5)は暫定2車線高速道路の付加車線における追い越し挙動のモデルを開発し た.既存のモデルを基に追い越し判断時に 2 台前の車両も判断材料にすることで再現性を 向上させた.

<span id="page-7-3"></span>2-1-2 旅行時間推定に関する既往研究

堀口ら(2003)6)は高速道路本線で収集したアップリンク情報から区間旅行時間を計測し, 短期将来における区間旅行時間を推定する手法を提案した.アップリンク情報から得られ る旅行時間と下流断面での累積交通量より旅行時間の予測を行っている.

鈴木ら(2002)7)は高速道路上の起終点旅行時間を推定する手法を提案した.既存のニュー

ロカルマンフィルタを用いた手法の課題を整理し,マクロ交通流モデルとカルマンフィル タを用いて間接的に起終点旅行時間を推定する方法を提案している.

山崎ら(2008)8)は ETC(Electronic Toll Collection)搭載車の流入・流出時刻から得られる IC 間の旅行時間データを使用した旅行時間信頼性評価を可能にした.

旅行時間の推定は感知器や ETC の情報からマクロ的算出されている.暫定 2 車線道路の ような検知器の少ない道路における微小区間での旅行時間推定方法は存在しない.既存の ETC を使用しても暫定 2 車線道路は地方部に多いことからも追い越し動作という微視的な 分析に用いるにはデータの密度等推定には限界がある.

<span id="page-8-0"></span>2-2 本研究の位置づけ

暫定 2 車線道路の研究から,付加車線の適切な設置について様々な事柄が明らかになっ たが,実際の整備時には地形的要員や予算に大きな制約があり,理想とする付加車線の設置 は行えていない.また,既存の付加車線を延長や移設することは暫定 2 車線道路の採算が 取れていない背景からも現実的でない.したがって,ソフト面の対策で既存の付加車線を効 率よく運用すること目指す必要がある.付加車線は追い越しを実施するための区間であり, 追い越しが効果的に行われているかを評価するために追い越しの効果を定量化する必要が ある.ソフト面の対策として,本研究では追い越しの目的を旅行時間の短縮と考え旅行時間 に注目した.高速道路を対象とした旅行時間の推定は OD 間での推定を目指すものが主で あり,交通を流れとしてマクロ的に推定している.追い越しに対する旅行時間の短縮効果を 定量化するためにミクロでの旅行時間推定方法を確立することが必要である.

本研究は追い越し実施と旅行時間の短縮の関係性を追い越し毎に定量化し評価すること を目指す研究である.

## <span id="page-9-0"></span>3. 研究対象と各種用語の定義

#### <span id="page-9-1"></span>3-1 暫定 2 車線高速道路

本研究で研究対象とした暫定 2 車線高速道路を紹介する.暫定 2 車線道路とは,4 車線以 上の道路計画がある道路区間に対して,採算性,交通量の観点から 2 車線で供用し,交通量 が増加した等の要因によって 2 車線の道路を平行して追加整備し,合計 4 車線として運用 する道路のことである.日本全国の高規格幹線道路のうち平成 28 年供用済みの道路の約 38%が暫定 2 車線区間である.世界的にも珍しい道路構造で,先進国で比較すると,アメリ カで 2.3%, ドイツで 1.1%と日本は世界的にも 2 車線高速道路が特別に多い国であり、国 土の狭さや地形等が影響しているといわれている.

暫定 2 車線道路区間道路の構造の特徴として,付加車線区間と単路区間が交互に繰り返 し設置されている特徴がある.単路区間とは片側 1 車線の対面通行区間のことで,1 車線し か車線がない為追い越しが行えず,前方に低速の車両が存在する場合にその車に追従する ことで車群が発生する.また,付加車線区間は走行車線に加えて追い越しを可能にする付加 車線が設置された区間のことで,単路区間で発生した車群から高速の車両を開放する為に 6 キロから 10 キロに一度約 2 キロ前後設置されていることが多い.道路構造のイメージ図を [図](#page-9-4) 1 に示す.

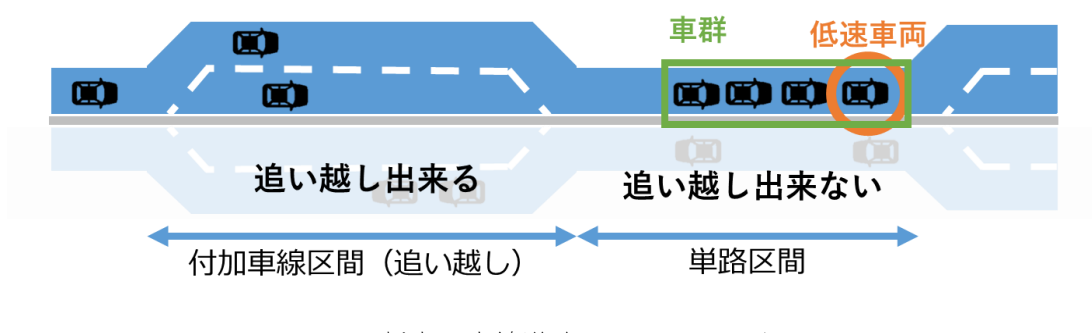

図 1 暫定 2 車線道路区間のイメージ図

<span id="page-9-4"></span><span id="page-9-2"></span>3-2 追い越し効果の定義

本研究で新しく定義した「ひとつの追い越し」,「追い越し効果」の定義を紹介する.

#### <span id="page-9-3"></span>3-2-1 ひとつの追い越しの定義

ひとつの追い越しとは「ある車両が追い越し動作を開始してから次の追い越し動作開始 するまで又はある車両が対象とする区間を退出するまで」と定義した.ひとつの追い越しは 追い越し効果を計算するにあたり,追い越し効果がどの段階で確定するのかを決定する必 要があり,追い越しの効果を計算するために追い越しの単位として定義した.

## <span id="page-10-0"></span>3-2-2 追い越し効果の定義

追い越し効果の定義は「ひとつの追い越しによって短縮された旅行時間」である. 追い越 しの主要目的は旅行時間の短縮であると考え,追い越しを実施したことにより得られる旅 行時間の短縮量を追い越しにより得られた効果と定義した.追い越しをしなかった場合の 走行位置は実地調査,シミュレーションともに観測ができず,計算に使用できないため,旅 行時間の差は追い越しをした車両と追い越しをした直後に後方にいた車両の旅行時間を同 一地点で比較し算出することとした[.図](#page-10-1) 2 は追い越しの際の旅行時間の短縮の考え方を示 した図である[.図](#page-10-2) 3 はひとつの追い越しとその追い越し効果を Time-Space 図で表したも のである[.図](#page-10-2) 3 のひとつの追い越しは追い越し動作開始から対象区間を退出した地点まで の場合を示している.

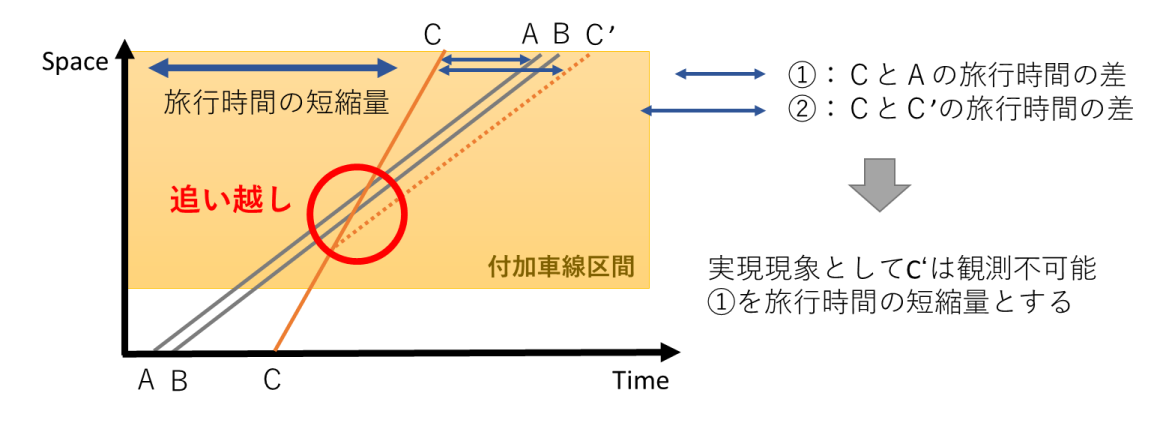

図 2 旅行時間の差の考え方

<span id="page-10-1"></span>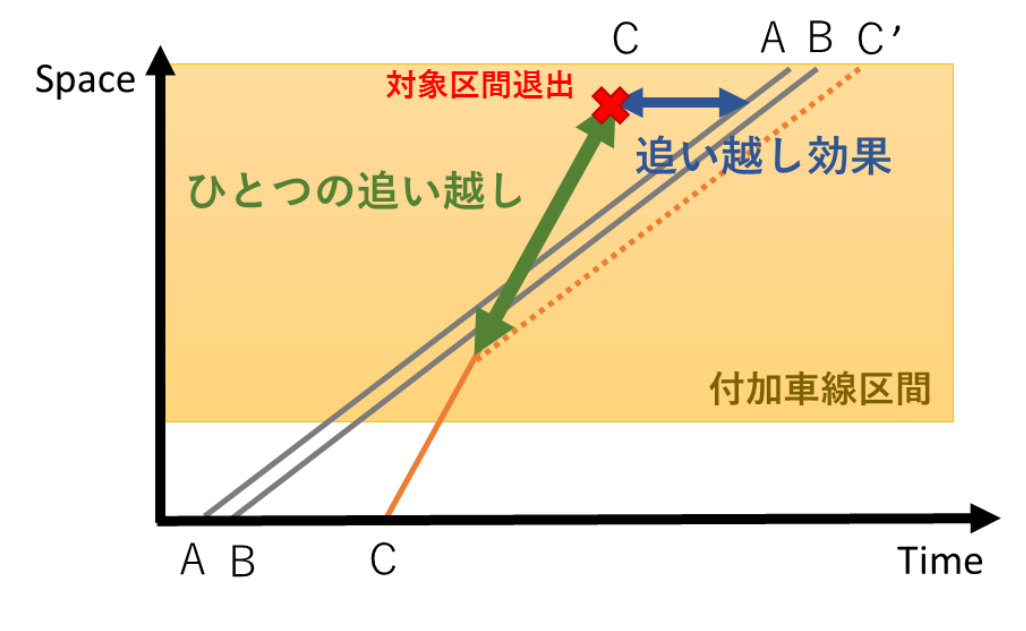

<span id="page-10-2"></span>図 3 ひとつの追い越しとその追い越し効果

#### <span id="page-11-0"></span>4. シミュレーションの校正

実際の道路上の追い越し効果を正確に推定するには,高速道路上すべてを観測しすべて 車両位置,追い越しと区間退出を記録する必要がある.しかし,対象とする高速道路をすべ て観測することは,現実的ではなく非常に困難である.したがって,シミュレーションソフ トを使用しシミュレーションソフトの計算結果を用いて追い越し効果を計算することとす る.シミュレーションソフトが実際の道路上の車両挙動を再現している必要があり,実地調 査を元に作成したデータを使用して,シミュレーションのパラメータを校正する.

<span id="page-11-1"></span>4-1 シミュレーションソフトの紹介

本研究では株式会社アイ・トランスポート・ラボのミクロ交通流シミュレーション microAVENUE を使用する.microAVENUE はミクロ交通流ミュレーションと呼ばれるシ ミュレーションソフトウェアであり,車両車種毎にパラメータを設定可能で車両の 1 台 1 台の挙動が結果に大きな影響を与えると考えられる分析に用いられる. 本研究は車両 1 台 1 台の追い越しに着目する為,車両を詳細に制御可能であるミクロ交通流シミュレーション を選択した.シミュレーションを実行するには道路情報,車両情報,OD 交通量,シミュレ ーション設定を入力する必要がある.出力結果は車両の走行位置と速度を 1 秒刻みで記録 した csv データである.

道路情報には,研究対象の高知道の道路情報を入力した.入力した情報としては,車線の 長さ,法定速度,飽和交通流率等である[.図](#page-12-1) 4に対象とした区間全体の図を示す.図 5に 付加車線区間,単路区間の設定画面を示す.実際の法定速度に合わせて単路部の法定速度は 70km/h,付加車線区間の法定速度は 80km/h とした.

車両情報には,希望走行速度や車両の大きさといったパラメータが設定可能である.本研 究では,早い車両,遅い車両の2種類に分けて分析を実施した.早い車両とは一般的な車両 を想定している,遅い車両とは,大型トラックなどの速度に制限のある車両を想定している. [表](#page-13-1) 1 に車両に設定可能なパラメータの一覧を示す.

OD 交通量は,車種毎に始点,終点,走行開始時間(15 分刻み)をまとめたデータである.

シミュレーション設定は車両を一様なタイミングで出現させるか,ランダムなタイミン グで出現させるか,シミュレーションの開始時間,終了時刻,車両発生の間隔を設定できる. [図](#page-13-0) 6 に実際に使用したシミュレーションの設定画面を示す.

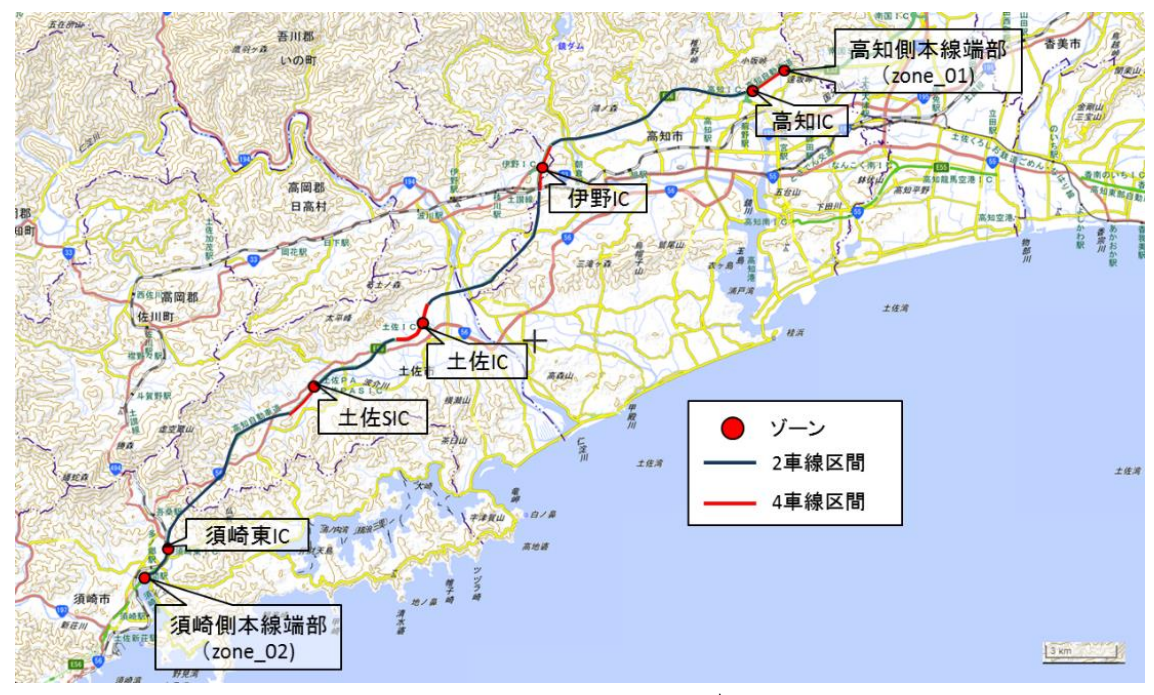

図 4 シミュレーション入力区間

<span id="page-12-0"></span>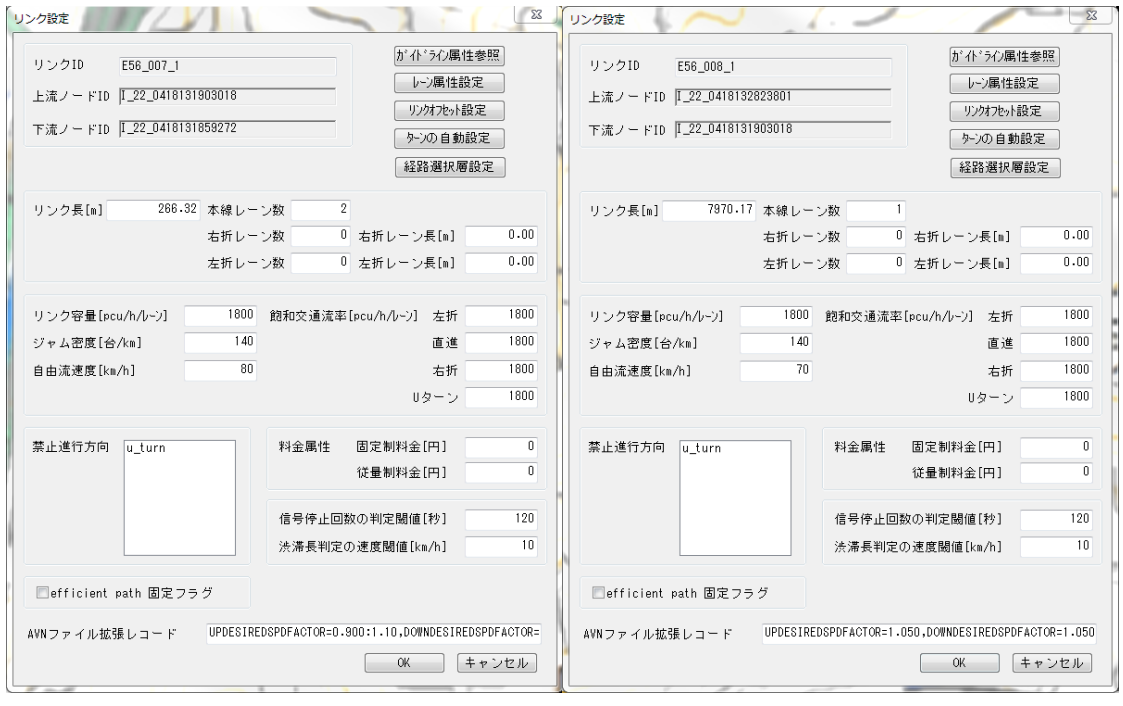

<span id="page-12-1"></span>図 5 シミュレーションリンクデータの設定

# 表 1 車両設定のパラメータ一覧

<span id="page-13-1"></span>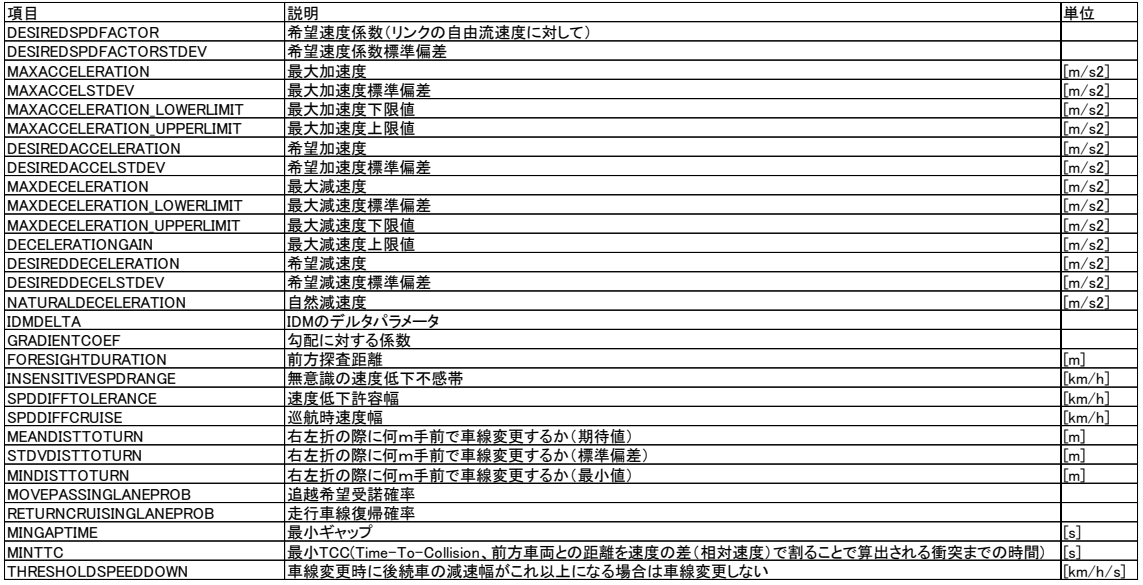

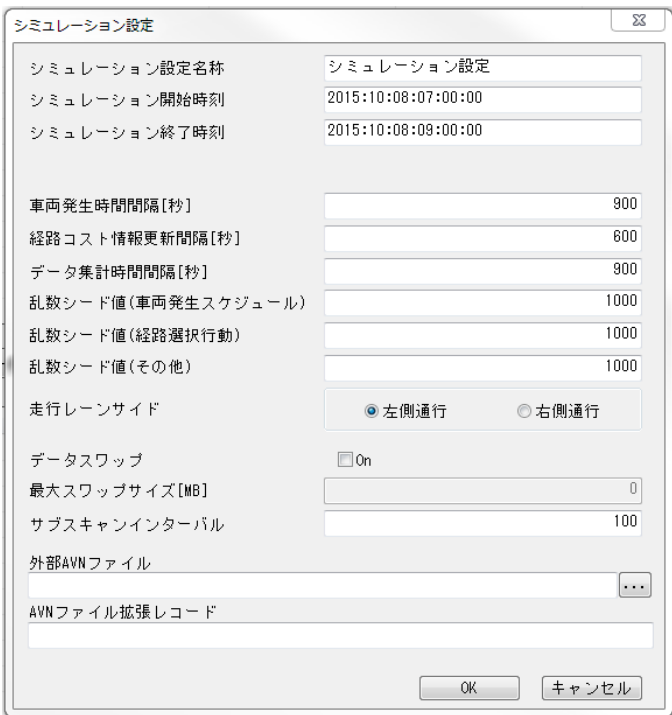

<span id="page-13-0"></span>図 6 シミュレーション設定の画面

<span id="page-14-0"></span>4-2 高知道ビデオ観測調査

高知道をシミュレーション上で再現するために高知道で実地調査を実施した. 取得した データはシミュレーション内を走行する車両の発生量や速度等のパラメータ入力に使用す る.調査は 2019 年 9 月 20 日に高知道の須崎東 IC から高知 IC の約 35 ㎞の区間で実施し た.調査はビデオカメラを IC 横の事務所駐車場や本線上部のオーバーブリッジに設置しナ ンバープレートや車両の走行挙動を観測する方法で調査した.

#### <span id="page-14-1"></span>4-2-1 調査対象

暫定 2 車線区間が存在する,高知自動車道の高知 IC から須崎東 IC の間を走行する車両 を調査の対象とした.

<span id="page-14-2"></span>4-2-2 調査日・時間

ビデオカメラの観測は 2019 年 9 月 20 日の午前 7 時から午前 10 時までの 3 時間とし た.

<span id="page-14-3"></span>4-2-3 調査項目

調査項目は大きく分けて 2 種類のデータの取得を目的としている.ひとつは発生集中交 通量である.シミュレーション入力に必要な OD 交通量に使用する.もうひとつは車両の 走行に関するデータである.取得する情報は車種やナンバープレートといった車両を識別 する情報や追い越しを実施の有無である.以下に詳細を示す.

■発生集中交通量

ビデオデータより車両識別情報と断面通過時間より,同一車両が調査対象区間のどの地 点からどの地点へ移動したかを整理し作成する.

■車両の走行に関するデータ

・車両識別情報

ビデオデータより車種,車両のナンバー,ナンバープレートの色,断面通過時刻を集計し, 観測した車両を個別識別する.

・走行状況

ビデオデータより走行速度,走行位置,走行レーンを記録し,車両識別情報と紐付け,各車 両の希望走行速度や速度分布,追い越し車両の判別,IC からの退出を記録する.

・その他

付加車線を広範囲で記録するビデオデータからは,追い越し開始位置,車群内順位など位 置や複数車両に掛かるデータを記録する.

<span id="page-15-0"></span>4-2-4 調査場所

発生集中交通量作成に用いた調査場所とシミュレーション内ゾーンの関係を以下に示す.

- ・高知道端部流入:高知 IC(一宮西跨道橋)
- ・高知道端部流出:高知 IC(一宮西跨道橋)
- ・高知 IC 流入:高知 IC 横駐車場,高知 IC(一宮西跨道橋)
- ・高知 IC 流出:高知 IC 横駐車場,高知 IC(一宮西跨道橋)
- ・伊野 IC 流入:伊野 IC(八代橋),高知 IC 横駐車場,高知 IC(一宮西跨道橋)
- ・伊野 IC 流出:伊野 IC(八代橋)
- ・土佐 IC 流入:土佐 IC(西山橋),伊野 IC(八代橋)
- ・土佐 IC 流出:土佐 IC(西山橋)
- ・土佐 SIC 流入:土佐 SIC 上り
- ・土佐 SIC 流入:土佐 SIC 下り
- ・須崎 TB 流入:須崎 TB 付近(料金所駐車場)
- ・須崎 TB 流出:須崎 TB 付近(料金所駐車場)

ビデオカメラが設置できず土佐 IC からの流入や伊野 IC からの流入は直接観測できない. 前後の道路本線上のカメラの情報より,データを整理し流入地点を特定する.

<span id="page-15-1"></span>4-2-5 調査機材

調査にはビデオカメラ 11 台,三脚 11 個,車両 2台を使用した.

<span id="page-15-2"></span>4-2-6 調査詳細

高速道路周辺の OB や駐車場, 路上にビデオカメラを設置し観測を実施した. 調査地点ご とにカメラの設置位置,カメラの撮影アングル,観測項目を紹介する.

・高知 IC 付近(一宮西跨道橋)

一宮西跨道橋では,高知道端部を通る車両を記録する.流入,流出に各 1 台カメラを設置 し,観測を行う.主に通過する車両の識別情報と通過時刻を記録する.カメラ設置位置とカ メラアングルを図7に示す. また、個々のカメラの撮影したビデオデータの一部を図 8,9 に示す. ビデオカメラ2台と三脚2個,調査員1名を設置した.

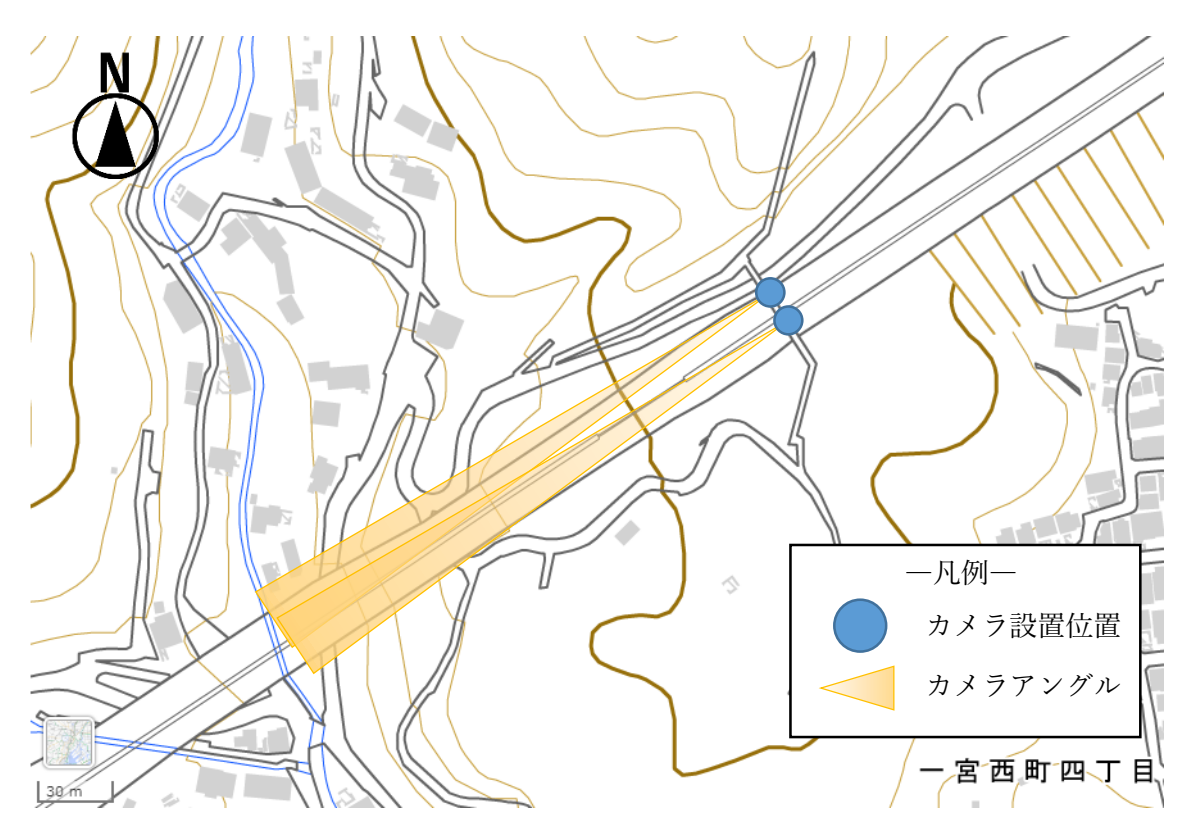

<span id="page-16-0"></span>図 7 カメラ設置位置とカメラアングル (一宮西跨道橋周辺)

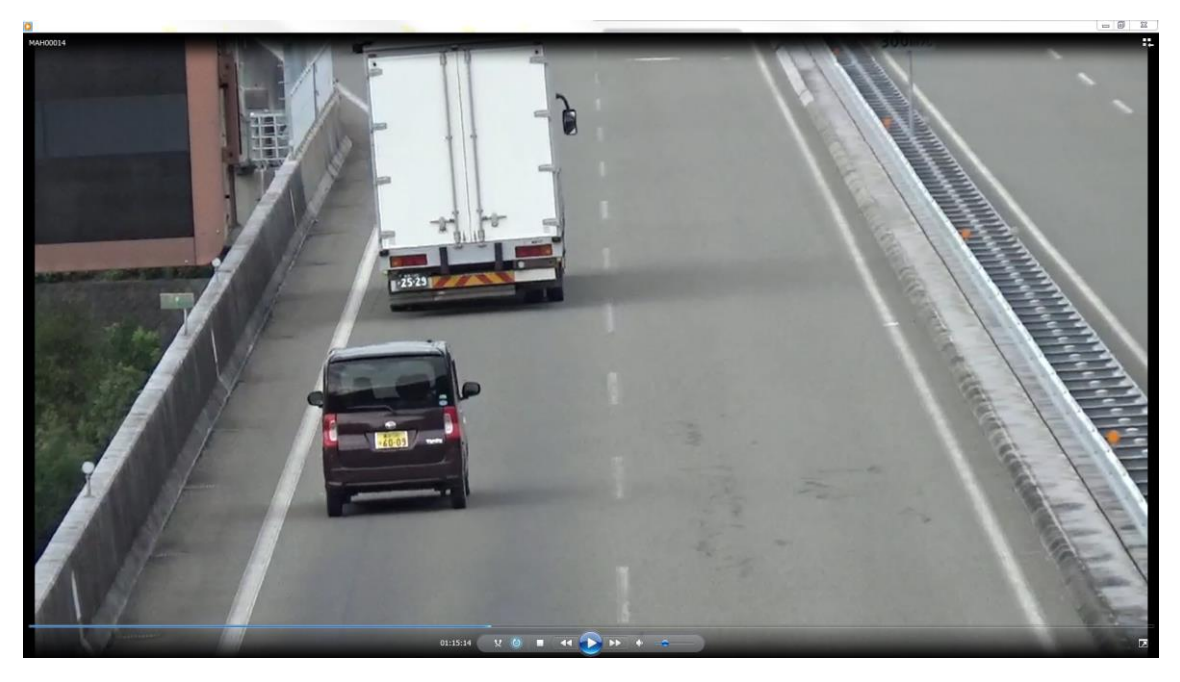

図 8 一宮西跨道橋①(高知道端部流入)

<span id="page-17-1"></span><span id="page-17-0"></span>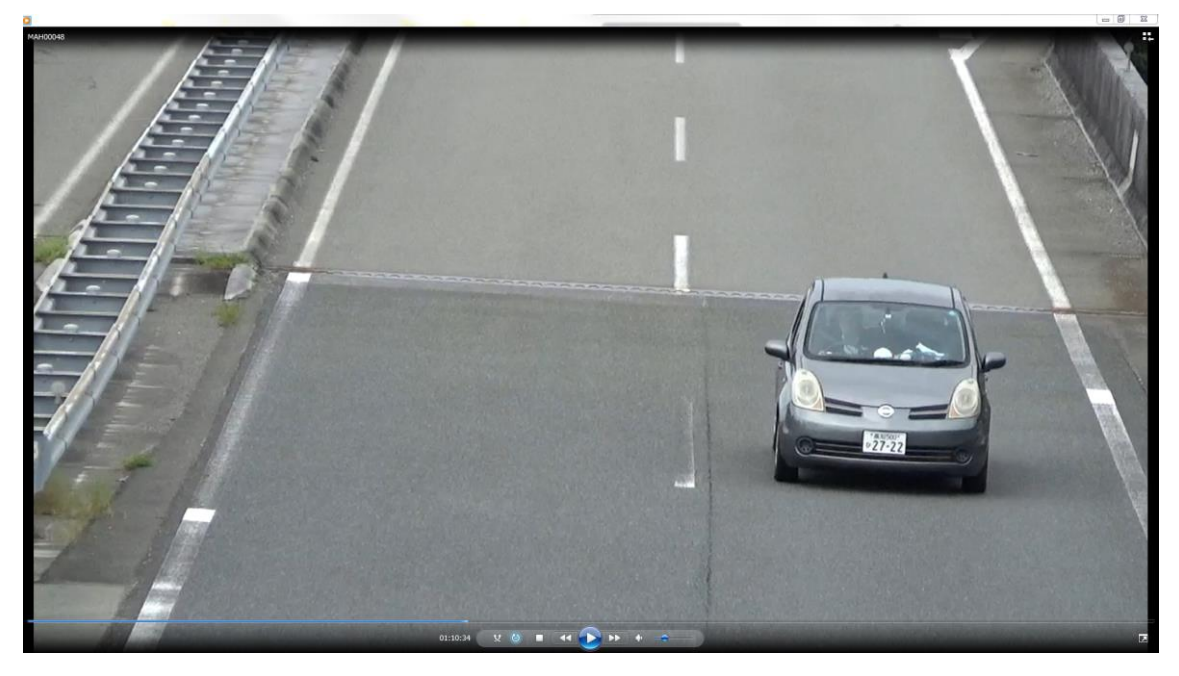

図 9 一宮西跨道橋②(高知道端部流出)

・伊野 IC 付近(八代橋)

八代橋では、伊野 IC を通る車両を記録する. 上り方向単路部流出の車群観測に 1 台, 上 り方向断面観測に 1 台, 伊野 IC 周辺付加車線走行挙動観測に 1 台, 下り方向断面観測に 1 台の計 4 台を設置した.断面観測のカメラでは通過する車両の識別情報と通過時刻を記録 する.単路部流出の車群観測カメラは車群の大きさ,速度を観測,付加車線走行挙動は走行 レーン,追い越し開始位置を観測する.カメラ設置位置とカメラアングルを図10に示す. また、個々のカメラの撮影したビデオデータの一部を図 11~14 に示す. ビデオカメラ4台 と三脚4個,調査員2名を設置した.

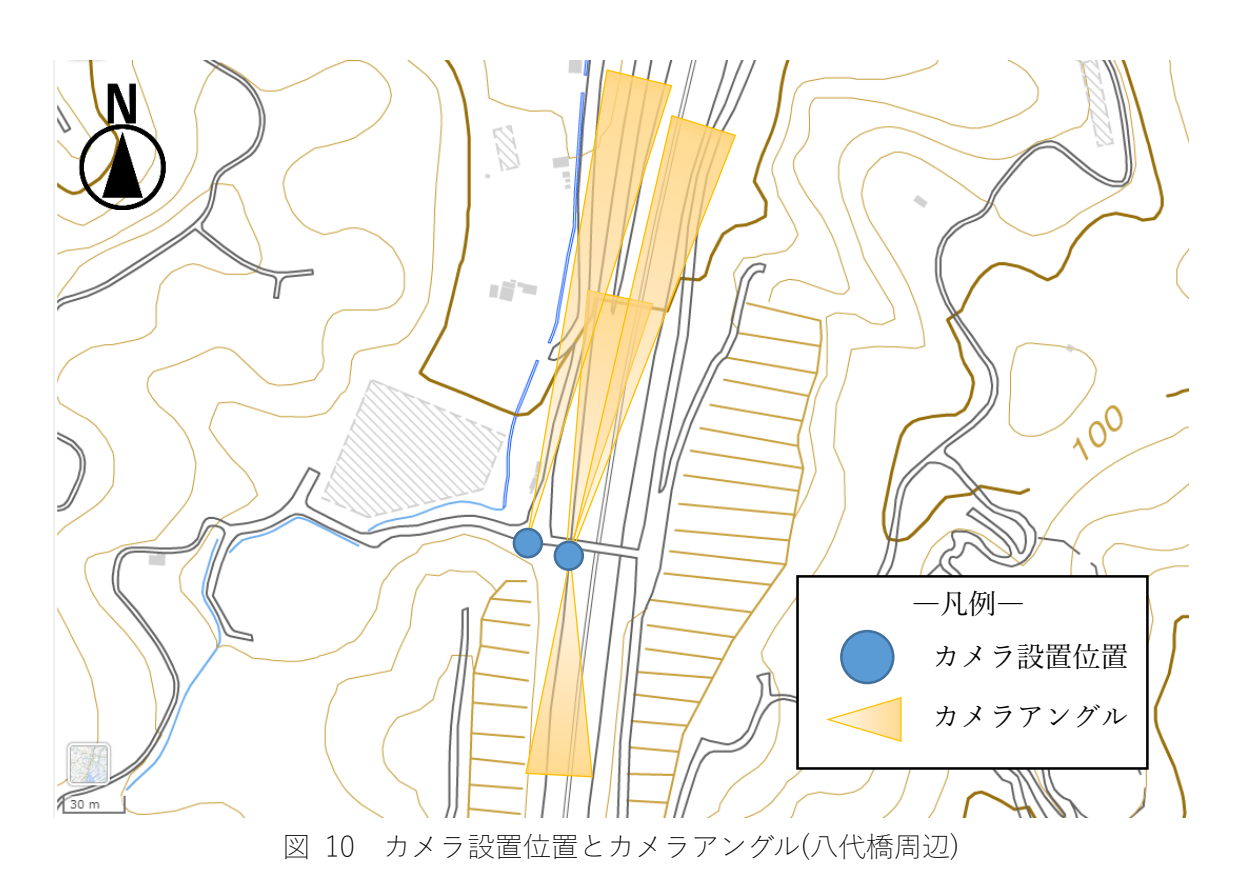

<span id="page-18-0"></span>

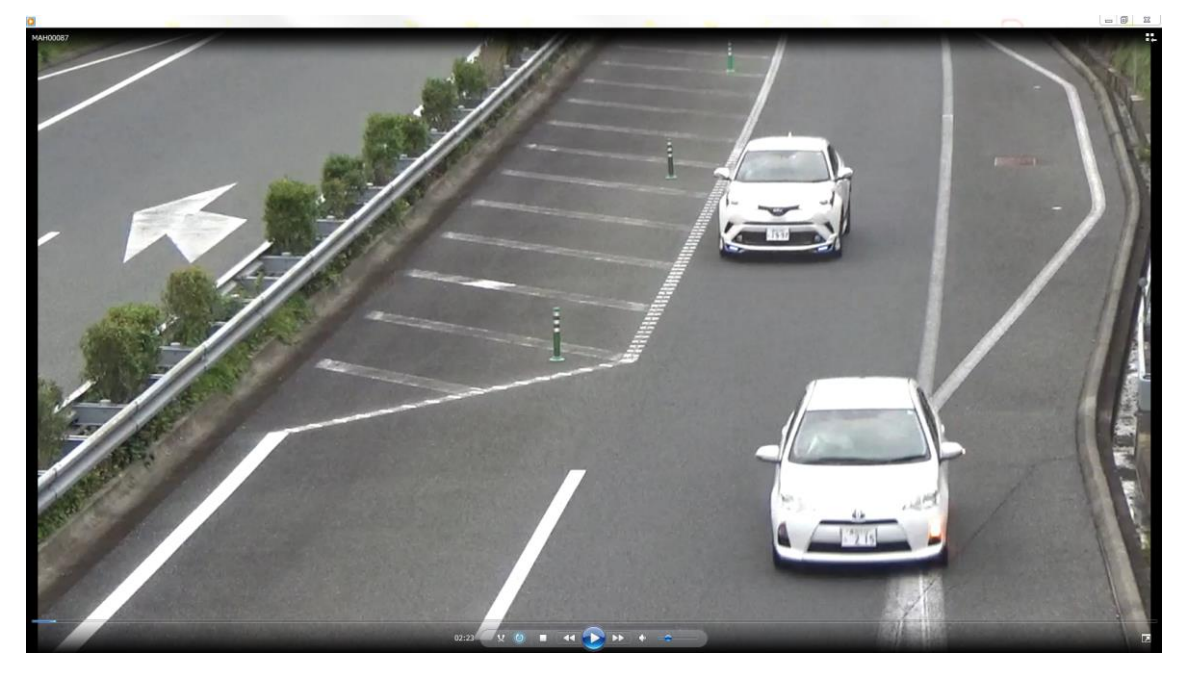

図 11 八代橋①(伊野上り方向車群観測)

<span id="page-19-1"></span><span id="page-19-0"></span>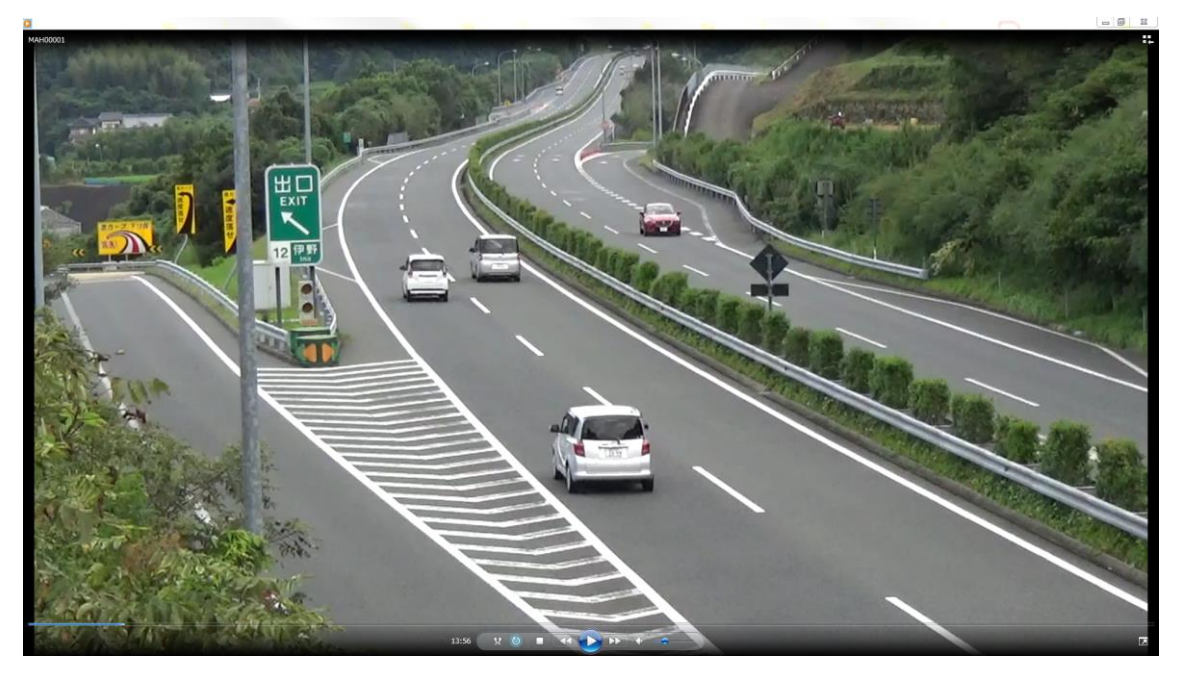

図 12 八代橋② (伊野上り方向断面)

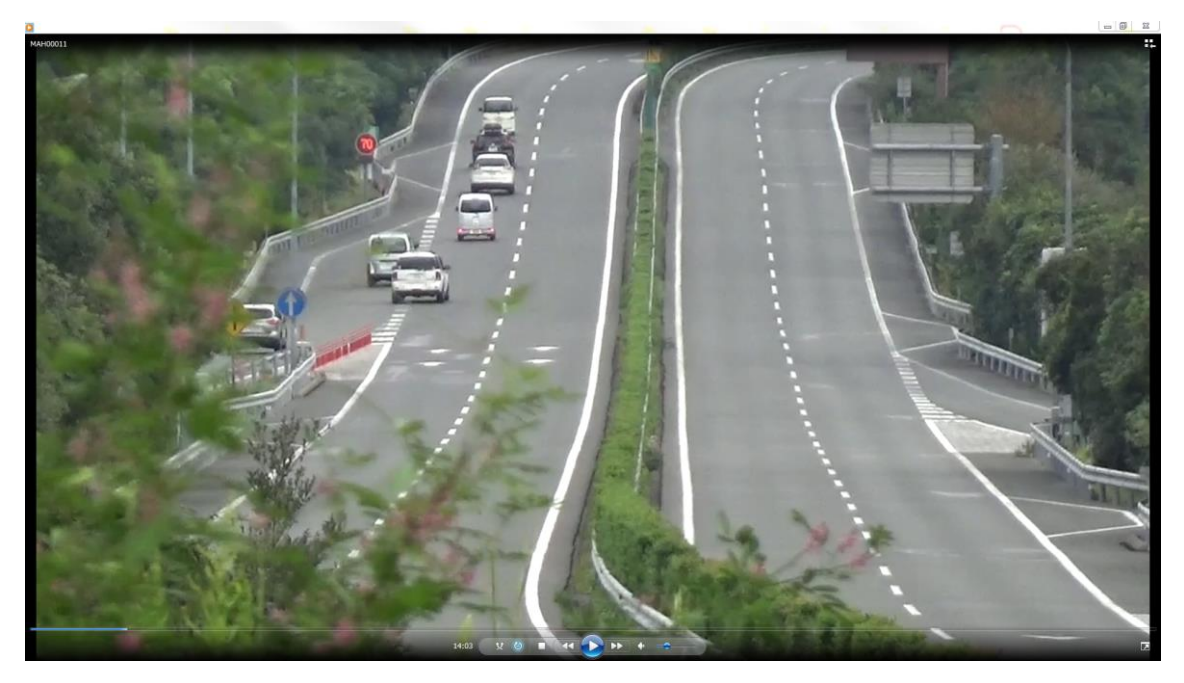

図 13 八代橋③ (伊野付加車線車両挙動)

<span id="page-20-1"></span><span id="page-20-0"></span>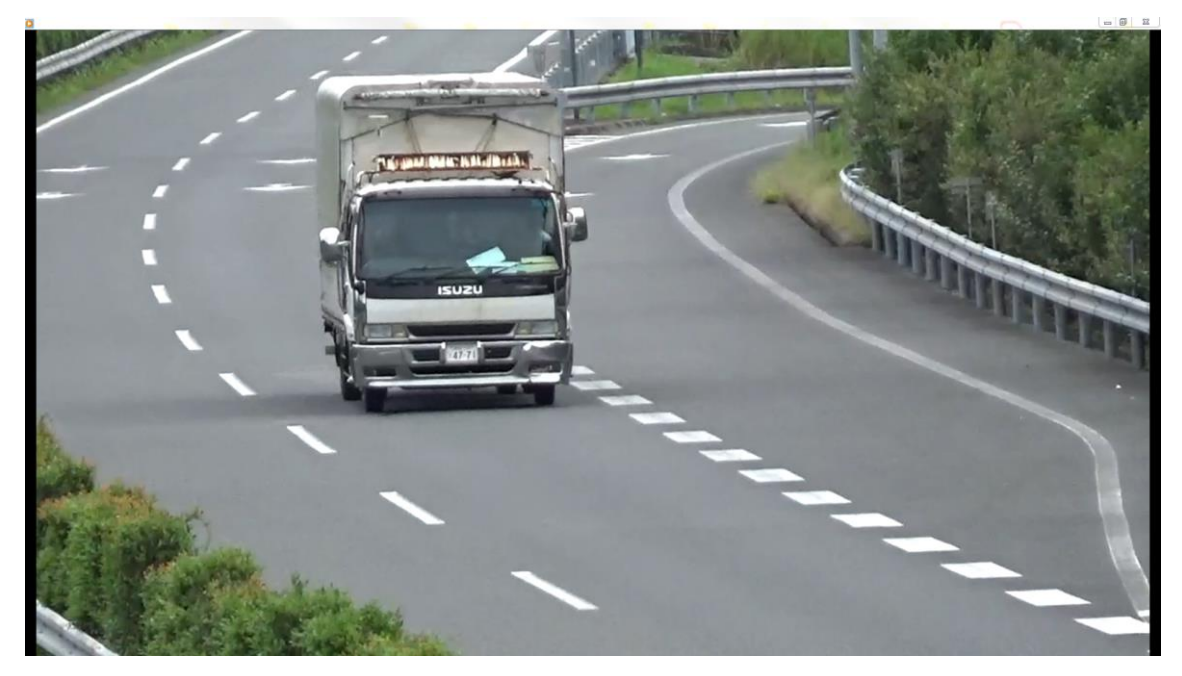

図 14 八代橋④(伊野下り方向断面)

・土佐 IC 付近(西山橋)

西山橋では、土佐 IC を通る車両を記録する. 土佐 SIC 方向の付加車線観測に 1 台, 上り 方向断面観測に 1 台,伊野 IC 方向付加車線走行観測兼土佐 IC 流入観測に 1 台の計 3 台を 設置した.断面観測のカメラでは通過する車両の識別情報と通過時刻を記録する.付加車線 観測は走行レーン,追い越し開始位置を観測する.カメラ設置位置とカメラアングルを図1 5に示す. また、個々のカメラの撮影したビデオデータの一部を図 16~18 に示す. ビデオ カメラ3台と三脚3個,調査員2名を設置した.付加車線区間の両端が観測できず,車群の 順位は推測のみ可能である.

<span id="page-21-0"></span>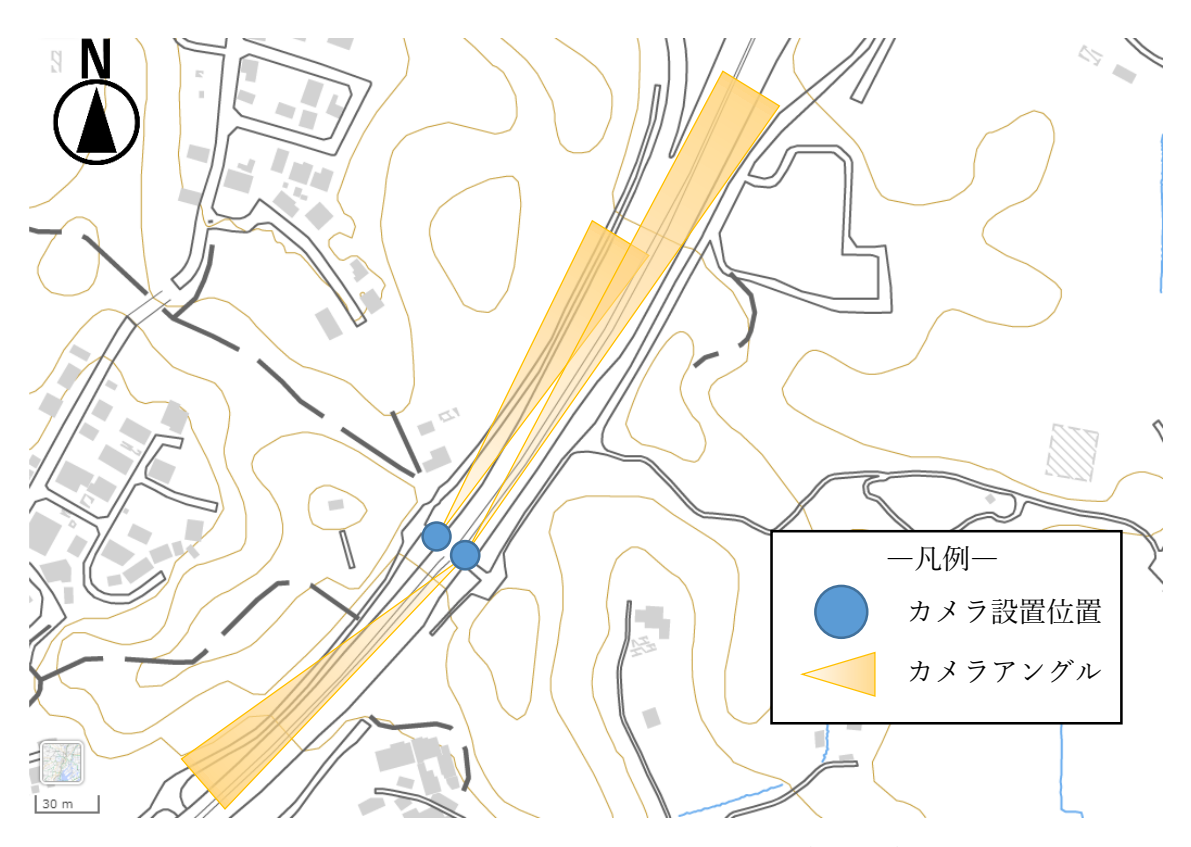

図 15 カメラ設置位置とカメラアングル(西山橋)

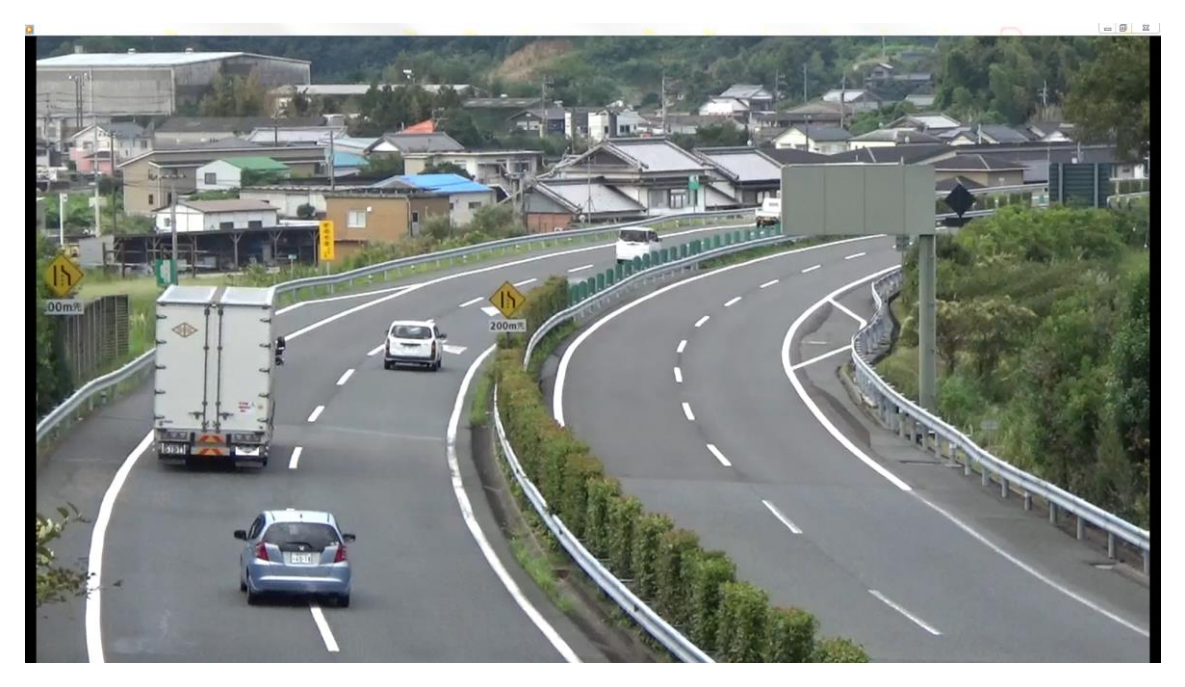

図 16 西山橋①(土佐付加車線車両挙動)

<span id="page-22-1"></span><span id="page-22-0"></span>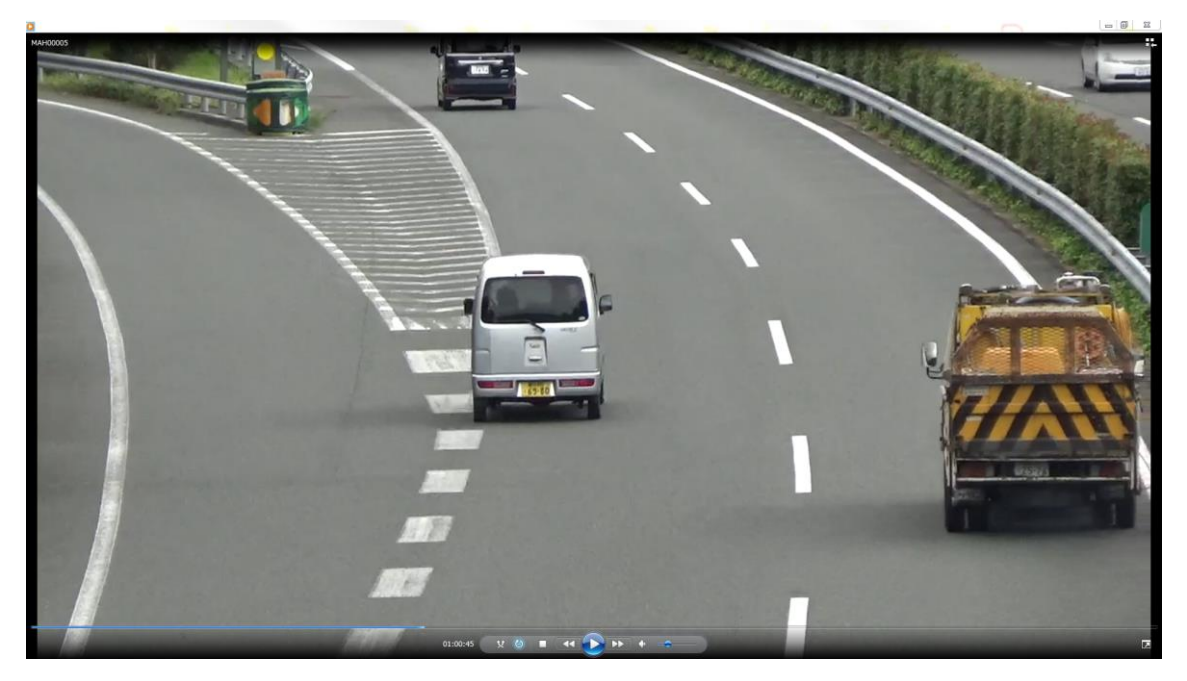

図 17 西山橋②(土佐上り方向断面)

<span id="page-23-0"></span>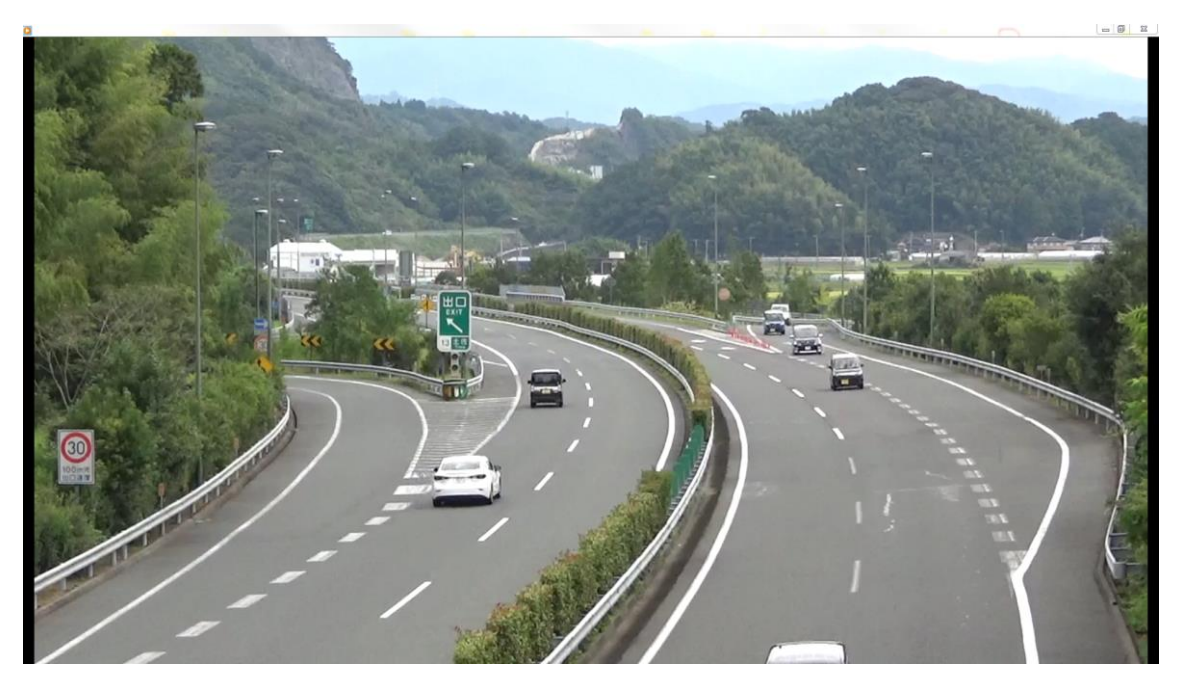

図 18 西山橋③(土佐付加車線車両挙動)

・須崎東

須崎東では,須崎東料金所を通る車両を記録する.料金所を通過する車両(上り・下り)を 観測する為にカメラを 1 台設置した.断面観測のカメラでは通過する車両の識別情報と通 過時刻を記録する.カメラ設置位置とカメラアングルを図19に示す.また,カメラの撮影 したビデオデータの一部を図20に示す.ビデオカメラ1つと三脚1つ調査員1名を設置 した.カメラの設置位置が本線上でないこと,2 車線を 1 台のカメラで観測する為,車両の ナンバーが確認できない場合がある.

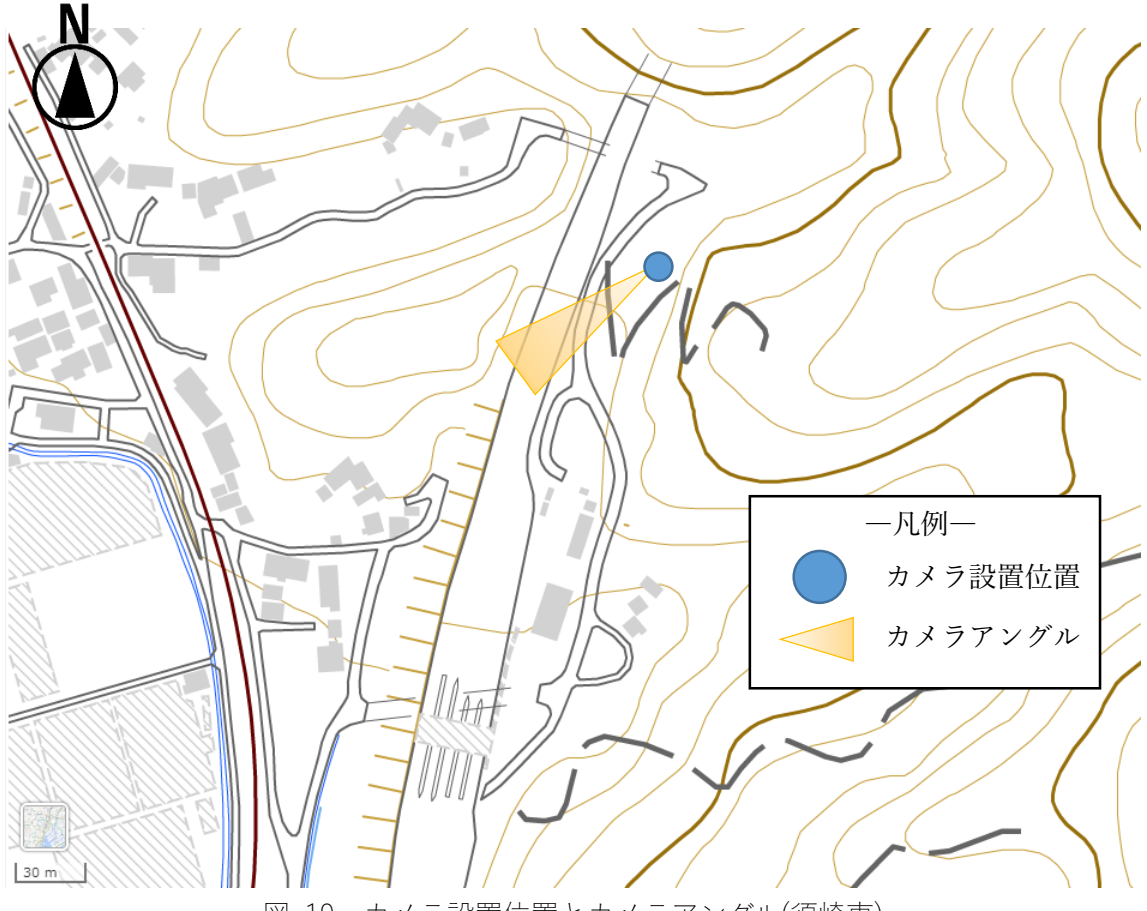

<span id="page-24-0"></span>図 19 カメラ設置位置とカメラアングル(須崎東)

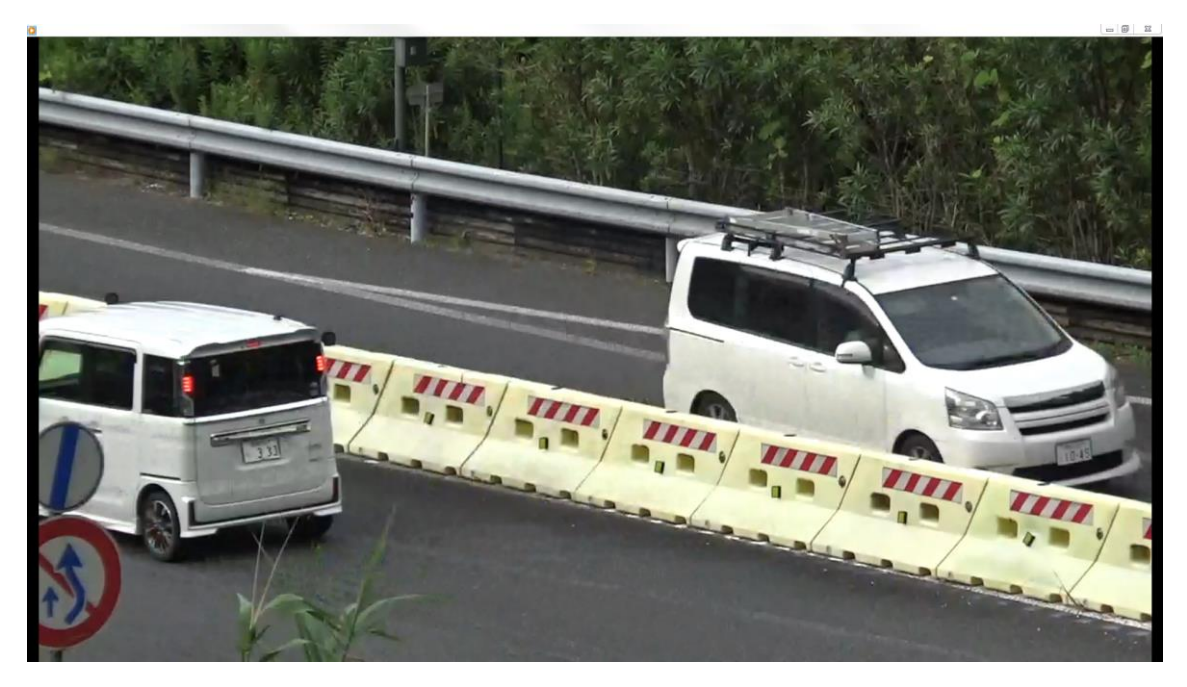

<span id="page-25-0"></span>図 20 須崎東(断面)

# ・土佐 SIC

土佐 SIC では、SIC から流入流出する車両を記録する. 上り、下りに調査員を 1 名ずつ 計 2 名配置し,記録用紙に車両の通過時刻,車両の色,ナンバーを記録した.調査地点を図 21に示す.

<span id="page-26-0"></span>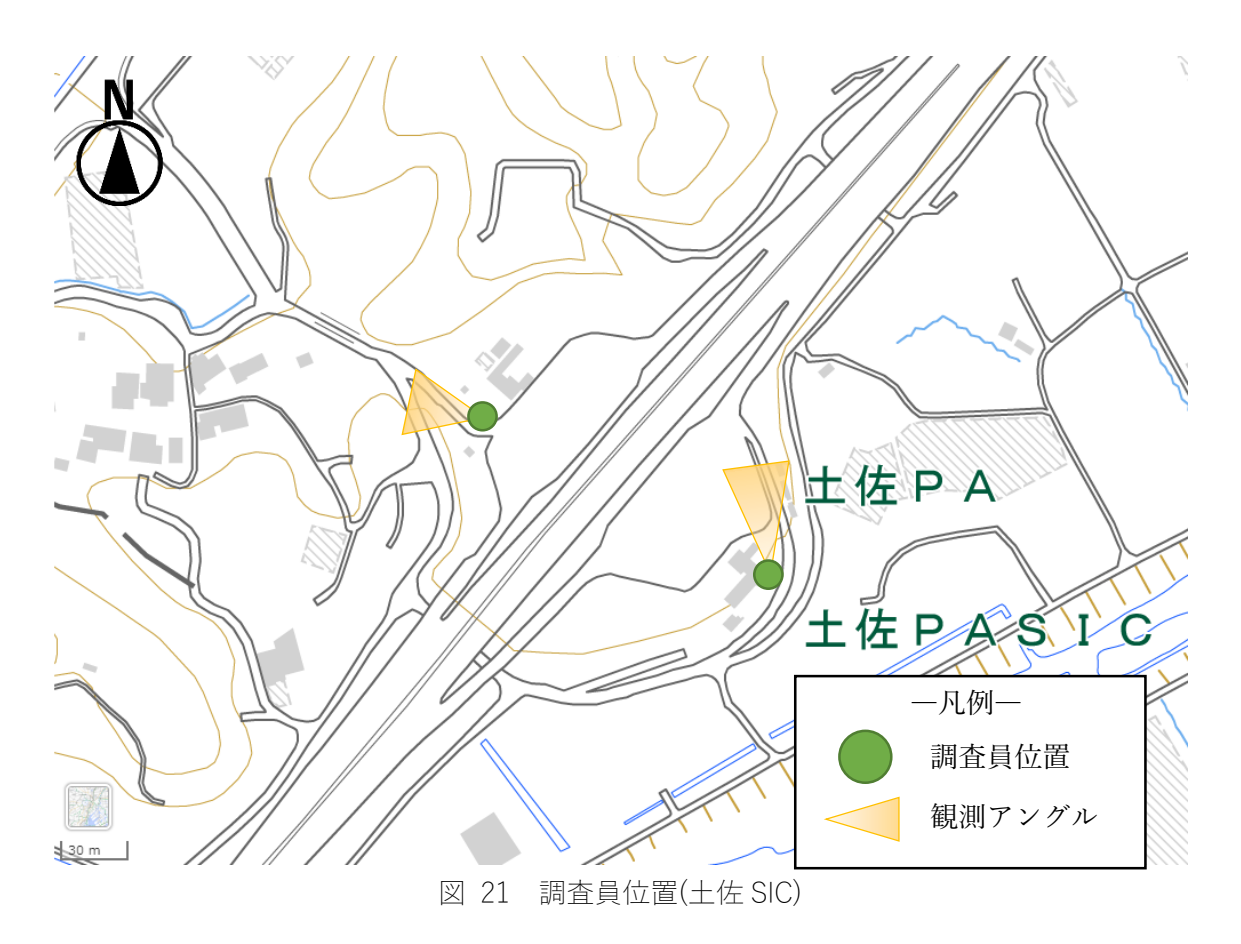

・高知 IC 駐車場

高知 IC 駐車場では,高知 IC を利用する車両を記録する.料金所を通過する車両(上り・ 下り)を観測する為にカメラを 1 台設置した.断面観測のカメラでは通過する車両の識別情 報と通過時刻を記録する.カメラ設置位置とカメラアングルを図22に示す.また,カメラ の撮影したビデオデータの一部を図23に示す.ビデオカメラ1台と三脚1個,調査員1名 を設置した.カメラの設置位置が本線上でないこと,上下方向を 1 台のカメラで観測する 為,車両のナンバーが確認できない場合がある.

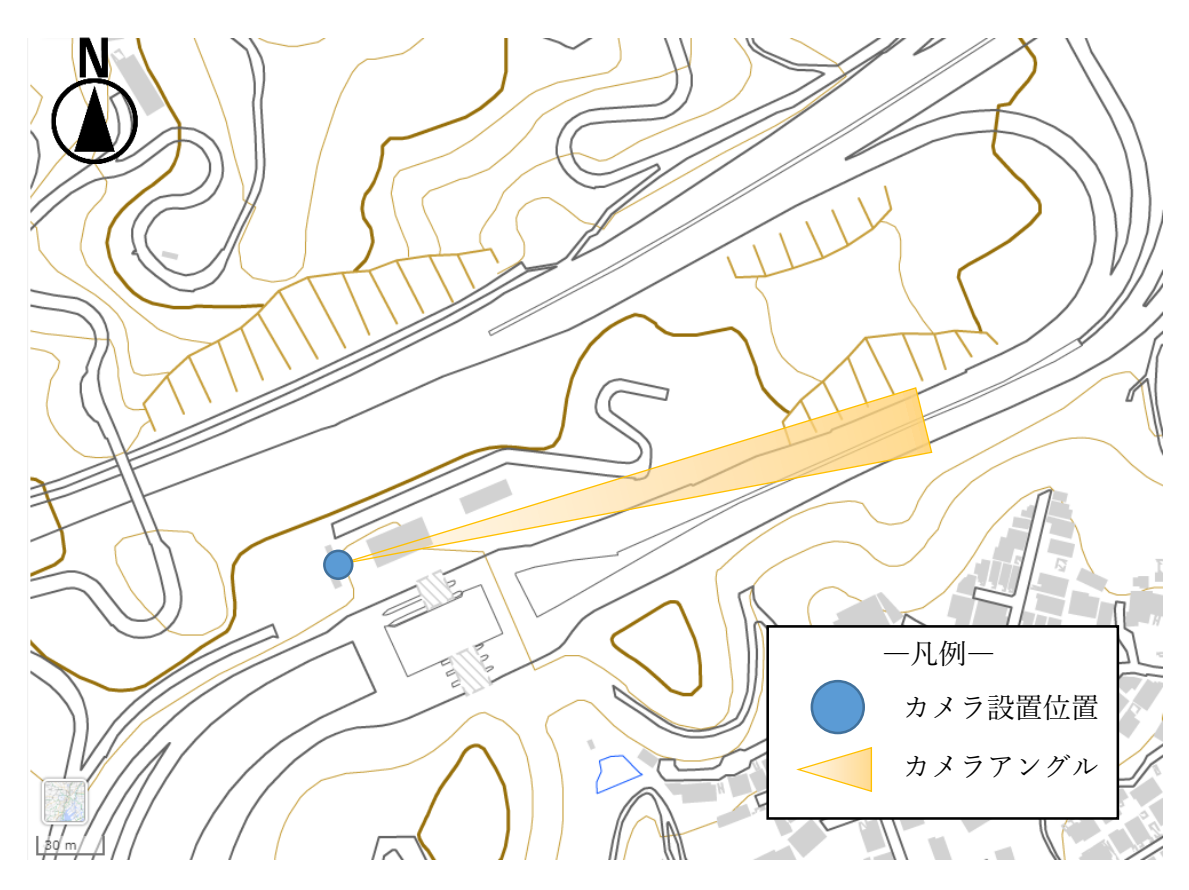

<span id="page-27-0"></span>図 22 カメラ設置位置と撮影範囲(高知 IC)

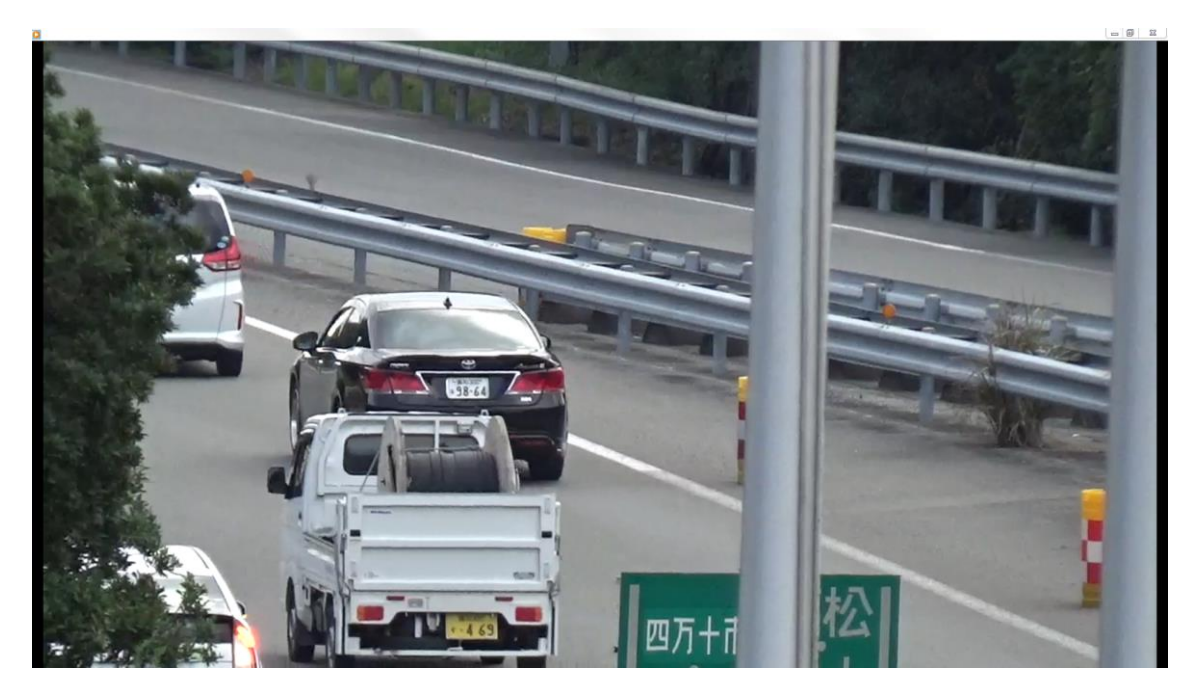

図 23 高知 IC 駐車場(断面)

<span id="page-28-2"></span><span id="page-28-0"></span>4-2-7 人員機材の配置

人員と機材の配置を表2に示す.

表 2 カメラ設置状況

<span id="page-28-3"></span>

| 地点        | カメラ(台)           | 人数(名) |
|-----------|------------------|-------|
| 一宮西跨道橋    | $\overline{2}$   |       |
| 八代橋       | 4                | 2     |
| 西山橋       | 3                | 2     |
| 須崎東       |                  |       |
| 高知 IC 駐車場 |                  |       |
| 土佐 SIC 下り | $\boldsymbol{0}$ |       |
| 土佐 SIC 上り | 0                |       |

※ 運転手 1 名 トラブル対応等 臨機応変に対応

<span id="page-28-1"></span>4-2-8 当日の動き

調査当日の車両の動きを示す.2 台の車に計 10 名で調査地に向った.

・車両1〔6 名〕

行き:土佐山田→高知 OV→高知 IC 駐車場→いの OV→土佐 SIC くだり→調査 帰り:調査→土佐 SIC のぼり→いの OV→高知 IC 駐車場→高知 OV→土佐山田 ・車両2〔4 名〕

行き:土佐山田→須崎→土佐 SIC のぼり→土佐 OV→調査 帰り:調査→土佐 OV→土佐 SIC くだり→須崎→土佐山田

<span id="page-29-0"></span>4-3 ビデオ調査結果

西山橋に設置するカメラ 1 台を除き調査時刻までに設置が完了した.土佐 OV のカメラ に関して開始 5 分のデータが欠損した. また、高知 OV については調査中にカメラアング ルが変わりデータが 50 分欠損した.また,土佐 OV のカメラについても録画容量不足が調 査中に発生し調査終了前 10 分が欠損した.須崎東については想定の通りカメラ画質の関係 でナンバープレートが読み取れないという結果となった.その他の地点のカメラについて は問題なくデータを取得した.

<span id="page-29-1"></span>4-4 集計方法

集計用のシートにカメラより取得可能なデータを集計する. 集計時の作業マニュアルを 図 [24](#page-29-2) 図 [25](#page-29-2) 図 [26](#page-30-2) に示す.調査で取得したビデオデータより,車両の通過時刻,ナンバー, 色,走行位置,その他記録可能な項目を記録する.時刻は図中の赤線に車両が重なった時の 動画の時刻を記録した.集計作業はすべてのカメラでなく対象区間上り線の発生集中交通 量算出に必要な 5 つのビデオカメラと土佐 SIC の流入のデータを中心に行った.

# 調査結果の集計作業

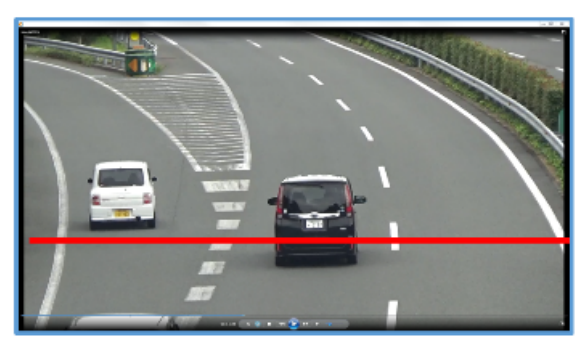

土佐OV 「04 土佐OV-2」

ビデオデータから 下記の集計表を作成する

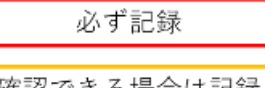

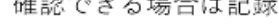

<span id="page-29-2"></span>

| ID |                | 詩刻       |                 | 方向】ナンバー                 |    |     |         |                          | 舎         | 車場   | プレートの色  | その他 | origin | destination | レーン  |
|----|----------------|----------|-----------------|-------------------------|----|-----|---------|--------------------------|-----------|------|---------|-----|--------|-------------|------|
|    |                | 時分       | 秒               |                         |    |     |         |                          |           |      | 白、黄、绿、黑 |     |        |             |      |
| n  |                |          | 55              | $\vdash$ 0              |    |     | 1 6 4 6 |                          | イエロー・ゴールド | 軽白動車 |         |     | 土佐SIC  | 土佐IC        |      |
|    |                |          |                 | $+ 11$                  |    | 2.9 | -1311   | 2                        | 白・シルバー    | トラック | Ŕ       |     |        |             | ま行車線 |
| ŋ. |                |          | 14              | $+0$                    |    | 79  | 8       | $\overline{2}$           | 自・シルバー    | 本明   | Ĥ       |     |        |             | 追越車割 |
| 3  |                |          | 20              | $+11$                   |    |     | 9030    |                          | グレー       | 不明   | ⊟       |     | $\sim$ | $\sim$      | 走行車線 |
| 4  |                |          |                 |                         |    |     |         | п                        | オレンジ      | 軽白動車 | ▬       |     |        | 土佐IC        | 減速車線 |
| 5  |                | з        | 6               | $+0$                    |    | 816 | 9.5     |                          | 春系        | 木叫   | 白       |     |        |             | 走行車線 |
| 6  |                | 2        | 10 <sub>1</sub> | $+0$                    |    |     | 20      | $\overline{\phantom{a}}$ | 白・シルバー    | 不明   | 白       |     |        |             | 走行車線 |
|    |                | $\alpha$ |                 |                         |    |     |         |                          | 白・シルバー    | 経白動車 |         |     | $\,$   |             | 追越東線 |
| 8  | $\theta$       | 2        | 12 <sup>1</sup> | $+9$                    | Б. |     | 21      | R                        | グレー       | 本明   | 白       |     |        | 土佐IC        | 減速車線 |
| 9  |                | 2        |                 | $15$ $\pm$ 9            |    |     | 618.7   |                          | 白・シルバー    | 軽自動車 | 黄       |     |        | 土佐IC        | 減速車線 |
| 10 | $\overline{0}$ |          |                 | 2   18   10   2   9   5 |    |     |         | 6                        | 自・シルバー    | 不旧   | Ĥ       |     | $\sim$ |             | 无行申線 |

図 24 集計マニュアル1

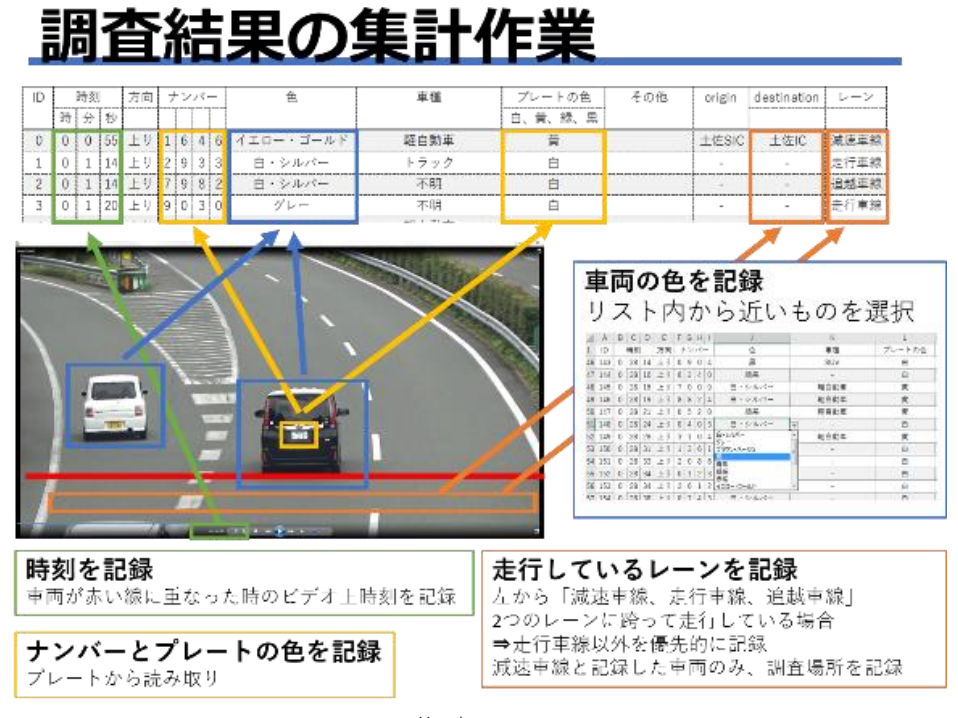

図 25 集計マニュアル2

<span id="page-30-1"></span>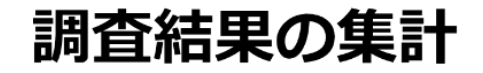

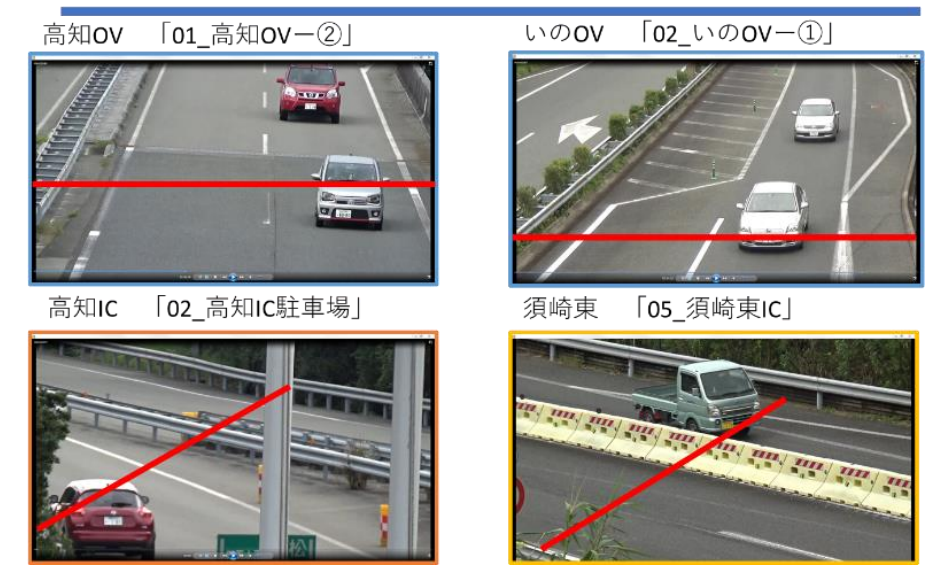

図 26 集計マニュアル 3

<span id="page-30-2"></span><span id="page-30-0"></span>4-5 トラフィックカウンターデータ

調査当日のトラフィックカウンターデータを nexco 西日本より頂いた.トラフィックカ ウンター(以降,トラカンと表記)とは交通量の観測地点において通過する車両数を自動的に 計測するための観測機器で,今回の対象区間内には上り方向 4 つ,下り方向 4 つの合計 8 つのトラカンが設置されている.トラカン設置位置と調査地点関係[を図](#page-31-0) 27 にしめす. トラフィックカウンターで取得した速度のデータをシミュレーションの再現性確認の際の 比較対象として使用した.のぼり方向に設置されているトラカン 4 地点分の速度分布の結 果[を図](#page-31-1) 28 に示す. 各地点の平均速度を見てみると 122.6kp と 147.6kp は概ね 80km/h, 132.4kp,135kp は概ね 85km/h と平均値に開きが見られた.すべてのトラカン設置位置は 単路部にあり似た条件であるといえる.しかし,122.6kp 地点に関しては交通量が他地点に 比べ多いことが最高速度の低下,平均速度の低下を招いたと考えられる.147.6kp 地点につ いては,トラカン設置位置がトンネル内であるため平均速度が低下したのではないかと考 えられる.

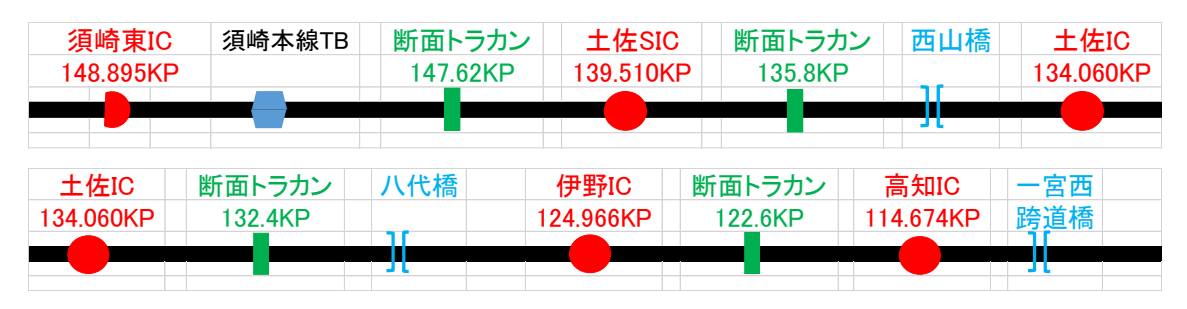

図 27 トラフィックカウンターと観測位置関係図

<span id="page-31-0"></span>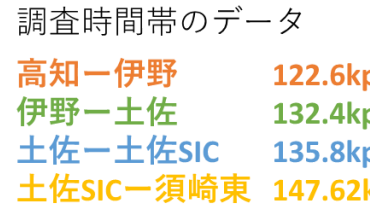

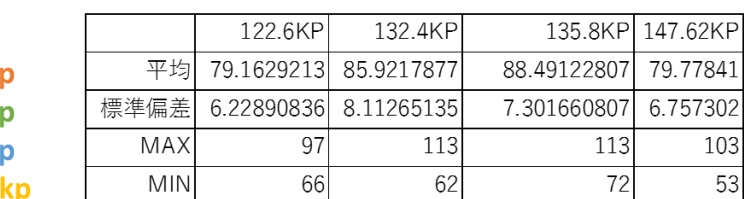

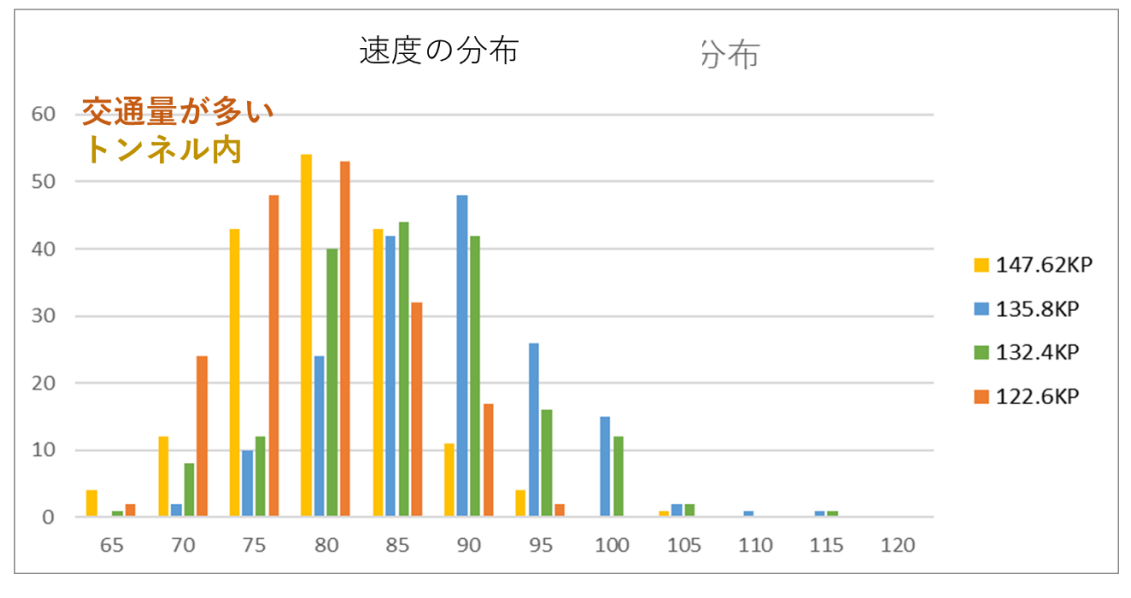

<span id="page-31-1"></span>図 28 トラフィックカウンター4 地点の速度分布

<span id="page-32-0"></span>4-6 OD 表の作成

ビデオデータから集計した結果を用いて,OD 表を作成する.

<span id="page-32-1"></span>4-6-1 取得データの限界

今回の調査では,土佐 IC と伊野 IC からの流入は直接観測が出来なかっため,前後の区 間の車両ナンバーを確認し,土佐 IC と伊野 IC からの流入と判定し,IC 間の平均旅行時間 で逆算しデータの欠損している部分を補うこととした.

<span id="page-32-2"></span>4-6-2 OD 作成時のルール

例えば,土佐 OV で観測なし,伊野 OV で観測ありの場合,流入可能な地点は土佐 IC か らのみと判断できるので伊野 OV のみの観測データであっても,流入位置を特定しデータ を補完している.流出方向に関しては次の地点で観測がない場合は観測地点の直後に流出 したと判断した.須崎東から流入し,土佐 OV で観測され,伊野 OV でも観測されたが高 知 IC 駐車場,高知 OV どちらにも観測がない場合は伊野 IC で流出したと判断する.ナン バーが同じで近しい時間に同一地点を通過した場合は車両の色,ナンバープレートの色,車 種をビデオより確認しマッチングを行う.

<span id="page-32-3"></span>4-6-3 OD 表

OD 表でマッチングが行えた車両は 7 時 30 分から 9 時 30 分までの 2 時間のデータで 1849 台であった.7 時 30 分から 9 時 30 分までのデータとした理由は研究対象区間通過に は SA にて休むことがなければ端から端まで約 30 分で通行が可能であり,流入流出のデー タがすべての時間帯で概ねそろう事から,開始から30分後を基点に2時間とした.作成し た OD 表の一部[を表](#page-32-4) 3 に示す.プレートのナンバーが同じであっても色や観測地点と通過 時刻に矛盾がない(平均的な通過に使用する時間±2 分以内)場合に同一の車両と判断し ID を振り分ける.作成した OD 表はシミュレーションソフトの入力データとして使用した.

<span id="page-32-4"></span>

|                | 時刻             |                 | 方向           |                |              | ナンバー         |                | 色      | 車種   | プレートの | その他        | origin | destination | レーン    | 観測地点     | ID             |
|----------------|----------------|-----------------|--------------|----------------|--------------|--------------|----------------|--------|------|-------|------------|--------|-------------|--------|----------|----------------|
| 時              | 分              | 秒               |              | 1桁目            | 2桁目          | 3桁目          | 4桁目            |        | 色    |       |            |        |             |        |          |                |
|                | $1\quad 2$     | 14              | 上り           | 9              | 9            | 8            | $\overline{2}$ | 青系     | 軽自動車 | 黄     | ラパン        | 須崎東IC  | 高知IC        | 走行車線   | 01須崎東    | $\overline{4}$ |
|                | 8              | 51              | 上り           | 9              | 9            | 8            | $\overline{2}$ | 青系     | 軽自動車 | 黄     | ラパン        | 須崎東IC  | 高知IC        | 走行車線   | 03土佐OV   | 4              |
|                | 20             | $\overline{7}$  | 上り           | 9              | 9            | 8            | $\overline{2}$ | 青系     | 軽自動車 | 黄     | ラパン        | 須崎東IC  | 高知IC        | 走行車線   | 04伊野OV   | $\overline{4}$ |
|                |                |                 | いの方向         |                |              |              |                |        |      |       |            |        |             |        |          |                |
|                | 27             | 45              | (IC)         | 9              | 9            | 8            | $\overline{2}$ | 青系     | 軽自動車 | 黄     | ラパン        | 須崎東IC  | 高知IC        | 流出(IC) | 05高知IC流出 | $\overline{4}$ |
|                | 21             | 14              | 上り           | 8              | 8            | 5            | 5              | 白・シルバー | 軽自動車 | 黄     |            | 土佐IC   | 高知道端部       | 走行車線   | 04伊野OV   | 6              |
|                | 31             | 43              | 上り           | 8              | 8            | 5            | 5              | 白・シルバー | 軽自動車 | 黄     |            | 土佐IC   | 高知道端部       | 走行車線   | 07高知OV   | 6              |
| $\overline{0}$ | 38             | $5\overline{5}$ | 高松方向<br>(IC) | $\overline{7}$ | $\mathbf{0}$ | $\mathbf{0}$ | $\overline{7}$ | 青系     | 軽自動車 | 黄     |            | 土佐IC   | 高知IC        | 流出(IC) | 05高知IC流出 | 10             |
|                |                |                 | いの方向         |                |              |              |                |        |      |       |            |        |             |        |          |                |
| $\overline{2}$ | $\overline{4}$ | 46              | (IC)         | $\overline{7}$ | $\mathbf{0}$ | $\Omega$     | $\overline{7}$ | 白・シルバー | トラック | 緑     |            | 伊野IC   | 高知IC        | 流出(IC) | 05高知IC流出 | 13             |
| $\overline{2}$ | 49             | 17              | 上り           | $\overline{7}$ | $\mathbf{0}$ | $\Omega$     | $\overline{7}$ | 白・シルバー |      | 白     | <b>BMW</b> | 須崎東IC  | 土佐IC        | 减速車線   | 03土佐OV   | 14             |
|                | 45             |                 | 上り           | 5              | 9            |              | $\overline{4}$ | 白・シルバー | ワゴン  | 白     |            | 土佐IC   | 高知IC        | 走行車線   | 04伊野OV   | 19             |
|                |                |                 | 高松方向         |                |              |              |                |        |      |       |            |        |             |        |          |                |
|                | 52             | 35              | (IC)         | 5              | 9            |              | $\overline{4}$ | 白・シルバー | ワゴン  | 白     |            | 土佐IC   | 高知IC        | 流出(IC) | 05高知IC流出 | 19             |

表 3 OD 表の一部

<span id="page-33-0"></span>4-7 シミュレーションの再現性確認

道路交通センサスより,全国の山間地の自動車専用道路の大型車混入率は約 20%である 為遅い車両と早い車両の混在比率を 20:80 で固定した.その上でパラメータの変更項目は 車両の希望走行速度や巡航時速度の速度幅の許容値といったパラメータとした.調査日と シミュレーション結果で再現性を確認する値は付加車線区間と単路区間を有する 3 区間の 速度とした.詳細を以下に示す.

<span id="page-33-1"></span>4-7-1 シミュレーションのチューニングに使用したパラメータ

#### ■重点パラメータ

本研究は総旅行時間に着目した研究であり,旅行時間の再現性が高いことが望ましいが, 比較可能なデータがないため,区間平均速度の再現性が高ければ高知道を再現できたもの とする.区間は付加車線区間と単路区間どちらも有する土佐 SIC-土佐 IC 区間,土佐 IC-伊 野 IC 区間、伊野 IC-高知 IC 区間とした. シミュレーション結果の平均速度の値と,区間に 対応するトラカン 3 地点(須崎東は単路部のみなので今回は対象としない)の平均速度と 比較する.

■変更パラメータ

変更するのは,早い車両,遅い車両の走行挙動に関わる車両情報である.変更したパラメ ータは速度に関するパラメータのみ[で表](#page-33-3) 4 に示す. 早い車両と遅い車両はシミュレーショ ンソフトに用意されていた車両の情報を使用し早い車両,遅い車両の初期値とした.

<span id="page-33-3"></span>|項目||アンディアのことには、「説明」| アンディアングリック こうしょう こうしょう しゅうしょう しゅうしょう DESIREDSPDFACTOR 希望速度係数(リンクの自由流速度に対して) DESIREDSPDFACTORSTDEV 希望速度係数標準偏差 INSENSITIVESPDRANGE 無意識の速度低下不感帯 [km/h] SPDDIFFTOLERANCE速度低下許容幅 <u>[km/h]</u>

表 4 変更した車両パラメータ一覧

<span id="page-33-2"></span>4-7-2 シミュレーションのチューニング結果

再現度の高かったケースの車両の走行パラメータ[を表](#page-34-1) 5 に示す. また, 3 区間の再現度 の結果[を表](#page-34-2) 6 に示す.

<span id="page-34-1"></span>

| 項目                         | 説明                                           | 遅い車両          | 早い車両 単位 |                     |
|----------------------------|----------------------------------------------|---------------|---------|---------------------|
| <b>DESIREDSPDFACTOR</b>    | 希望速度係数(リンクの自由流速度に対して)                        | 1.2           | 1.4     |                     |
| DESIREDSPDFACTORSTDEV      | 希望速度係数標準偏差                                   | 0.02          | 0.03    |                     |
| INSENSITIVESPDRANGE        | 無意識の速度低下不感帯                                  |               |         | $5$ $[km/h]$        |
| SPDDIFFTOLERANCE           | 速度低下許容幅                                      |               |         | $5$ [km/h]          |
| <b>MAXACCELERATION</b>     | 最大加速度                                        | 2.4           |         | $3.2$ [m/s2]        |
| <b>MAXDECELERATION</b>     | 最大減速度                                        | 3.6           |         | $3.6$ [m/s2]        |
| <b>MAXACCELSTDEV</b>       | 最大加速度標準偏差                                    | 0.2           |         | $0.2$ [m/s2]        |
| MAXACCELERATION LOWERLIMIT | 最大加速度下限値                                     | 0.6           |         | $0.6$ [m/s2]        |
| MAXACCELERATION UPPERLIMIT | 最大加速度上限値                                     |               |         | $4 \text{ [m/s2]}$  |
| <b>DESIREDACCELERATION</b> | 希望加速度                                        | 1.304         |         | $1.304$ [m/s2]      |
| <b>DESIREDACCELSTDEV</b>   | 希望加速度標準偏差                                    | 0.125         |         | $0.125$ [m/s2]      |
| MAXDECELERATION LOWERLIMIT | 最大減速度標準偏差                                    | 0.2           |         | $0.2$ [m/s2]        |
| MAXDECELERATION_UPPERLIMIT | 最大減速度下限値                                     |               |         | $4 \mid m/s2\rceil$ |
| <b>DECELERATIONGAIN</b>    | 最大減速度上限値                                     |               |         | $1$ [m/s2]          |
| DESIREDDECELERATION        | 希望減速度                                        | 1.623         |         | $1.623$ [m/s2]      |
| <b>DESIREDDECELSTDEV</b>   | 希望減速度標準偏差                                    | 0.24          |         | $0.24$ [m/s2]       |
| <b>IDMDELTA</b>            | IDMのデルタパラメータ                                 |               |         |                     |
| <b>GRADIENTCOEF</b>        | 勾配に対する係数                                     |               |         |                     |
| <b>FORESIGHTDURATION</b>   | 前方探査距離                                       | 10            |         | $10$ [m]            |
| <b>SPDDIFFCRUISE</b>       | 巡航時速度幅                                       | $\Omega$      |         | $0$ [km/h]          |
| <b>MEANDISTTOTURN</b>      | 右左折の際に何m手前で車線変更するか(期待値)                      | 300           |         | $300$ [m]           |
| <b>STDVDISTTOTURN</b>      | 右左折の際に何m手前で車線変更するか (標準偏差)                    | 50            |         | 50 [m]              |
| <b>MINDISTTOTURN</b>       | 右左折の際に何m手前で車線変更するか(最小値)                      | 100           |         | $100$ [m]           |
| MOVEPASSINGLANEPROB        | 追越希望受諾確率                                     | 0.2           | 0.75    |                     |
| RETURNCRUISINGLANEPROB     | 走行車線復帰確率                                     | 0.1           | 0.1     |                     |
| <b>MINGAPTIME</b>          | 最小ギャップ                                       |               |         | $1.5$ [s]           |
| <b>MINTTC</b>              | 最小TCC(Time-To-Collision、前方車両との距離を速度の差 (相対速度) | $\mathcal{P}$ |         | 2[s]                |
| <b>UNSAFEDECELERATION</b>  | 車線変更時に後続車の減速度がこれ以上になる場合は車線変更しない              | $-30$         |         | $-30$ [km/h/s]      |
|                            |                                              |               |         |                     |

表 5 キャリブレーション後の車両の走行パラメータ

表 6 速度の再現性

<span id="page-34-2"></span>

|          |          | 土佐SIC-土佐IC  |          | 土佐IC-伊野IC        | 伊野IC-高知IC |                  |  |
|----------|----------|-------------|----------|------------------|-----------|------------------|--|
| 速度[km/h] | トラカン     | シミュレーション    | トラカン     | <b> シミュレーション</b> | トラカン      | <b> シミュレーション</b> |  |
| 平均       | 88.57542 | 84.57469542 | 85.92179 | 82.91351703      | 79.23464  | 68.36531523      |  |
| 中央       | 88       | 85.77175804 | 85       | 71.00323269      | 79        | 67.81218552      |  |
| 最高       | 113      | 99.97108195 | 113      | 137.6787261      | 97        | 117.9111682      |  |
| 最低       | 72       | 59.998225   | 62       | 51.36084782      | 66        | 21.79611252      |  |
| 標準偏差     | 7.31465  | 13.44814547 | 8.135408 | 25.255173811     | 6.302374  | 16.68632045      |  |
| 平均の再現度   |          | 95.48%      |          | 82.64%           | 86.28%    |                  |  |

<span id="page-34-0"></span>4-7-3 課題・限界・留意点

平均速度については概ね調査日のトラフィックカウンターデータと合う結果が得られた. しかし、最低速度や最高速度では平均に比べ大きな開きがある、伊野 IC-高知 IC 間では伊 野 IC からの流入台数が多く合流部での減速の影響により最低速度が 20km/h と低い値とな ったと考えられる.

<span id="page-35-0"></span>5. 追い越し効果の計算

再現性の確保できたシミュレーションを用い追い越し効果を計算する.

<span id="page-35-1"></span>5-1 追い越し効果の計算方法

シミュレーションの出力結果(1秒刻みの車両走行位置のデータ)を元に追い越しの効果 を計算する.計算は python で作成したコードを用いて計算する.1秒刻みのままでは計算 に要する時間が膨大となる為,5秒刻みにデータに間引いた結果を用いて追い越し効果の 計算を実施した.
5-1-1 計算フロー

追い越し効果の計算をする際のフローチャート[を図](#page-36-0) 29 に示す.

<span id="page-36-0"></span>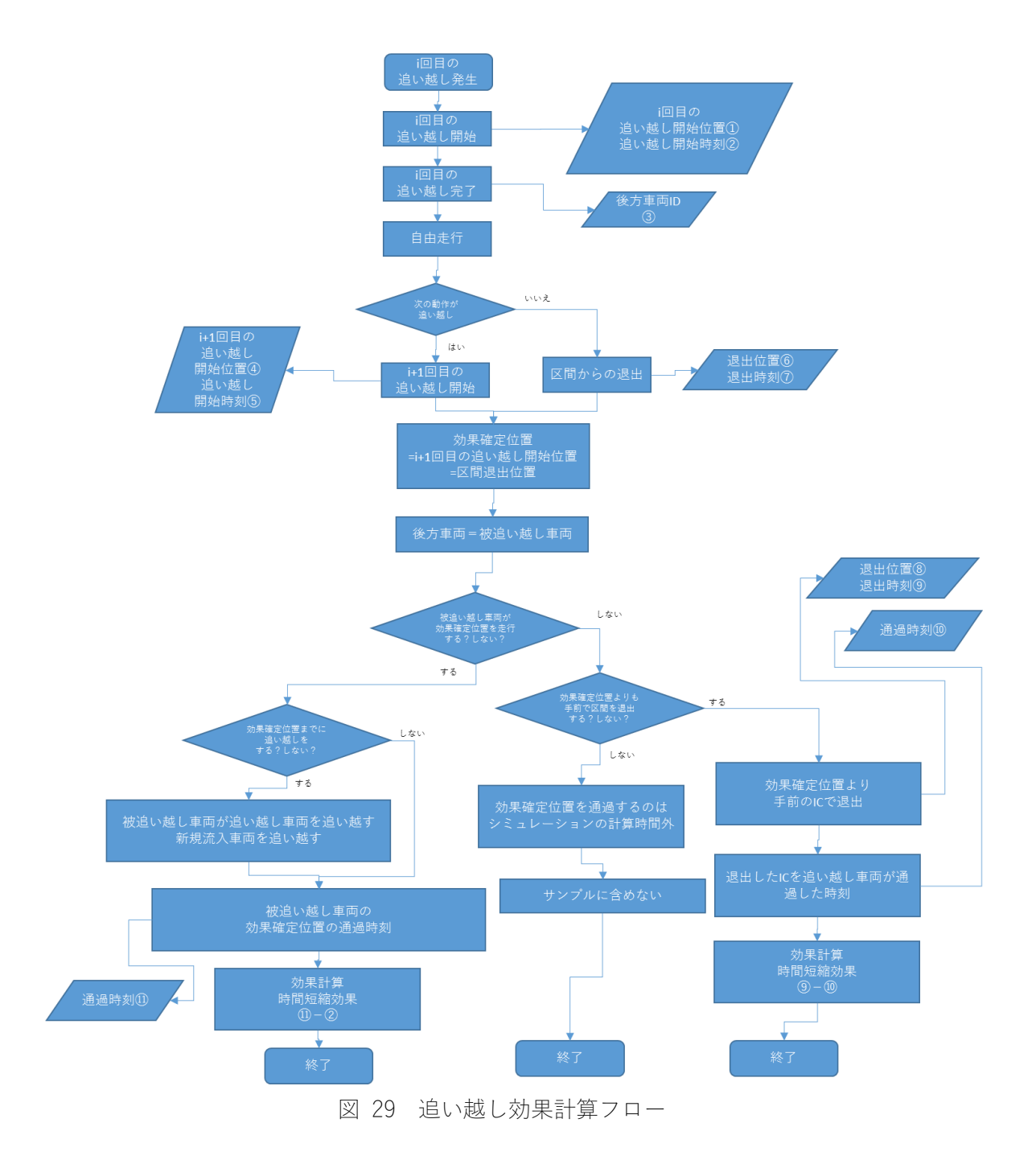

5-1-2 追い越し効果計算の3つのパターン

計算の過程が異なる3つのパターンについて図39を用いて紹介する. 図のパターン1は 車両 C が追い越しを行いその後区間を退出した場合で区間退出位置を通過する際の後方車 両 A との通過時刻の差を C の追い越しの旅行時間短縮と考え,追い越し効果とする.パタ ーン2は車両 C が追い越しを行いその後追い越しをもう一度行う場合で最初の追い越しは 次の追い越し実施によりひとつの追い越しの効果は確定され次の追い越し実施位置を後方 車両 A が通過した時刻の差を C の追い越し効果とする.パターン3は車両 C が次の追い越 しも区間退出もしていないが,後方車両 A が区間退出した場合で,追い越しをしなかった 場合の C'を見てもわかるとおり、前方にいたはずの車両が区間退出により存在しなくなる ので, 車両 C は希望走行速度(追い越し後の速度)で走行する. A の区間退出以降旅行時間 の増減は起きない為, パターン3については, 後方車両 A の区間退出位置で追い越し効果 を計算する.

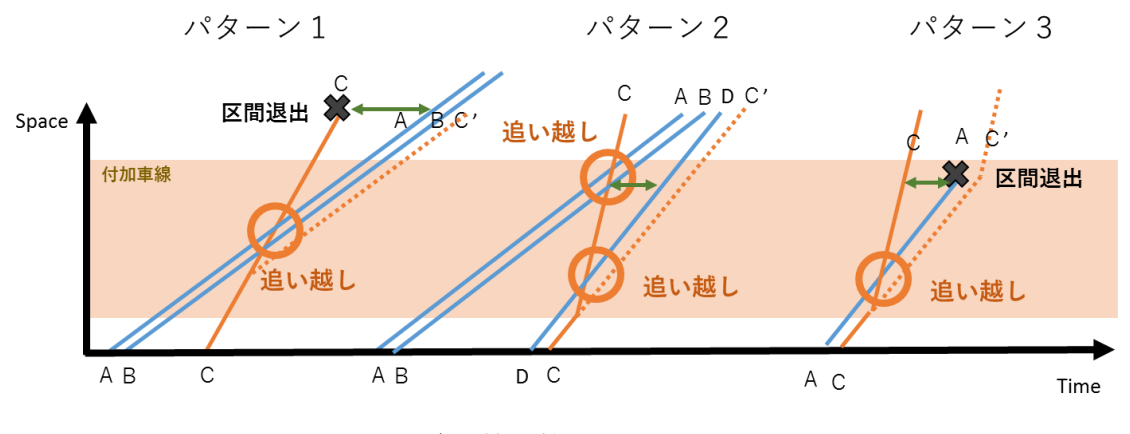

図 30 追い越し効果の3つのパターン

5-1-3 追い越し効果の見方

本研究で問題としている追い越しは追い越しを実施したにもかかわらず旅行時間の短縮 が起きない追い越しである.前述の追い越しが発生する2つのパターンを紹介する.ひとつ は追い越しした後,付加車線区間追い越しをされた車両に追いつかれる様な場合.もうひと つは追い越しを実施した車両が追い越された車両に追い越される場合である.1つ目に関 しては追い越しした台数分旅行時間が短縮されているとも見えるが,本研究ではその影響 を消す為追い越し効果の結果からー5秒した結果を基準に 0 秒より大きい追い越しと 0 秒 以下の追い越しで分けて効果的か無意味な追い越しが判別した. 追い越し効果が 0 秒以下 の追い越し発生のイメージ[を図](#page-38-0) 31 に示す. このような場合, 追い越しの効果は限りなく0 秒に近づき 0 秒以上になることはない.

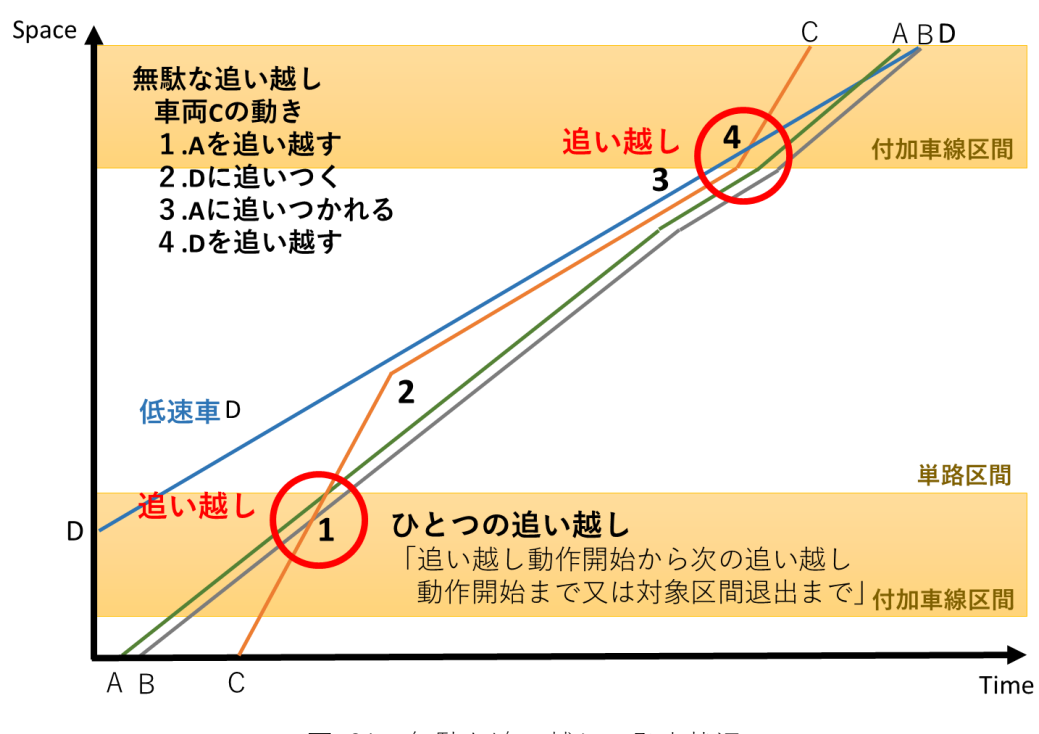

図 31 無駄な追い越しの発生状況

<span id="page-38-0"></span>5-2 追い越し効果の計算結果考察 追い越し効果の計算結果を紹介する.

5-2-1 概要

3 回分の計算結果を紹介する.全車両は全体1849台,総追い越し発生回数は970回, 追い越し効果が0秒以下の追い越しが525回,追い越し効果が0秒より大きい追い越し が445回,追い越し車両台数が559台であった.すべての追い越しのうち 56%が本研 究でなくしたい追い越しであり,この結果より実際の高速道路上でも 5 秒に満たない追い 越し効果の追い越しが半数程度発生している可能性が示唆できる.

5-2-2 追い越し効果の分布

追い越し効果の分布[を図](#page-39-0) 32 に示す.追い越し効果が 0 秒の追い越しが全体の追い越し の約半数を占めている. 追い越し効果が負の大きい値である追い越しは少なく、ほとんど の追い越しが追い越し効果0秒付近に集中していることがわかる.

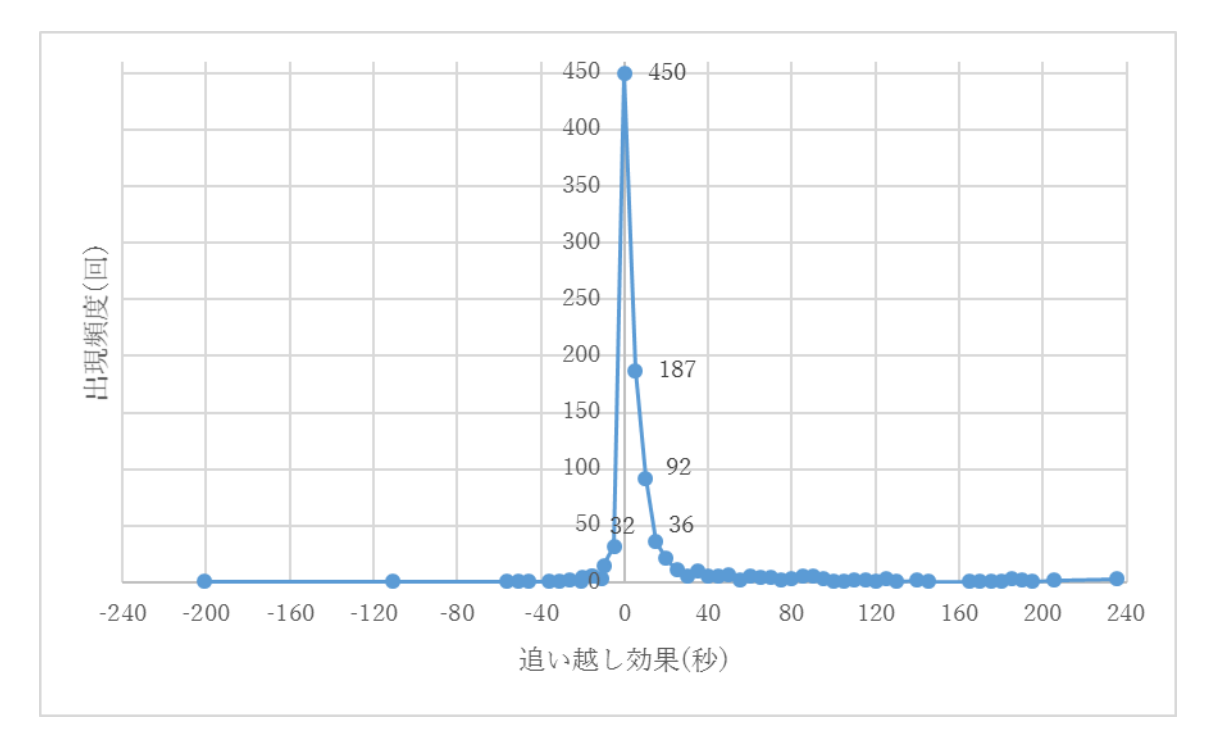

図 32 追い越し効果の分布

<span id="page-39-0"></span>5-2-3 追い越し発生位置

追い越し開始位置と追い越し効果の結果[を図](#page-40-0) 33 に示している. 高知 IC での追い越しは 残りの区間がすべて片側 2 車線確保されているため追い越しこうが 0 秒以下のものが存在 しない. また、のこり区間が短いことから追い越し効果が小さい結果となっている. 土佐 SICや土佐ICでの追い越しは伊野ICでの追い越しに比べ追い越し効果の結果に幅がある, これは伊野 IC 以降の区間は交通量が多く前方車両に追いついてしまう可能性が高く,追い 越しによって得られる旅行時間の短縮量にばらつきが少ないことが原因だと考えられる.

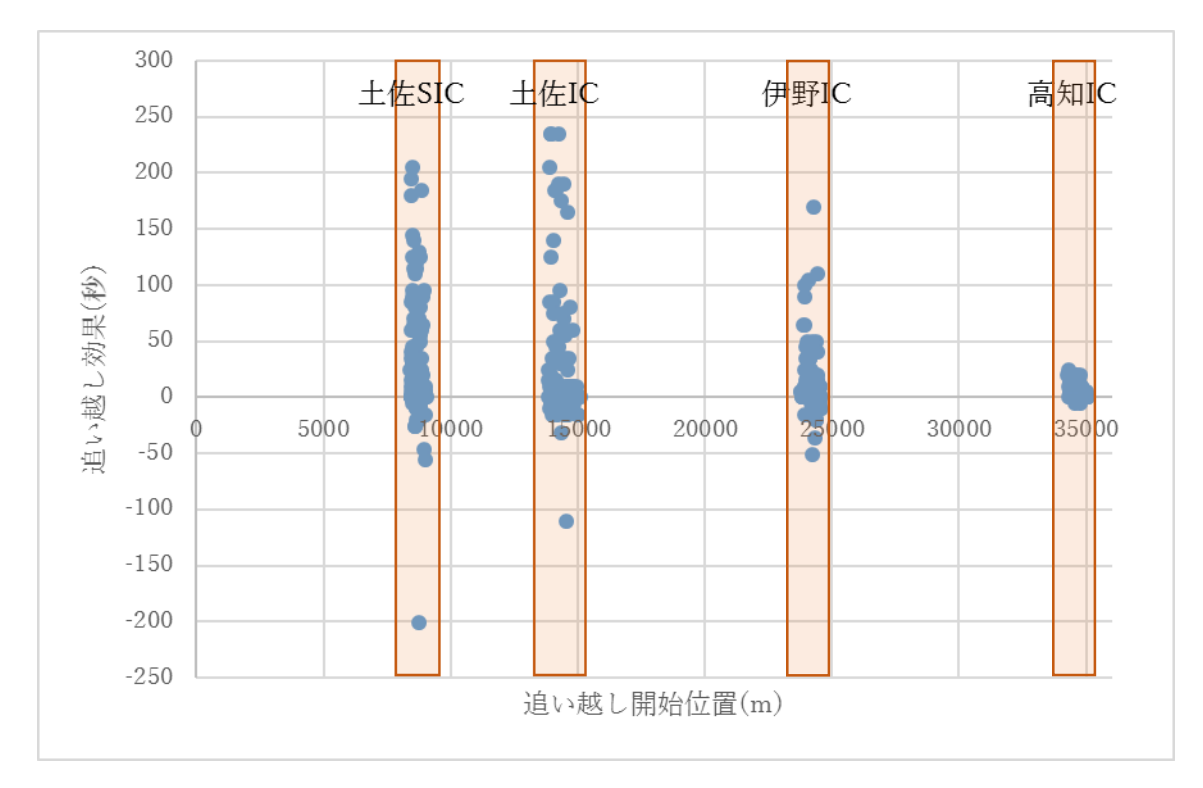

<span id="page-40-0"></span>図 33 追い越し発生位置

## 6. 追い越し実施基準

追い越し効果が 0 秒以下と追い越し効果が 0 秒より大きい 2 つの追い越しの発生条件を 追い越し実施時の周辺環境や自車の走行状態によって判別する.

6-1 判別分析 (数量化Ⅱ類)による追い越しの効果と周辺環境, 自車走行状況の関係性把握 判別分析に使用する変数を紹介する.

#### 6-1-1 説明変数

5 秒刻みのシミュレーション結果より以下の情報を抽出する. 説明変数は大きく 2 つのグ ループに分けることが出来る.ひとつは追い越し実施時の車両に関する情報,もうひとつは 追い越し実施時の周辺状況である.

・追い越し実施車両の情報

追い越し車両速度:追い越し開始時の速度

- 追い越し開始位置:追い越しを開始した位置
- 追い越し確定位置:追い越し効果の確定した位置
- 走行距離:追い越し確定位置から追い越し開始位置の差でひとつの追い越しの走行距離

## ・追い越し時の周辺状況

密度:追い越し実施時の同一区間に存在する車両台数と区間長より求めた密度(台/m) 前方車速度:前方車両の速度(2台前まで記録) 後方車速度:後方車両の速度(2台後ろまで記録) 前方車位置:前方車両の位置(2台前まで記録) 後方車位置:後方車両の位置(2台後ろまで記録) 付加車線区間の残り距離:追い越し実施位置から付加車線の端部までの距離 単路区間の残り距離:付加車線の先にある単路区間距離

6-1-2 目的変数

追い越し効果

追い越し効果(秒)で記録した結果を一時的にー5秒した後の結果を、0秒以下のもの、0 秒より大きいもの 2 つに判別する.

6-2 判別分析の結果

6-2-1 高知道上り方向の追い越し効果判別(走行距離を含む) 説明変数に走行距離を含んだ場合の判別分析の結果[を表](#page-42-0) 7[~表](#page-43-0) 10 に示す. 説明変数は 10 個の変数が選ばれ,すべて 5%以内で有意な変数である.相関比 0.21 で判 別的中率が 72%の判別モデルが作成できた.

変数毎に結果を紹介する.残った変数のうち追い越し車両に関する変数は走行距離のみ であった.係数がマイナスであることから,ひとつの追い越しの走行距離が大きくなるほど, 追い越しによる旅行時間の短縮発生しないことを示している.速度に関する変数について 見てみると,追い越し実施車両の前後 2 台の速度が追い越しに寄る旅行時間に影響する変 数であることがわかる.中でも 1 台後方車両の速度の係数が 0.037 であることから他の速 度の変数に比べ非常に結果への影響力が大きいことがわかる.一台後方車両の速度が速い ほど,追い越しによる旅行時間の短縮は少なくなるということが言える.車両の距離差の変 数について見てみると,前方車両との距離の差はマイナスが入力値になるため,すべての距 離の差の変数は計算後マイナスになることがわかる.ここでも 1 台後方車両の変数の係数 が他の変数より大きく影響が大きいことがわかる.車両同士の距離が離れているほど追い 越し効果が 0 秒より大きくなるというとこを示している.付加車線の残り距離について見 て見ると,係数がマイナスであり,付加車線の残り距離が長いほど,旅行時間の短縮は 0 秒 より大きくなることが多いことを示している.同一の付加車線内で次の追い越しを実施す る場合追い越し効果は 0 秒より大きくなる,付加車線の残り距離が長いということは,同 一付加車線区間内の追い越しが発生しやすいためだと考えられる.単路区間の残り距離に ついて見てみると,係数がプラスであることから,単路区間が長くなれば,旅行時間の短縮 は 0 秒以下になることを示している.これは,単路区間が長くなれば単路区間での車群の 発生による追従が発生する可能性が高くなるため,この結果は妥当だと考えられる.

<span id="page-42-0"></span>

| 変数の数               | 相関比 $n^2$     | Wilks' lambda | 値       | 自由度1 | 自由度2                  | 値<br>P                       |
|--------------------|---------------|---------------|---------|------|-----------------------|------------------------------|
| 10                 | 0.2123        | 0.7877        | 45.3147 | 10   | 1681.00               | P < 0.001                    |
|                    |               |               |         |      |                       |                              |
| 判別関数に含まれる変数        |               |               |         |      |                       |                              |
| 変<br>数             | Wilks' lambda | 値<br>F        | 自由度1    | 自由度2 | P<br>値                | $* : P < 0.05 ** : P < 0.01$ |
| 03 1台前方の車両速度[km/h] | 0.9967        | 5.5123        |         | 1681 | $0.0190$ <sup>*</sup> |                              |
| 03 2台前方の車両速度[km/h] | 0.9911        | 15.0819       |         | 1681 | $P < 0.001$ **        |                              |
| 03 1台後方の車両速度[km/h] | 0.9448        | 98.2762       |         | 1681 | $P < 0.001$ **        |                              |
| 03 2台後方の車両速度[km/h] | 0.9977        | 3.9142        |         | 1681 | $0.0480$ *            |                              |
| 05 1台前方の車両との距離差[m] | 0.9897        | 17.4246       |         | 1681 | $P < 0.001$ **        |                              |
| 05 2台前方の車両との距離差[m] | 0.9970        | 5.0979        |         | 1681 | $0.0241$ *            |                              |
| 05 1台後方の車両との距離差[m] | 0.9123        | 161.6115      |         | 1681 | $P < 0.001$ **        |                              |
| 07 付加車線区間の残り距離[m]  | 0.9676        | 56.3369       |         | 1681 | $P < 0.001$ **        |                              |
| 07 単路区間の残り距離[m]    | 0.9942        | 9.7332        |         | 1681 | $0.0018$ **           |                              |
| 10 走行距離[m]         | 0.9931        | 11.6108       |         | 1681 | $P < 0.001$ **        |                              |

表 7 判別分析の結果(説明変数)

# 表 8 判別分析の結果 (判別的中率)

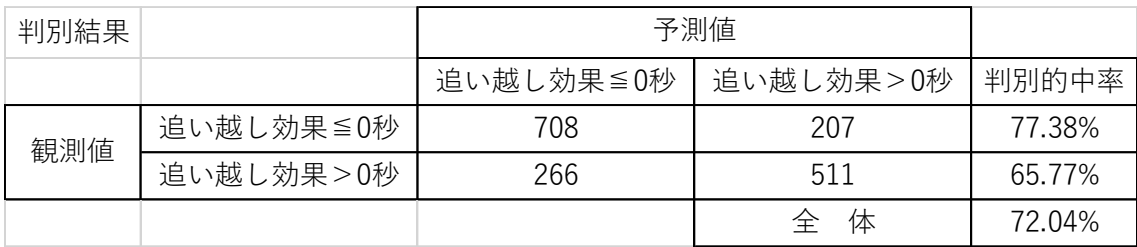

表 9 判別分析の結果 (説明変数の判別係数)

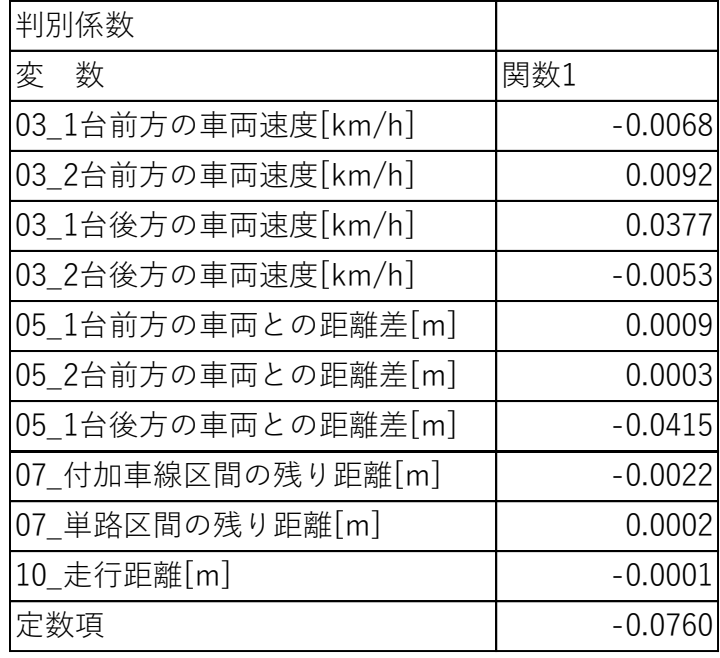

表 10 判別分析結果(各群重心)

<span id="page-43-0"></span>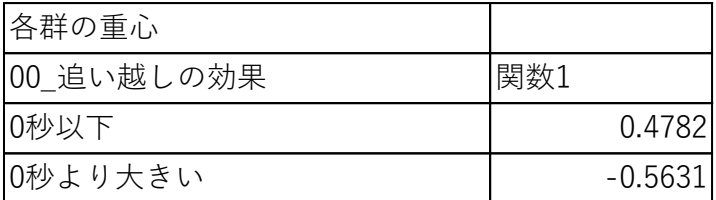

| 基本統計量  |                    |      |            |              |          |             |           |
|--------|--------------------|------|------------|--------------|----------|-------------|-----------|
| 目的変数   | 数<br>変             | n.   | 平<br>均     | 不偏分散         | 標準偏差     | 最小値         | 最大値       |
|        | 03_1台前方の車両速度[km/h] | 1692 | 66.951     | 426.345      | 20.648   | 0.000       | 139.959   |
|        | 03 2台前方の車両速度[km/h] | 1692 | 69.968     | 539.618      | 23.230   | 11.802      | 139.962   |
|        | 03 1台後方の車両速度[km/h] | 1692 | 63.378     | 240.918      | 15.522   | 0.801       | 100.000   |
|        | 03 2台後方の車両速度[km/h] | 1692 | 72.259     | 471.448      | 21.713   | 8.248       | 139.702   |
| 体<br>全 | 05 1台前方の車両との距離差[m] | 1692 | $-124.429$ | 122277.313   | 349.682  | $-3876.167$ | $-0.006$  |
|        | 05 2台前方の車両との距離差[m] | 1692 | $-268.609$ | 275245.718   | 524.639  | $-3925.951$ | $-2.613$  |
|        | 05_1台後方の車両との距離差[m] | 1692 | 22.993     | 300.898      | 17.346   | 0.007       | 107.676   |
|        | 07_付加車線区間の残り距離[m]  | 1692 | 545.941    | 48259.014    | 219.679  | 1.259       | 1061.207  |
|        | 07_単路区間の残り距離[m]    | 1692 | 7170.301   | 4302160.098  | 2074.165 | 4387.150    | 9337.380  |
|        | 10 走行距離[m]         | 1692 | 14140.249  | 28147579.852 | 5305.429 | 8343.848    | 25305.544 |
|        | 03_1台前方の車両速度[km/h] | 915  | 65.334     | 215.473      | 14.679   | 20.800      | 139.959   |
|        | 03_2台前方の車両速度[km/h] | 915  | 71.964     | 516.341      | 22.723   | 19.587      | 139.962   |
|        | 03_1台後方の車両速度[km/h] | 915  | 65.620     | 236.577      | 15.381   | 3.409       | 100.000   |
|        | 03_2台後方の車両速度[km/h] | 915  | 71.032     | 424.260      | 20.598   | 8.248       | 139.702   |
| 損      | 05 1台前方の車両との距離差[m] | 915  | $-46.547$  | 14690.596    | 121.205  | $-2514.218$ | $-0.006$  |
|        | 05_2台前方の車両との距離差[m] | 915  | $-155.804$ | 103014.688   | 320.959  | $-3294.701$ | $-6.815$  |
|        | 05 1台後方の車両との距離差[m] | 915  | 18.086     | 190.376      | 13.798   | 0.014       | 88.759    |
|        | 07_付加車線区間の残り距離[m]  | 915  | 531.532    | 55373.871    | 235.317  | 1.259       | 1034.167  |
|        | 07_単路区間の残り距離[m]    | 915  | 7264.346   | 4131707.903  | 2032.660 | 4387.150    | 9337.380  |
|        | 10_走行距離[m]         | 915  | 14177.983  | 27753900.455 | 5268.197 | 8343.848    | 25048.255 |
|        | 03 1台前方の車両速度[km/h] | 777  | 68.854     | 668.558      | 25.856   | 0.000       | 139.941   |
|        | 03 2台前方の車両速度[km/h] | 777  | 67.617     | 557.496      | 23.611   | 11.802      | 139.810   |
|        | 03 1台後方の車両速度[km/h] | 777  | 60.736     | 233.426      | 15.278   | 0.801       | 100.000   |
|        | 03 2台後方の車両速度[km/h] | 777  | 73.703     | 523.772      | 22.886   | 11.802      | 137.739   |
| 得      | 05 1台前方の車両との距離差[m] | 777  | $-216.143$ | 233579.794   | 483.301  | $-3876.167$ | $-0.074$  |
|        | 05 2台前方の車両との距離差[m] | 777  | $-401.449$ | 445786.586   | 667.673  | $-3925.951$ | $-2.613$  |
|        | 05 1台後方の車両との距離差[m] | 777  | 28.770     | 369.657      | 19.226   | 0.007       | 107.676   |
|        | 07_付加車線区間の残り距離[m]  | 777  | 562.909    | 39407.958    | 198.514  | 47.569      | 1061.207  |
|        | 07_単路区間の残り距離[m]    | 777  | 7059.553   | 4485758.961  | 2117.961 | 4387.150    | 9337.380  |
|        | 10 走行距離[m]         | 777  | 14095.814  | 28643885.940 | 5351.998 | 8352.812    | 25305.544 |

表 11 判別分析 基本統計量)

6-2-2 追い越し効果の判別(走行距離を含まない)

走行距離の変数は追い越し効果の確定位置が付加車線区間,IC の退出に限られるため, 高知道の影響を大きく受けた変数である可能性が高いため,説明変数に走行距離を含まな い場合の判別分析を実施した.結果を表 12~表 16 表 [10](#page-43-0) に示す.

説明変数は 6 個の変数が選ばれ,すべて 5%以内で有意な変数である.相関比 0.25 で判 別的中率が 76%の判別モデルが作成できた.

変数毎に結果を紹介する.残った変数のうち追い越し車両に関する変数は走行速度のみ であった.係数がプラスであることから,追い越し時の速度が速いほど旅行時間の短縮は大 きくなることを示している.他の速度に関する変数について見てみると,1台後方の車両速 度のみが有意という結果であった. 1 台後方車両の速度の係数が-0.047 であり、追い越し車

両速度の係数が 0.033 であることから,追い越し時の速度差がない場合には後方車両の速 度の影響が大きく出るため、追い越し効果が 0 秒以下になる場合が多いことがいえる. 密 度について見てみると、判別係数は 2.65 となっている. 密度が高くなるほど、追い越し効 果が 0 秒より大きい結果が増えることがいえる. 密度が高い場合、追い越しを実施しても 車両に追いつくことが増えることも増加すると考えられる.今回,密度の判別係数がプラス になった要因として考えられることは,密度が高いということは走行している車両が多い 状況である.車両が多い場合には追い越し実施車両以外の追い越し車両が多数存在し,単路 部で追い越しした車両が追いついたとしても、他の追い越し車両の存 在が 2 車両間に複数台存在することが考えられる.追い越し効果計算は追い越し車両と追 い越された車両の同一地点通過時刻を比較することで求めることから,2車両間の距離が 他の車両によって十分に大きく取られる場合,同一車群に追いついていたとしても旅行時 間の短縮量は一定量保存されていることにより係数がプラスになったと考えられる.車両 の距離差の変数について見てみると,前方車両との距離の差はマイナスが入力値になるた め,すべての距離の差の変数は計算後プラスになることがわかる.ここでも 1 台後方車両 との距離差と 1 台前方車両との距離差と比べると係数の大小関係より一台後方車両の影響 が大きいことがわかる.計算結果がプラスであることから,距離の差が大きいほど追い越し 効果は 0 秒より大きくなることを示している.付加車線の残り距離について見て見ると, 係数がプラスであり,付加車線の残り距離が長いほど,旅行時間の短縮は 0 秒より大きく なることを示している.同一の付加車線内で次の追い越しを実施する場合追い越し効果は 0 秒より大きくなる,付加車線の残り距離が長いということは,同一付加車線区間内の追い越 しが発生しやすいためだと考えられる.

| 変数の数               | 相関比 $\eta^2$  | Wilks' lambda | 値<br>IE. | 自由度1 | 自由度2           | 値<br>IP                                                                 |
|--------------------|---------------|---------------|----------|------|----------------|-------------------------------------------------------------------------|
| 61                 | 0.2570        | 0.7430        | 97.1639  | 6    | 1685.00        | P < 0.001                                                               |
|                    |               |               |          |      |                |                                                                         |
| 判別関数に含まれる変数        |               |               |          |      |                |                                                                         |
| 変 数                | Wilks' lambda | 値<br>F        | 自由度1     | 自由度2 | 値<br>P         | $\vert * : \vert P \vert < 0.05 \vert * \vert * : \vert P \vert < 0.01$ |
| 01_追い越し車両速度[km/h]  | 0.9189        | 148.7937      |          | 1685 | $P < 0.001$ ** |                                                                         |
| 03_1台後方の車両速度[km/h] | 0.8972        | 193.1454      |          | 1685 | $P < 0.001$ ** |                                                                         |
| 04_密度[台/m]         | 0.9969        | 5.2083        |          | 1685 | $0.0226$ *     |                                                                         |
| 05_1台前方の車両との距離差[m] | 0.9591        | 71.9167       |          | 1685 | $P < 0.001$ ** |                                                                         |
| 05_1台後方の車両との距離差[m] | 0.9615        | 67.4293       |          | 1685 | $P < 0.001$ ** |                                                                         |
| 07_付加車線区間の残り距離[m]  | 0.9974        | 4.4185        |          | 1685 | $0.0357$ *     |                                                                         |

表 12 判別分析の結果(説明変数)

## 表 13 判別分析の結果 (判別的中率)

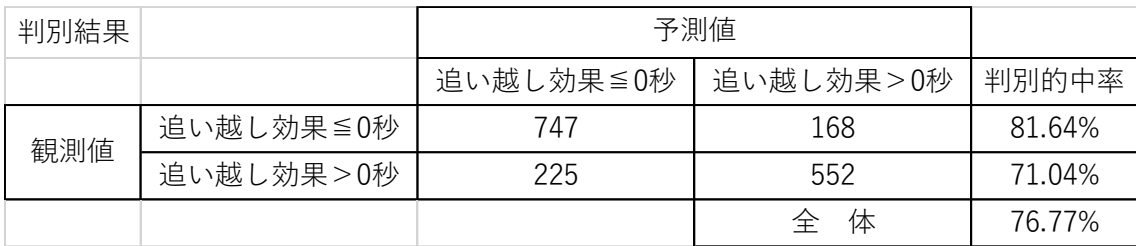

## 表 14 判別分析の結果 説明変数の判別係数)

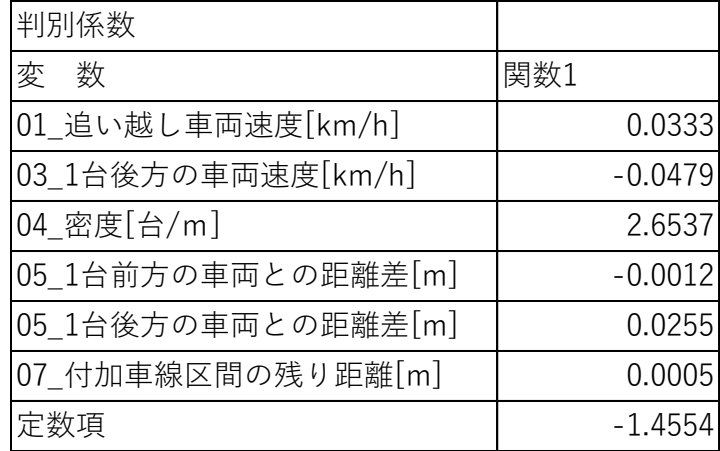

# 表 15 判別分析結果(各群重心)

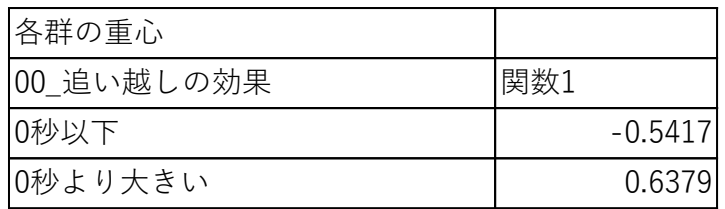

| 基本統計量  |                    |      |            |            |         |                    |          |
|--------|--------------------|------|------------|------------|---------|--------------------|----------|
| 目的変数   | 変<br>数             | n    | 均<br>平     | 不偏分散       | 標準偏差    | 最小値                | 最大値      |
|        | 01_追い越し車両速度[km/h]  | 1692 | 100.759    | 511.536    | 22.617  | 2.567              | 139.980  |
|        | 03_1台後方の車両速度[km/h] | 1692 | 63.378     | 240.918    | 15.522  | 0.801              | 100.000  |
| 全<br>体 | 04_密度[台/m]         | 1692 | 0.043      | 0.002      | 0.042   | 0.002              | 0.125    |
|        | 05_1台前方の車両との距離差[m] | 1692 | $-124.429$ | 122277.313 |         | 349.682 - 3876.167 | $-0.006$ |
|        | 05_1台後方の車両との距離差[m] | 1692 | 22.993     | 300.898    | 17.346  | 0.007              | 107.676  |
|        | 07_付加車線区間の残り距離[m]  | 1692 | 545.941    | 48259.014  | 219.679 | 1.259              | 1061.207 |
|        | 01_追い越し車両速度[km/h]  | 915  | 94.649     | 547.563    | 23.400  | 2.567              | 139.980  |
|        | 03_1台後方の車両速度[km/h] | 915  | 65.620     | 236.577    | 15.381  | 3.409              | 100.000  |
| 損      | 04_密度[台/m]         | 915  | 0.041      | 0.002      | 0.042   | 0.002              | 0.124    |
|        | 05_1台前方の車両との距離差[m] | 915  | $-46.547$  | 14690.596  |         | 121.205 - 2514.218 | $-0.006$ |
|        | 05_1台後方の車両との距離差[m] | 915  | 18.086     | 190.376    | 13.798  | 0.014              | 88.759   |
|        | 07_付加車線区間の残り距離[m]  | 915  | 531.532    | 55373.871  | 235.317 | 1.259              | 1034.167 |
|        | 01_追い越し車両速度[km/h]  | 777  | 107.956    | 373.882    | 19.336  | 5.094              | 139.915  |
|        | 03_1台後方の車両速度[km/h] | 777  | 60.736     | 233.426    | 15.278  | 0.801              | 100.000  |
| 得      | 04_密度[台/m]         | 777  | 0.045      | 0.002      | 0.042   | 0.002              | 0.125    |
|        | 05_1台前方の車両との距離差[m] | 777  | $-216.143$ | 233579.794 |         | 483.301 - 3876.167 | $-0.074$ |
|        | 05_1台後方の車両との距離差[m] | 777  | 28.770     | 369.657    | 19.226  | 0.007              | 107.676  |
|        | 07_付加車線区間の残り距離[m]  | 777  | 562.909    | 39407.958  | 198.514 | 47.569             | 1061.207 |

表 16 判別分析 基本統計量)

6-3 追い越し実施基準の整理

追い越し実施基準を走行距離の変数を含まない判別分析の結果より作成する.判別分析 より作成した結果を追い越し効果が0秒より多きいものを1,追い越し効果が 0 秒以下を -1 として再度集計した.

追い越し車両速度と 1 台後方の車両速度について整理した追い越し実施基準を紹介する. 基本統計量の結果より平均値に近い値を用いる.密度を 0.04 台/m,1台前方車両との距離 差を-200m,1 台後方の車両との距離差を 20m,付加車線区間の残り距離を 500mとした場 合の結果を表17に示す.表の青は追い越しの効果が0秒より大きいため追い越しを実施し たほうが旅行時間短縮がされるもの,赤は対称に旅行時間が 0 秒以下になるため追い越し を実施しても到着が早くなることはないことを表している.

|                    |                 | 01 追い越し車両速度[km/h] |            |    |                                  |    |          |     |     |  |            |  |  |
|--------------------|-----------------|-------------------|------------|----|----------------------------------|----|----------|-----|-----|--|------------|--|--|
|                    |                 | 55                | 65         | 75 | 85                               | 95 | 105      | 115 | 125 |  | 135 総計     |  |  |
|                    | 30 <sup>l</sup> | ÷                 |            |    |                                  |    |          |     |     |  | 0.777778   |  |  |
|                    | 35              | $\sim$            |            |    |                                  |    |          |     |     |  | 0.777778   |  |  |
|                    | 40              | $-1$              |            |    |                                  |    |          |     |     |  | 0.555556   |  |  |
|                    | 45              | $-1$              | 41         | ٠  |                                  |    |          |     |     |  | 0.333333   |  |  |
|                    | 50              | $\mathbf{1}$      |            |    |                                  |    |          |     |     |  | 0.333333   |  |  |
|                    | 55              |                   |            |    | $-1$                             |    |          |     |     |  | 0.111111   |  |  |
|                    | 60              |                   |            |    |                                  |    |          |     |     |  | $-0.11111$ |  |  |
|                    | 65              | $-1$              |            |    | L T                              |    | ÷        |     |     |  | $-0.33333$ |  |  |
|                    | 70              | ۰                 |            |    | $-1$                             |    | 47       |     |     |  | $-0.33333$ |  |  |
| 03_1台後方の車両速度[km/h] | 総計              | $-1$              | $-0.55556$ |    | $-0.33333$ $0.111111$ $0.333333$ |    | 0.555556 |     |     |  | 0.234568   |  |  |

表 17 追い越し実施基準追い越し車両速度と 1 台後方の車両速度

追い越し車両速度を 55km/h から 135km/h の範囲で,1 台後方の車両速度を 30km/h か ら 70km/h の範囲で,密度を 0.002 台/mから 0.120 台/m の範囲で,1台前方車両との距離 差を-1000mから 0m の範囲で,1 台後方の車両との距離差を 0m から 80m の範囲で,付加 車線区間の残り距離を 100mから 900m の範囲で変更させた場合の判別結果を以下の表に 示す.範囲についてはシミュレーションの出力結果の最大値と最小値を元に決定した.網羅 的に計算したため,実際には発生しないケースも表には含まれている.表のグラデーション にメリハリがあるものはメリハリがない表に比べ計算結果に強く影響することが視覚的に 把握できる.

追い越し実施基準追い越し車両速度と 1 台後方の車両速度について整理したものを表 18 に示す.追い越し実施基準追い越し車両速度と密度について整理したものを表 19 に示す. 追い越し実施基準追い越し車両速度と 1 台前方の車両との距離差について整理したものを 表20に示す.追い越し実施基準追い越し車両速度と 1 台後方の車両との距離差について 整理したものを表21に示す.追い越し実施基準追い越し車両速度と付加車線区間の残り 距離について整理したものを表22に示す.

|                    |                 | 01 追い越し車両速度[km/h]             |            |                     |                                                                  |                   |                              |                  |          |                   |          |  |  |
|--------------------|-----------------|-------------------------------|------------|---------------------|------------------------------------------------------------------|-------------------|------------------------------|------------------|----------|-------------------|----------|--|--|
|                    |                 | 55                            | 65I        | 75                  | 85                                                               | 95                | 105                          | 115              | 125      |                   | 135 総計   |  |  |
|                    |                 | 30 0.696845                   |            | 0.868313 0.965249   | 0.998171                                                         |                   |                              |                  |          |                   | 0.94762  |  |  |
|                    |                 | 35 0.529492                   |            | 0.754001 0.903521   | 0.98171                                                          |                   |                              |                  |          |                   | 0.907636 |  |  |
|                    |                 | 40 0.336534                   |            | 0.599451 0.802926   | 0.932327                                                         | 0.99177           |                              |                  |          |                   | 0.851445 |  |  |
|                    |                 | 45 0.126658 0.414266 0.663466 |            |                     | 0.84545                                                          | 0.95519           | 0.995885                     |                  |          |                   | 0.777879 |  |  |
|                    | 50I             |                               |            |                     | $-0.08139$ 0.208505 0.487426 0.723823 0.884774                   |                   |                              | 0.97348 0.999543 |          |                   | 0.688462 |  |  |
|                    | 55I             | $-0.29081$                    | $-0.0032$  | 0.289895            |                                                                  | 0.561043 0.776406 | 0.915866 0.987654            |                  |          |                   | 0.581873 |  |  |
|                    | 60 <sup>1</sup> | $-0.49063$                    |            | $-0.21125$ 0.079561 |                                                                  | 0.369913 0.627801 | 0.820302                     | 0.942844         | 0.993141 |                   | 0.459076 |  |  |
|                    | 65I             | $-0.66529$                    | $-0.41655$ | $-0.12803$          |                                                                  |                   | 0.16278 0.444444 0.691358    | 0.86374          |          | 0.964335 0.997714 | 0.323833 |  |  |
|                    | 70 <sup>1</sup> | $-0.80658$                    | $-0.60128$ | $-0.33699$          |                                                                  |                   | $-0.04801$ 0.243713 0.520805 | 0.748057         | 0.898491 | 0.980338          | 0.177615 |  |  |
| 03 1台後方の車両速度[km/h] | 総計              |                               |            |                     | $-0.07169$ 0.179139 0.414114 0.614134 0.769344 0.879744 0.949093 |                   |                              |                  |          | 0.983996 0.997561 | 0.635049 |  |  |

表 18 追い越し実施基準追い越し車両速度と 1 台後方の車両速度

|            |       | 01 追い越し車両速度[km/h] |          |                       |          |                   |          |          |          |          |          |  |  |
|------------|-------|-------------------|----------|-----------------------|----------|-------------------|----------|----------|----------|----------|----------|--|--|
|            |       | 55                | 65       | 75                    | 85       | 95                | 105      | 115      | 125      |          | 135 総計   |  |  |
|            | 0.002 | $-0.16735$        | 0.085048 | 0.329218              | 0.545953 | 0.717878          | 0.84545  | 0.929584 | 0.975309 | 0.99497  | 0.584007 |  |  |
|            | 0.01  | $-0.15135$        | 0.100594 | 0.344765              | 0.557842 | 0.727481          | 0.851395 | 0.933242 | 0.97668  | 0.995428 | 0.592897 |  |  |
|            | 0.015 | $-0.14037$        | 0.110654 | 0.353909              |          | 0.565615 0.733425 | 0.855967 | 0.935528 | 0.978052 | 0.995885 | 0.59874  |  |  |
|            | 0.02  | $-0.13123$        | 0.120713 | 0.363054              | 0.573388 | 0.738912          | 0.859625 | 0.938272 | 0.978967 | 0.996342 | 0.604227 |  |  |
|            | 0.04  | $-0.09191$        | 0.160951 | 0.399634              | 0.602652 | 0.76086           | 0.875171 | 0.946959 | 0.983082 | 0.998171 | 0.626175 |  |  |
|            | 0.06  | $-0.05213$        | 0.200732 | 0.434385              | 0.630544 | 0.782807          | 0.889346 | 0.954275 | 0.987197 | 0.998628 | 0.64731  |  |  |
|            | 0.08  | $-0.01097$        | 0.240055 | 0.467764              | 0.657979 | 0.802926          | 0.902149 | 0.961591 | 0.990398 | 0.999086 | 0.667886 |  |  |
|            | 0.1   | 0.030178          | 0.278006 | 0.500686              | 0.684042 | 0.821216          | 0.91358  | 0.96845  | 0.992227 | 0.999543 | 0.687548 |  |  |
|            | 0.12  | 0.069959          | 0.315501 | 0.533608              | 0.709191 | 0.838592          | 0.925011 | 0.973937 | 0.994056 |          | 0.70665  |  |  |
| 04 密度[台/m] | 総計    | $-0.07169$        |          | $0.179139$ $0.414114$ |          | 0.614134 0.769344 | 0.879744 | 0.949093 | 0.983996 | 0.997561 | 0.635049 |  |  |

表 19 追い越し実施基準追い越し車両速度と密度

表 20 追い越し実施基準追い越し車両速度と 1 台前方の車両との距離差

|                       |        | 01 追い越し車両速度[km/h]                        |                                                               |     |    |                                             |                           |            |                                                                                                    |                   |          |  |  |
|-----------------------|--------|------------------------------------------|---------------------------------------------------------------|-----|----|---------------------------------------------|---------------------------|------------|----------------------------------------------------------------------------------------------------|-------------------|----------|--|--|
|                       |        | 55                                       | 65                                                            | 751 | 85 | 95                                          | 105                       | <b>115</b> | 125                                                                                                |                   | 135 総計   |  |  |
|                       |        | $-1000$ 0.366865                         |                                                               |     |    | 0.58299 0.752477 0.877763 0.959153 0.994818 |                           |            |                                                                                                    |                   | 0.837118 |  |  |
|                       |        | -800 0.199207 0.443682 0.643042 0.797897 |                                                               |     |    |                                             | 0.90977 0.975004 0.998171 |            |                                                                                                    |                   | 0.774086 |  |  |
|                       | $-600$ |                                          | 0.01387 0.284865 0.514708 0.700655 0.840573 0.934766 0.987197 |     |    |                                             |                           |            |                                                                                                    |                   | 0.697404 |  |  |
|                       |        | $-400$ $-0.17086$ 0.106843 0.365341      |                                                               |     |    |                                             |                           |            | 0.58299 0.751562 0.877763 0.959153 0.994818                                                        |                   | 0.607512 |  |  |
|                       | $-200$ |                                          | $-0.34278$ $-0.08246$ 0.197074 0.442463 0.641823 0.797592     |     |    |                                             |                           | 0.90977    |                                                                                                    | 0.974699 0.998171 | 0.504039 |  |  |
|                       | 0L.    | $-0.49642$                               |                                                               |     |    |                                             |                           |            | $-0.26109$ 0.012041 0.283036 0.513184 0.698522 0.840268 0.934461 0.987197                          |                   | 0.390134 |  |  |
| 05 1台前方の車両との距離差[m] 総計 |        |                                          |                                                               |     |    |                                             |                           |            | $-0.07169$ $0.179139$ $0.414114$ $0.614134$ $0.769344$ $0.879744$ $0.949093$ $0.983996$ $0.997561$ |                   | 0.635049 |  |  |

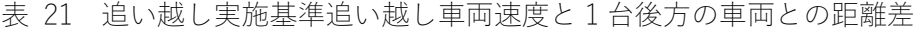

|                       |                 | 01 追い越し車両速度[km/h] |                              |                     |                                                                  |          |                                     |         |                                              |                   |          |  |
|-----------------------|-----------------|-------------------|------------------------------|---------------------|------------------------------------------------------------------|----------|-------------------------------------|---------|----------------------------------------------|-------------------|----------|--|
|                       |                 | 55                | 65                           | 75                  | 85                                                               | 95       | 105                                 | 115     | 125                                          |                   | 135 総計   |  |
|                       |                 | $-0.85277$        | $-0.67032$                   | $-0.40924$          | $-0.107$                                                         |          |                                     |         | 0.203018 0.497028 0.736168 0.896205 0.979881 |                   | 0.141442 |  |
|                       | 10I             | $-0.71925$        | $-0.47599$                   | $-0.18107$          |                                                                  |          | 0.130316 0.428898 0.684499 0.863283 |         | 0.964792                                     | 0.998171          | 0.299294 |  |
|                       | 20I             | $-0.54047$        | $-0.2524$                    |                     | 0.056699 0.362597                                                |          | 0.633745 0.828075 0.950617          |         | 0.99497                                      |                   | 0.448204 |  |
|                       | 30I             | $-0.32373$        |                              | $-0.01646$ 0.291724 | 0.572931                                                         | 0.790581 | 0.92684                             | 0.99177 |                                              |                   | 0.581517 |  |
|                       | 40              |                   | $-0.08779$ 0.221765 0.512117 |                     | 0.747142                                                         |          | 0.901235 0.982167                   |         |                                              |                   | 0.697404 |  |
|                       | 50I             |                   |                              |                     | 0.148148 0.449474 0.699588 0.874257                              |          | 0.971193 0.999086                   |         |                                              |                   | 0.793527 |  |
|                       | 60 <sup>1</sup> |                   | 0.381344 0.646091 0.838134   |                     | 0.954733                                                         | 0.995428 |                                     |         |                                              |                   | 0.868414 |  |
|                       | 70L             |                   | 0.592135 0.801097 0.935071   |                     | 0.992227                                                         |          |                                     |         |                                              |                   | 0.924503 |  |
|                       | 80              |                   | 0.757202 0.909008 0.983996   |                     |                                                                  |          |                                     |         |                                              |                   | 0.961134 |  |
| 05 1台後方の車両との距離差[m] 総計 |                 |                   |                              |                     | $-0.07169$ 0.179139 0.414114 0.614134 0.769344 0.879744 0.949093 |          |                                     |         |                                              | 0.983996 0.997561 | 0.635049 |  |

表 22 追い越し実施基準追い越し車両速度と付加車線区間の残り距離

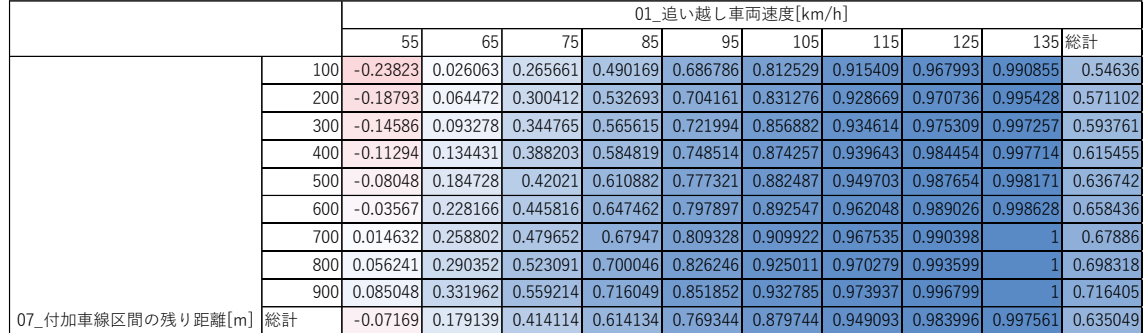

作成した表を見ると多くの場合で追い越し効果は 0 秒より大きい結果となるように見え る.1 台後方の車両速度,1 台後方車両との距離差の二つの変数は結果に与える影響が大き いことが表中の最大値と最小値の差よりわかる.作成したモデルより追い越し実施基準を 整理した.しかし,表を見る際には今回入力したデータの幅の中でのみ有効であり,一様に 発生するわけではなく,無駄な追い越しが半数を超えていたことからも,表中のシチュエー ションの中でも発生条件に偏りがあることを留意する必要がある.

## 7. 結論

### 7-1 本研究の成果

暫定 2 車線道路における追い越し実施基準の整備を目的として,初めに,追い越しによ る効果を定義し計算方法を確立した.その後,高知道暫定 2 車線区間を対象とし,実地調査 を実施し暫定 2 車線道路区間の走行環境を把握した.調査結果を元に,シミュレーション の再現性を確認し,再現性が確保されたシミュレーションを用いて,追い越し効果を計算し た.追い越し効果が 0 秒以下と 0 秒より大きい 2 つに追い越しをわけ、どの様な発生状況 の違いによる影響なのかを判別分析によりモデル化した.作成したモデルを元に追い越し 実施の基準を整理した.

本研究の成果は追い越し効果を新しく定義し追い越しの単位を定義したこと.また,追い 越し効果の計算方法を確立したこと.加えて,追い越し実施時の状況より追い越しによる旅 行時間の短縮が発生するか判別可能としたことである.作成した追い越し判断基準は使用 する指標がどの暫定 2 車線道路上でも観測可能な指標としており,高知道以外の付加車線 区間の追い越しでも使用できるものとなっている.

7-2 課題

使用した調査結果の集計方法には仮定も多く含んでおり,シミュレーションに入力する OD の信頼性が十分とは言えない.また、シミュレーションソフトの校正では、速度の再現 性を高めたが,目指すべきは旅行時間での再現性を確保することであり,観測環境を整え調 査の際の旅行時間を計算の為にすべての IC の流出入を観測するなど OD の信頼性を上げ ることで本研究の分析結果すべての精度向上が見込めると考える.

シミュレーションソフト上の車両挙動再現の限界から実状に対し偏った結果を出力して いる可能性は否定できない.したがって,作成した追い越し実施基準と付加車線区間の観測 結果を比較検証することが研究成果の信頼性向上に必要である.

作成した追い越し実施基準は他地点でも使用可能な指標のみで作成したものの,他区間 へ転用が可能かは不明である,同様の手法で基準を作成することは可能であるが,本研究の 成果が高知道の車両特性に強く依存していた場合,手を加えずに転用することは望ましく ない.

指標に用いた密度の係数が正となった結果については発生している現象を考えると理解 可能な結果である.しかし,本研究の基準作成は追い越しをした場合の集計であり,しなか った場合の結果は得られない.複数車両の利害関係を考え,車両の追い越しが周辺車両に与 える影響を評価に加える等,考慮する車両を増やし逐次的なモデル作成により密度が高く なるほど追い越しが効果的に行えるという結果がより感覚に合った結果になるのではと考 える.

8-3 今後の展望

追い越し実施基準の転用,精度向上のためにも他の暫定 2 車線区間でも同様の追い越し 効果分析を進め,データを蓄積する必要がある.また,追い越し効果の一般道や 4 車線以上 の区間への適応方法の検討や,自動運転車両を考慮した付加車線区間の効率的な設置基準 の検討といった研究を進めていく必要がある.今回示した判別分析の結果は自動運転車両 の追い越し判断に適応可能であり,今後自動運転車両が交通流に混在していく際の車両制 御方法検討の一助となることを期待する.今後分析を進める事,旅行時間の最小化という視 点での付加車線設置間隔の検討や既存ストックの効率的運用に向けた施策提言が可能とな る事に期待する.

本研究及び論文作成にあたっては,多くの方々よりご指導とご支援をいただきました.こ こに深く感謝いたします.

この研究を遂行するにあたり,終始熱心なご指導を頂いた指導教員の高知工科大学シス テム工学群西内裕晶准教授に深く感謝いたします.

また,2 年間にわたり研究の幹となる内容への理解,言語化には副指導教員である高知工 科大学システム工学群赤塚慎准教授ならびに高知工科大学システム工学群高木方隆教授と の意見交換なく達成できなかったと思います. 有り難うございます.

シミュレーションソフトの提供,ならびにデータの解析に関する意見交換にご協力をい ただいたばかりでなく,貴重な時間をさいて技術指導をして頂いた株式会社アイ・トランス ポート・ラボ甲斐慎一朗様に感謝いたします.

西日本高速道路株式会社四国支社安松谷隆之様には高知道における調査において調査計 画書の作成協力から道路事務所への連絡,調査日のトラフィックカウンターデータ提供等 研究におけるデータ取得に協力頂いき有り難うございました.

令和 2 年 3 月 10 日

秦 啓

参考文献

1) 塩見康博,吉井稔雄,北村隆一:Platoon-Based Traffic Flow Model for Estimating Breakdown Probability at Single-Lane Expressway Bottlenecks.19th International Symposium on Transportation and Traffic Theory.2011

2) 吉川良一, 長浜和実, シンジャン, 吉井稔雄, 北村隆一:高速道路暫定 2 車線区間にお けるボトルネック交通容量に関する考察. 土木計画学論文集 22巻 p839-845. 2005 3)中村英樹,小林正人,CATBAGAN Jerome L:追従車密度を考慮した往復 2 車線道路にお ける付加追い越し車線設置水準に関する研究. 土木学会論文集 D3. 67(3), 270-282. 2011 4)成嶋晋一, 葛西 誠, 邢健, 後藤秀典, 辻光弘: ETC2.0 データによる高速道路の暫定 2 車 線区間の交通実態分析. 交通工学論文集 2017 年 3 巻 2 号 p.A 125-A 134. 2017

5) 根川 拓, 佐野 可寸志, 西内 裕晶:暫定 2 車線高速道路付加車線内における追い越し 挙動のモデル化. 交通工学論文集, 1(4), A 24-A 30, 2015

6)堀口 良太,赤羽 弘和,尾高 寛信:累積交通量とアップリンク情報を用いた高速道路旅 行時間の短期予測,第 2 回 ITS シンポジウム 2003

7)鈴木宏典,中 辻 隆:フィードバ ツク原理に基づく交通状態推定手法を応用 した高速道 路上起終点旅行時 間の推定,土木学会論文集 No. 695/IV-54, 137-148, 2002

8)山崎 浩気, 宇野 伸宏, 倉内 文孝, 嶋本 寛, 小笹 浩司, 成田 博:ETC データを用いた都 市間高速道路の旅行時間信頼性評価 に関する研究,土木計画学論文集 vol.25 no.4 2008

## 付録

・Python 計算コード

シミュレーションソフトより出力された 5 秒区切り CSV ファイルを元に追い越し効果に 関する計算項目を算出するコード.Python3.0 以降で動作確認済み.

```
# -*- coding: utf-8 -*-
#pandas のインストール
import pandas as pd
import numpy as np
import os
import glob
import csv
import pandas as pd
print("csv conect")
All Files = glob.glob("5sec.csv')# フォルダ中の全 csv をマージ
list = []for file in All_Files:
     list.append(pd.read_csv(file))
df = pdconcat(list)# csv 出力
df.to_csv('comm_datas.csv', encoding='utf_8_sig')
#print(df.shape)
#print(df.head())
print("csv conect fin")
#test01
print("test01")
#結合した CSV の読み込み
#data = pd.read_csv('kochi_vpos1.csv_VID0000-000000.csv', sep=",")
data = pd.read_csv('comm data.csv', sep=",")
```
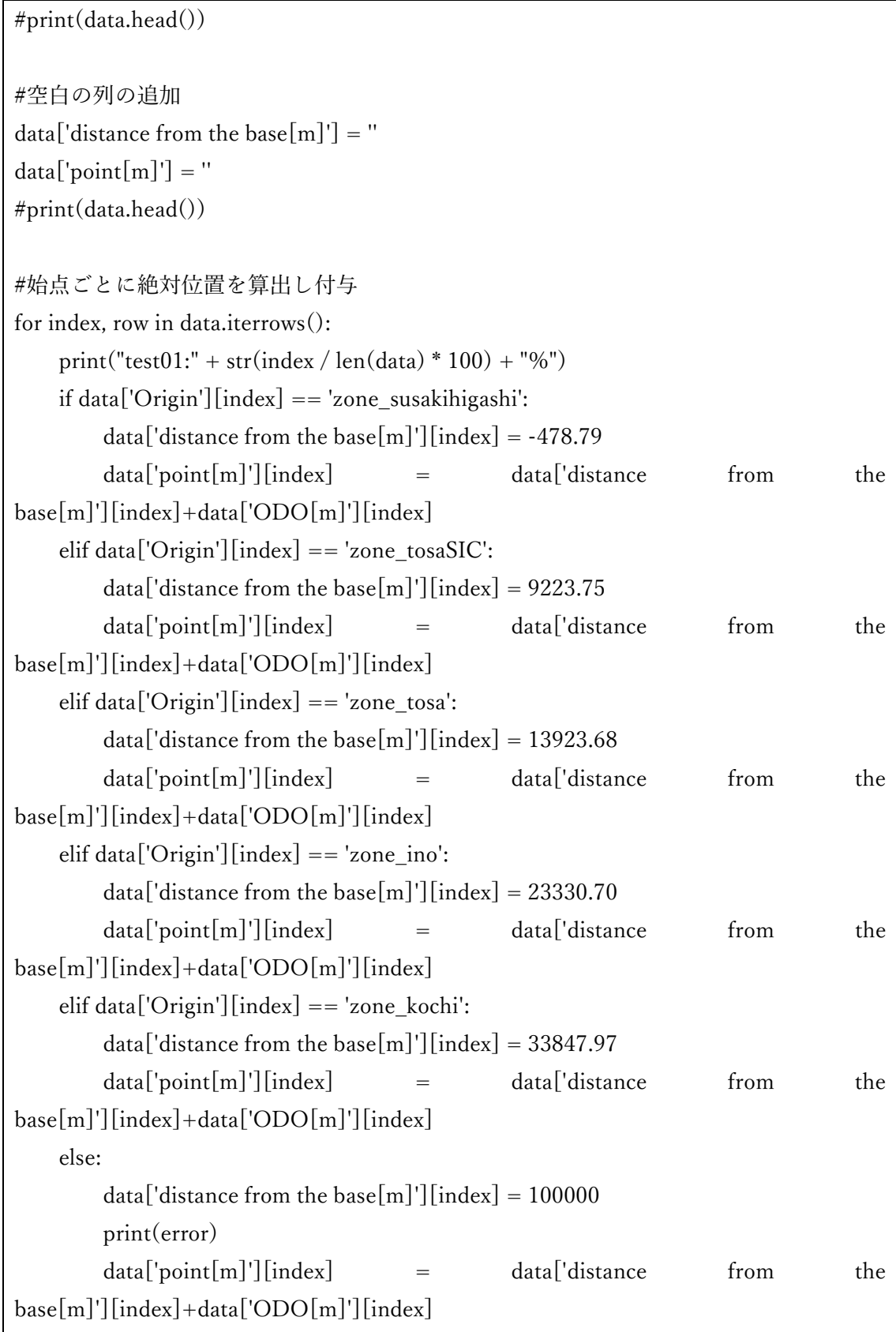

```
#distance from the base[m]が計算された CSV の出力
#data.to_csv('datas_01.csv', index=False)
#print(open('datas_01.csv').read())
#print("fin_01")
```

```
#point[m]が計算された CSV の出力
data.to_csv('datas_02.csv', index=False)
print("fin_02")
```
#時間と距離でソートする data = data.sort\_values(['Time','point[m]'],ascending=[True,True])

#インデックスをリセットする data.reset\_index(drop=True, inplace=True)

```
#ソート後の CSV 出力
data.to_csv('datas_03.csv', index=False)
print("fin_03")
```

```
#print(data.head())
```
#test02i print("test02") #deta\_03.csv を開く data = pd.read\_csv('datas\_03.csv', sep=",")

```
#print(data.head())
```
#不要な行の削除(LINKID に E56 を含む行のみ抽出)  $data = data[data.LinkID.str.contains('E56')]$ #インデックスをリセットする data.reset\_index(drop=True, inplace=True)

```
# 後方車 ID の行追加
data['back vehicle ID'] = ''
# 前方車 ID の行追加
```

```
data['front vehicle ID'] = ''
#後方車 ID の検索
for index in range(1,len(data)):
    print("test02_zennpou:" + str(index / len(data) * 100) + "%")
    index01 = index - 1if data['Time'][index] == data['Time'][index01]:
         data['back vehicle ID'][index] = data['VehicleID'][index01]
     else:
         data['back vehicle ID'][index] = 'Null'
#後方車 ID の計算済み CSV の出力
data.to_csv('datas_04.csv', mode='w', index=False)
print("fin_04")
#index のリセット
index = 0#前方車 ID の検索
for index in range(0,len(data)-1):
    print("test02 kouhou:" + str(index / len(data) * 100) + "%")
    index02 = index + 1if data['Time'][index] == data['Time'][index02]:
        data['front vehicle ID'][index] = data['VehicleID'][index02]
     else:
         data['front vehicle ID'][index] = 'Null'
#前方車 ID の検索結果 CSV の出力
data.to_csv('datas_05.csv', mode='w', index=False)
print("fin_05")
#print(data.head())
```

```
#test03
```

```
print("test03")
#csv の読み込み
data = pd.read_csv('data_05.csv', sep=",")#print(data.head())
#ID と時間で並び替え
data = data.sort_values(['VehicleID','Time'],ascending=[True,True])
#index のリセット
data.reset_index(drop=True, inplace=True)
#CSV の保存
data.to_csv('datas_06.csv', index=False)
print("fin_06")
#print(data.head())
#追越の列追加
data['overtaking'] = "# 退出の列追加
data['situation'] = "#追越の判定
for index in range(1,len(data)):
    print("test03_overtake:" + str(index / len(data) * 100) + "%")
    index01 = index - 1 if data['VehicleID'][index] == data['VehicleID'][index01]:
        if data['back vehicle ID'][index] == data['front vehicle ID'][index01]:
            data['overtaking'][index] = 1
         else:
            data['overtaking'][index] = 0
#CSV に出力
data.to_csv('datas_07.csv', mode='w', index=False)
```

```
print("fin_07")
#print(data.head())
#test04
print("test04")
#csv の読み込み
data = pd.read_csv('data_07.csv', sep=",")#区間退出の検索
for index in range(0,len(data)-1):
    print("test04_situation:" + str(index / len(data) * 100) + "%")
    index02 = index + 1 if data['VehicleID'][index] == data['VehicleID'][index02]:
        data['situation'][index] = 0 else:
        data['situation'][index] = 1#CSV の保存
data.to_csv('datas_08.csv', mode='w', index=False)
print("fin_08")
#csv の読み込み
df = pd.read_csv('datas_08.csv', sep=",")
#空欄の穴埋め
df01=df.fillna('Null')
#CSV の保存
df01.to_csv('datas_09.csv', mode='w', index=False)
print("fin_09")
```

```
#print(df01.head())
#test05
print("test05")
#csv の読み込み
df = pd.read_csv('datas_08.csv')#print(df.head())
#一番大きい VehicleID の抽出
df00 = df.iloc[-1,2]#print(df00)
df01 = df00 + 1#print(df01)
df02 = pd.DataFrame()
```

```
#df01 = 'ID'#df01.to_csv('id_list.csv', mode='w', index=False)
df02['ID'] = "
```

```
#print(df02)
```
#idlist の作成 for i in range $(0, df01, 1)$ : tmp\_se = pd.Series( [i], index=df02.columns )  $df02 = df02.append(tmp\_se, ignore_index=True)$ 

```
#print(df02.head())
df02.to_csv('id_list.csv', mode='w', header=False, index=False)
```

```
df03 = pd.read_csv('id_list.csv')print("fin_id_list")
```

```
#print(df03.head())
```

```
#print(df03.head())
```

```
#test06
print("test06")
#IDlist の読み込み
id\_list = pd.read_csv('id\_list.csv')#print(id_list)
#csv の読み込み
df = pd.read\_csv('datas\_09.csv', header=0)#print(df.head())
for i in range(0, len(id\_list), 1):
     pass
    ID = id_list.idc[i,0]print("test06;" + str(ID))df = pd.read_csv('datas_09.csv', header=0)df_{\text{temporary}} = df[df['VehicleID'] == ID] df=df_temporary
    df.to\_csv(str(ID) +'.csv', mode='w', index=False)print('fin_idlist.csv')
#test07 追越を抜き出すプログラム
print("test07")
# csv ファイルの読み込み
df = pd.read_csv('datas_08.csv')
#print(df.head())
#追越と最後の行抽出
df overtaking = df.query('overtaking == 1 or situation == 1')
#print('overtaking')
#print(df_overtaking.head())
df_overtaking.to_csv('overtaking.csv', mode='w', index=False)
```
print('fin\_overtaking.csv')

```
#追越車両のみ抽出
df overtaking_list = df_overtaking.query('overtaking == 1')
df_overtaking_list_01 = df_overtaking_list['VehicleID']
#重複の削除
     #重複の抽出
is_complete_duplicate_keep_first = (df_overtaking_llist_01.duplicated(keep='first')) #重複行の削除
df_over taking_list_02 = df_over taking_list_01[-is\_complete_duplicate_keep_first]#追越車両リストを表示
#print(df_overtaking_list_02)
df_overtaking_list_02.to_csv('overtaking_Vehicle_list.csv', mode='w', index=False)
df01 = pd.read_csv('overtaking_Vehicle_list.csv')
print('fin_overtaking_Vechicle_list')
#追越車両のリストを元に追い越し行の抽出
ID = df01.iloc[0,0]#print(ID)
df03 = pd.read.csv('overtaking.csv', header=0)df temporary = df03[df03['VehicleID'] == ID]
df04=df_temporary
df04.to_csv('overtaking_list.csv', mode='w', index=False)
for i in range(1, len(df01), 1):
     pass
    ID = df01.iloc[i, 0]#print(ID)\#df03 = pd.read_csv('overtaking.csv', header=0)df temporary = df03[df03['VehicleID'] == ID]
     df04=df_temporary
     df04.to_csv('overtaking_list.csv', mode='a', header=False, index=False)
print('fin_overtaking_list')
#test08
print("test08")
```

```
63
```

```
df = pd.read_csv('overtaking_list.csv')df.fillna('Null')
df_t = df \cdot assign(Time\_effect = 0)df_t['Time_fffect\_point'] = 0df_t['error'] = 0#print(df_t)t = len(df_t) - 1for i in range(0,t):
     pass
    df1 = df.iloc[i,24] #print("index")
     #print(i)
    print("test08;" + str(df.iloc[i,2])) #print(df1)
    if df1 == 1:
          pass
          print('Overtaking')
         next_back_vehicleID = df</math>.iloc[i,22]overtaking effect point = df.iloc[i+1,21]#print(int(next_back_vehicleID))
          #print(overtaking_effect_point)
          if next_back_vehicleID =='Null':
               pass
              df \text{t.iat}[i,26] = 'Null' else:
              #print( next_back_vehicleID.astype(object))
              #print(str(int(next_back_vehicleID))+'.csv')
              df2 = pd.read_csv( str(int(new the tableID)) +'.csv', header=0) #print(df2)
              df3 = df2[df2['point[m]'] > overtaking\_effect\_point] #print(df3)
               if df3.empty:
```

```
df4 = df2.loc[df2['point[m]']}.idxmax()df_{tilloc}[i,28] = 1 else:
                  df4 = df3.loc[df3['point[m]'].idxmin()df_{tilloc}[i,28] = 0 #print(df4)
             df5 = df4['Time']
             df6 = df4['point[m]'] #print(df5)
             df_t.iloc[i,26] = df5df_t.iloc[i,27] = df6#print(df\_t.iloc[i,26]) #print(df_t.iloc[i,27])
    elif df1 == 0:
          print('Exit')
         #next\_back\_vehicleID = df.iloc[i,22] #print(int(next_back_vehicleID))
         #overtaking_effect_point = df.iloc[i+1,20]
          #print(overtaking_effect_point)
         df \text{t.iat}[i,26] = 'Null' else:
          print('etc')
df_t.to_csv('overtaking_effect.csv', mode='w', index=False)
#test09 区間ごとの車群密度、区間速度を求める。
print("test09")
#csv の読み込み
data = pd.read_csv('datas_09.csv')
data['section'] = 0
```

```
print(data.head())
```

```
for index, row in data.iterrows():
    print("test09:" + str(index / len(data) * 100) + "%")
    if data['point[m]'][index] < 8177:
         data['section'][index] = 1
    elif data['point[m]'][index] < 13511:
         data['section'][index] = 2
    elif data['point[m]'][index] < 23549:
         data['section'][index] = 3
     elif data['point[m]'][index] < 34375:
         data['section'][index] = 4
     else:
         data['section'][index] = 5
```

```
data.to_csv('datas_10.csv', index=False)
print("fin_9")
```

```
print("test10")
```

```
df = pd.read_csv('time section.csv')data = pd.read_csv('datas_10.csv')
```

```
#print(data.columns)
```

```
#print(data.Time)
\#df['TIME'] = "df['count'] = "df["TIME"]=""
```

```
for index, row in df.iterrows():
    TIME = str(df['Day'][index] + ' 0' + df['Time'][index])df['TIME'][index] = TIME
```

```
print(TIME + ':' + str(df['section'][index]))data_00 = data[data.Time == TIME] #print(data_00)
data_01 = (data_00 == df['section'][index])
 #print(data_01)
df['count'][index] = data_01.values.sum()
 print(data_01.values.sum())
```

```
df.to_csv('mitudo.csv', mode='w', index=False)
```
print('fin\_10')

#test09 区間ごとの車群密度、区間速度を求める。

```
print("test11")
```
df = pd.read\_csv('overtaking\_effect.csv') data = pd.read\_csv('datas\_03.csv') #インデックスをリセットする data.reset\_index(drop=True, inplace=True)

```
#print(df.head())
#print(data.head())
```

```
df['front_1_speed"] = ""df['front 1 point''] = ""df<sup>["front 2 speed"] = ""</sup>
df<sup>["</sup>front 2 point"] = ""
df['front_3_speed"] = ""df['front_3\_point"] = ""df<sup>["back 1</sup> speed"] = ""
df['back_1_point"] = ""df['back_2_speed"] = ""df['back 2 point"] = ""
```

```
df<sup>["</sup>nokori kyori"] = ""
df["tannro_kyori"] = ""
for index, row in df.iterrows():
     print(index)
     print(df['Time'][index])
     print(df['VehicleID'][index])
    if df['overtaking'][index] == 1:
          N_time = df['Time'][index]
         N ID = df['VehicleID'][index] N_LinkID = df['LinkID'][index]
         data01 = data[data-Time == N-time] #print(data01.head())
         data02 = data01[data01.VehicleID == N_ID] #print(data02.head())
         data03 = int(data02.index.values) print(data03)
         front_1_vecle_index = data03 + 1front_2_vecle_index = data03 + 2front 3 vecle index = data03 + 3#print(front_1_vecle_index)
         #print(front 2 vecle index)
         #print(front 3 vecle index)
         if df["Time"][index] == data["Time"][front 1 vecle index]:
             df['front_1_speed'][index] = data['Speed[km/h]'][front_1_s^j,df["front 1 point"][index] = data['point[m]'][front 1 vecle index]
          else:
             df<sup>["</sup>front_1_speed"][index] = "Null"
             df["front_1\_point"][index] = "Null"
         if df<sup>["Time"][index] == data<sup>["Time"]</sup>[front 2 vecle index]:</sup>
             df["front 2 speed"][index] = data['Speed[km/h]'][front 2 vecle index]
             df["front 2 point"][index] = data['point[m]'][front 2 vecle index]
          else:
```

```
df<sup>["</sup>front 2 speed"][index] = "Null"
    df<sup>["</sup>front 2 point"][index] = "Null"
if df["Time"][index] == data["Time"][front_3_vecle_index]:
    df<sup>["</sup>front 3 speed"][index] = data['Speed[km/h]'][front 3 vecle index]
    df['front_3\_point"][index] = data['point[m]'][front_3\_vecle_index] else:
    df['front_3_speed'][index] = "Null" df["front_3_point"][index] = "Null"
 back_1_vecle_index = data03 - 1
back 2 vecle index = data03 - 2
if df["Time"][index] == data["Time"][back_1_vecle_index]:
    df['back_1_speed"][index] = data['Speed[km/h]][back_1_scycle]df["back 1 point"][index] = data['point[m]'][back 1 vecle index]
 else:
    df['back_1_speed'][index] = "Null"
    df<sup>["back 1</sup> point"][index] = "Null"
if df<sup>["Time"][index] == data<sup>["Time"][back 2 vecle index]:</sup></sup>
    df["back 2 speed"][index] = data['Speed[km/h]'][back 2 vecle index]
    df["back 2 point"][index] = data['point[m]'][back 2 vecle index]
 else:
    df["back 2 speed"][index] = "Null"
    df["back 2 point"][index] = "Null"
if df["LinkID"][index] == "E56_020_1":
    df["nokori_kyori"][index] = 436.61 + df["DistFromStopLine[m]"][index]
    df<sup>["tannro_kyori"][index] = 4387.15</sup>
elif df["LinkID"][index] == "E56_019_1":
    df["nokori_kyori"][index] = df["DistFromStopLine[m]"][index]
    df<sup>["tannro_kyori"][index] = 4387.15</sup>
elif df<sup>["LinkID"][index] == "E56_015_1":</sup>
```
69

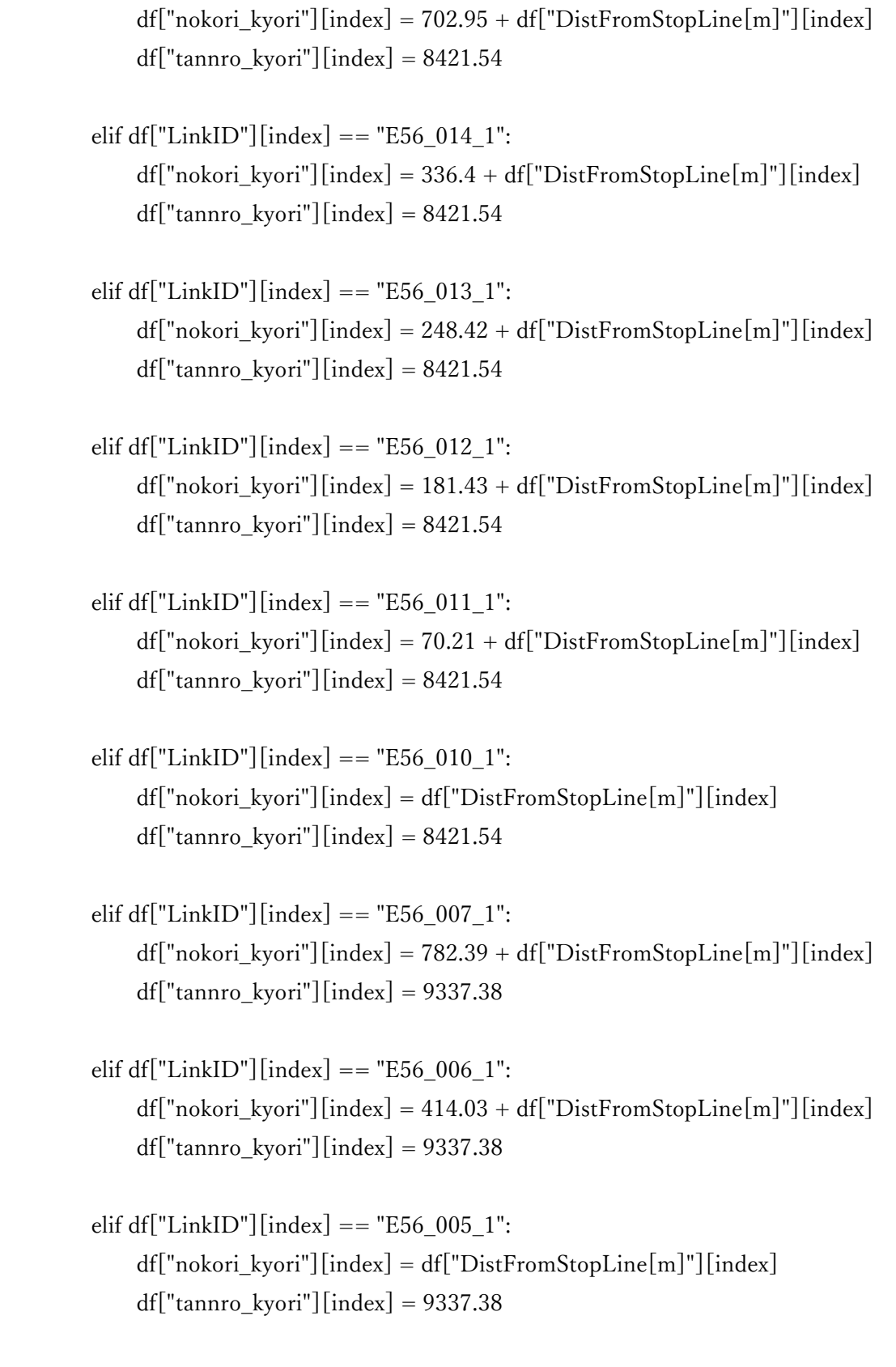

```
 df["nokori_kyori"][index] = "error"
              df<sup>["</sup>tannro_kyori"][index] = "error"
     else:
         df['front_1_speed"][index] = "Null"df["front_1\_point"][index] = "Null"df['front_2_speed'][index] = "Null"df["front_2\_point"][index] = "Null"df['front_3_speed'][index] = "Null"df["front_3\_point"][index] = "Null"df['back_1_speed"][index] = "Null"
         df['back_1_point"][index] = "Null"
          df["back_2_speed"][index] = "Null"
         df['back_2\_point"][index] = "Null"
df.to_csv('hanbetu.csv', mode='w', index=False)
print('fin_11')
print("test12")
hanbetu = pd.read \text{csv}(\text{han}b)df = pd.read_csv('mitudo.csv')
data = pd.read_csv('data 03.csv')hanbetu<sup>['section']</sup> = 0
#print(hanbetu.head())
for index, row in hanbetu.iterrows():
    print("test12:" + str(index / len(hanbetu) * 100) + "%")
    if hanbetu['point[m]'][index] < 8177:
         hanbetu<sup>['section']</sup>[index] = 1
```
```
 elif hanbetu['point[m]'][index] < 13511:
         hanbetu['section'][index] = 2
     elif hanbetu['point[m]'][index] < 23549:
         hanbetu['section'][index] = 3
     elif hanbetu['point[m]'][index] < 34375:
         hanbetu['section'][index] = 4
     else:
         hanbetu['section'][index] = 5print(hanbetu.head())
hanbetu.to_csv('hanbetu-2.csv', mode='w', index=False)
print('fin_12')
hanbetu = pd.read_csv('hanbetu-2.csv')
df = pd.read_csv('mitudo.csv')data = pd.read_csv('datas_03.csv')
hanbetu['mitudo'] = 0#print(hanbetu.head())
for index, row in hanbetu.iterrows():
    #print("test13:" + str(index / len(hanbetu) * 100) + "%")
     #print(index)
    section01 = \text{hanketu} ['section'] [index]
    Time01 = \text{hanketu}['Time'][index]
    print(str(Time01) + " : " + str(section01))if Time01 = "2015/10/08 07:00:00"hanbetu['mitudo'][index] = str("errar") print("errar")
    elif Time01 = "2015/10/08 07:00:05":
         hanbetu['mitudo'][index] = str("errar")
          print("errar")
    elif Time01 = "2015/10/08 07:00:15":
         hanbetu['mitudo'][index] = str("errar") print("errar")
    elif Time01 = "2015/10/08 07:00:20":
```

```
hanbetu['mitudo'][index] = str("errar") print("errar")
elif Time01 = "2015/10/08 07:00:25":
    hanbetu['mitudo'][index] = str("errar") print("errar")
elif Time01 = "2015/10/08 07:00:30":
    hanbetu\lceil'mitudo'\lceil[index] = str("errar")
     print("errar")
elif Time01 = "2015/10/08 07:00:35":
    hanbetu['mitudo'][index] = str("errar") print("errar")
elif Time01 = "2015/10/08 07:00:40":
    hanbetu['mitudo'][index] = str("errar") print("errar")
elif Time01 = "2015/10/08 07:00:45":
    hanbetu['mitudo'][index] = str("errar") print("errar")
elif Time01 = "2015/10/08 07:00:50":
    hanbetu['mitudo'][index] = str("errar") print("errar")
elif Time01 = "2015/10/08 07:00:55":
    hanbetu['mitudo'][index] = str("errar") print("errar")
elif Time01 = "2015/10/08 07:01:00":
    hanbetu['mitudo'][index] = str("errar")
     print("errar")
elif Time01 = "2015/10/08 07:01:05":
    hanbetu['mitudo'][index] = str("errar") print("errar")
elif Time01 = "2015/10/08 07:01:10":
    hanbetu['mitudo'][index] = str("errar")
     print("errar")
elif Time01 = "2015/10/08 07:01:15":
    hanbetu['mitudo'][index] = str("errar") print("errar")
elif Time01 = "2015/10/08 07:01:20":
```

```
hanbetu['mitudo'][index] = str("errar") print("errar")
elif Time01 = "2015/10/08 07:01:25":
    hanbetu['mitudo'][index] = str("errar") print("errar")
elif Time01 = "2015/10/08 07:01:30":
    hanbetu\lceil'mitudo'\lceil[index] = str("errar")
     print("errar")
elif Time01 = "2015/10/08 07:01:35":
    hanbetu['mitudo'][index] = str("errar") print("errar")
elif Time01 = "2015/10/08 07:01:40":
    hanbetu['mitudo'][index] = str("errar") print("errar")
elif Time01 = "2015/10/08 07:01:45":
    hanbetu['mitudo'][index] = str("errar") print("errar")
elif Time01 = "2015/10/08 07:01:50":
    hanbetu['mitudo'][index] = str("errar") print("errar")
elif Time01 = "2015/10/08 07:01:55":
    hanbetu['mitudo'][index] = str("errar") print("errar")
elif Time01 = "2015/10/08 07:02:00":
    hanbetu['mitudo'][index] = str("errar")
     print("errar")
elif Time01 = "2015/10/08 07:02:05":
    hanbetu['mitudo'][index] = str("errar") print("errar")
elif Time01 = "2015/10/08 07:02:10":
    hanbetu['mitudo'][index] = str("errar")
     print("errar")
elif Time01 = "2015/10/08 07:02:15":
    hanbetu['mitudo'][index] = str("errar") print("errar")
elif Time01 = "2015/10/08 07:02:20":
```

```
hanbetu['mitudo'][index] = str("errar") print("errar")
elif Time01 = "2015/10/08 07:02:25":
    hanbetu['mitudo'][index] = str("errar") print("errar")
elif Time01 = "2015/10/08 07:02:30":
    hanbetu\lceil'mitudo'\lceil[index] = str("errar")
     print("errar")
elif Time01 = "2015/10/08 07:02:35":
    hanbetu['mitudo'][index] = str("errar") print("errar")
elif Time01 = "2015/10/08 07:02:40":
    hanbetu['mitudo'][index] = str("errar") print("errar")
elif Time01 = "2015/10/08 07:02:45":
    hanbetu['mitudo'][index] = str("errar")
     print("errar")
elif Time01 = "2015/10/08 07:02:50":
    hanbetu['mitudo'][index] = str("errar") print("errar")
elif Time01 = "2015/10/08 07:02:55":
    hanbetu['mitudo'][index] = str("errar") print("errar")
elif Time01 = "2015/10/08 07:03:00":
    hanbetu['mitudo'][index] = str("errar")
     print("errar")
elif Time01 = "2015/10/08 07:03:05":
    hanbetu['mitudo'][index] = str("errar") print("errar")
elif Time01 = "2015/10/08 07:03:10":
    hanbetu['mitudo'][index] = str("errar")
     print("errar")
elif Time01 = "2015/10/08 07:03:15":
    hanbetu['mitudo'][index] = str("errar") print("errar")
 else:
```

```
\label{eq:dfa} \text{d} f a = \text{d} f \big[\text{d} f \big[\text{"TIME"}\big] == \text{Time01}\big] #print(df2)
           dfb = dfa[dfa["section"] == section01] #print(df3)
            #print(df3["count"])
            #print(df3.iat[0, 2])
           hanbetu['mitudo'][index] = str(dfb.iat[0, 3])print(str(index) + "." + str(hanbetu['mitudo'][index]))hanbetu.to_csv('hanbetu-3.csv', mode='w', index=False)
```
print('Fin')